Приложение № 1 к приказу  $\mathcal{N}_2$  от

# **ДОГОВОР ПРИСОЕДИНЕНИЯ НА ВЫПОЛНЕНИЕ КОМПЛЕКСА РАБОТ ПО УСТАНОВКЕ ОБОРУДОВАНИЯ МОБИЛЬНОГО ДОСТУПА**

г. Москва

Акционерное общество «РТКомм.РУ» (АО «РТКомм.РУ») (далее - Заказчик), в лице \_\_\_\_\_\_\_\_\_\_\_\_\_\_\_\_\_\_\_\_\_\_\_\_\_\_\_\_\_, действующего на основании \_\_\_\_\_\_\_\_\_\_\_\_\_\_\_, с одной стороны,

и

**\_\_\_\_\_\_\_** «\_\_\_\_\_» (далее – Подрядчик), в лице \_\_\_\_\_\_\_\_\_\_\_, действующего на основании \_\_\_\_\_\_\_\_\_\_\_, с другой стороны, далее совместно «Стороны», а по отдельности «Сторона», заключили настоящий Договор присоединения на выполнение комплекса работ по установке оборудования мобильного доступа (далее - Договор) о нижеследующем:

# **1. ОБЩИЕ ПОЛОЖЕНИЯ**

1.1. Заключение Договора между Заказчиком и Подрядчиком осуществляется в порядке, установленном настоящим Договором, путем полного и безоговорочного присоединения Подрядчика к Договору (акцепта Договора) в соответствии со ст. 428 Гражданского кодекса Российской Федерации.

1.2. Договор не является публичной офертой в смысле ст. 426 Гражданского кодекса Российской Федерации, и Заказчик вправе отказать в заключении Договора без объяснения причины такого отказа.

1.3. Присоединением Подрядчика к настоящему Договору является совокупное выполнение действий по направлению Подрядчиком Заказчику Заявления о присоединении к условиям настоящего Договора и иных документов, перечень которых определяется Заказчиком, и присвоением Заказчиком номера Договора.

Заявление о присоединении предоставляется Подрядчиком по форме согласно Приложению № 1 к настоящему Договору на бумажном носителе в 2 (двух) идентичных экземплярах, по одному для каждой из Сторон. Заказчик может принять к рассмотрению сканкопию Заявления о присоединении, направленного по электронной почте по адресу  $intall@rtcomm.ru, c$  приложением скан-копии почтовой квитанции о направлении оригинала Заявления о присоединении. При отсутствии скан-копии почтовой квитанции, скан-копия Заявление о присоединении считается не направленной. В дату подписания Заказчиком протокола о проведении закупки в соответствии с Положением о закупках товаров, работ, услуг ПАО «Ростелеком», к которому Заказчик присоединился в порядке, предусмотренном ч. 4 ст. 2 Федерального закона от 18.07.2011г. № 223-ФЗ «О закупках товаров, работ, услуг отдельными видами юридических лиц», размещенном в установленном порядке в Единой информационной системе в сфере закупок и на сайте Заказчика [www.rtcomm.ru](http://www.rtcomm.ru/), Заявлению о присоединении присваивается номер Договора, оно подписывается уполномоченным лицом Заказчика и удостоверяется печатью.

1.4. Направляя Заказчику Заявление о присоединении, Подрядчик своей волей и в своем интересе присоединяется к Договору и подтверждает, что ознакомлен с условиями Договора, признает данный Договор полностью, без изъятий, безусловно и безоговорочно, никогда, ни при каких условиях не будет ссылаться в оправдание своих действий на незнание или непонимание Договора, а также подтверждает, что Договор не содержит обременительных для Подрядчика условий.

1.5. Настоящий Договор представлен на сайте Заказчика по адресу: https://www.rtcomm.ru/company/procurement/installers/ в электронной форме в редакции, действующей на момент направления Подрядчиком Заявления о присоединении.

1.6. Заказчик оставляет за собой право в одностороннем порядке вносить изменения в условия настоящего Договора. При этом изменения и (или) дополнения, внесенные Заказчиком, становятся обязательными для Сторон в дату введения редакции в действие и публикации ее на сайте Заказчика по адресу: https://www.rtcomm.ru/company/procurement/installers/.

1.7. Об изменении Договора или введения в действие новой редакции Договора Заказчик извещает Подрядчика за 15 (пятнадцать) календарных дней до публикации на сайте Заказчика по адресу: https://www.rtcomm.ru/company/procurement/installers/, а также по адресу электронной почты, указанному в Заявлении о присоединении. Подрядчик вправе в течение 10 (Десяти) календарных дней с момента извещения Заказчиком в соответствии с п. 1.7. настоящего Договора отказаться от принятия таких изменений и (или) дополнений, направив электронную скан-копию письменного уведомления об отказе Заказчику по адресу электронной почты [install@rtcomm.ru](mailto:install@rtcomm.ru) с одновременным направлением оригинала письменного уведомления по почтовому адресу Заказчика согласно раздела 16 настоящего Договора. В случае отказа Подрядчика от принятия изменений и (или) дополнений к настоящему Договору, Договор считается расторгнутым с даты введения редакции в действие и публикации ее на сайте Заказчика. Обязательства Сторон, возникшие до даты расторжения Договора по основаниям настоящего п.1.7. сохраняются в силе до полного исполнения Сторонами, включая обязательства по взаиморасчетам.

# **2. ПРЕДМЕТ ДОГОВОРА**

2.1. В порядке и на условиях, определенных настоящим Договором, Подрядчик обязуется на основании согласованных Сторонами Заказов выполнять работы по монтажу, демонтажу, пусконаладке оборудования мобильного доступа (далее так же – Объект), также выполнять иные работы в местах установки Объекта (далее так же - работы), в объемах, определенных в Заказах. Подрядчик обязуется сдавать результаты работ Заказчику, а Заказчик обязуется принимать надлежащим образом выполненные работы и оплачивать их в соответствии с условиями настоящего Договора и соответствующих Заказов.

2.2. Состав работ, подлежащих выполнению в соответствии с настоящим Договором и перечень отчетных документов указан в Приложениях № 2, 7 к настоящему Договору.

2.3. Вид работ, адрес места выполнения работ (место установки Объекта) (далее так же - Площадка) и иные условия определяются в конкретных Заказах (далее так же - Заказ), формы которых приведены в Приложениях № 5 к настоящему Договору.

2.4. Срок выполнения работ по Заказу указывается в подписанном Сторонами Заказе, но не может превышать максимального срока для каждого вида работ, указанного в Приложении № 4 к настоящему Договору.

2.5. Работы выполняются Подрядчиком в соответствии с действующими государственным, отраслевым стандартами (ГОСТ, ОСТ) и др. документами.

2.6. Работы считаются выполненными после подписания Сторонами соответствующих Актов. Стороны договорились, что в качестве Акта приема-передачи выполненных работ по Договору применяется универсальный передаточный документ (далее - УПД) по форме, предусмотренной Письмом ФНС России от 21.10.2013 N ММВ-20-3/96@, с учетом Письма ФНС России от 17.06.2021 N ЗГ-3-3/4368. УПД применяется Сторонами в качестве единого документа для целей бухгалтерского учета и налогообложения (в том числе для подтверждения права на вычет по НДС и подтверждения расходов по налогу на прибыль организаций).

2.7. Подрядчик вправе привлечь третьих лиц для исполнения своих обязательств по Договору.

2.8. Место выполнения работ: территория Российской Федерации. Конкретный адрес Объекта указывается в Заказе.

2.9. Заказы, подписанные Сторонами, являются неотъемлемой частью Договора. Количество Заказов, заключаемых Сторонами, определяется Заказчиком, исходя из его потребностей в работах.

2.10. Выполнение работ осуществляются специалистами Подрядчика по рабочим, выходным и праздничным дням, данное условие учтено Подрядчиком.

2.11. На момент заключения Договора Подрядчик внимательно изучил условия Договора,

убедился в характере и содержании работ, а также все прочие аспекты, которые могут повлиять на ход работ, оценил корректность и адекватность договорной цены.

# **3. ПРАВА И ОБЯЗАННОСТИ СТОРОН**

# **3.1. Подрядчик обязан:**

3.1.1. В течение 5 (пяти) часов принять Заказ в работу, оформленный Заказчиком на условиях настоящего Договора, и направить его Заказчику в порядке и с учетом особенностей, предусмотренных Регламентом взаимодействия при выполнении работ (Приложение № 7 к настоящему Договору).

3.1.2. По электронной почте сообщать Заказчику сроки выезда бригад Подрядчика для проведения работ, контактные данные исполнителей работ.

3.1.3. Принимать от Заказчика по транспортной накладной (по форме Приложения № 4 к Правилам перевозок грузов автомобильным транспортом (в ред. Постановления Правительства РФ от 30.11.2021 № 2116) с оформлением накладной/акта (форма ОС-15, М-15) для выполнения работ комплекты оборудования мобильного доступа. Передача Подрядчику оборудования производится Заказчиком на основании согласованной Сторонами потребности в соответствии с Регламентом взаимодействия при выполнении работ (Приложение № 7 к настоящему Договору) своими силами (перевозчиком Заказчика) и за свой счет на склад Подрядчика/грузополучателя (по указанному адресу) или на условиях самовывоза Подрядчиком. Расходы Подрядчика по доставке оборудования от склада Подрядчика/грузополучателя до конкретного адреса места установки Объекта, согласованном Сторонами в соответствующем Заказе включены в Стоимость моделей работ по регионам, указанным в Приложении № 3 к настоящему Договору.

3.1.4. Не позднее 5 (пяти) календарных дней с даты заключения настоящего Договора предоставить Заказчику доверенности на лиц, уполномоченных получать оборудование и материалы от Заказчика для проведения работ.

3.1.5. Обеспечить возможность временного хранения на складе Подрядчика не менее 10 (десяти) комплектов оборудования мобильного доступа до момента выполнения работ, предусмотренных в соответствующем Заказе, и (или) оборудования и материалов, демонтированных с места установки Объекта (-ов) Заказчика (при необходимости). Расходы Подрядчика по оказанию услуг хранения включены в Стоимость моделей работ по регионам, указанные в Приложении № 3 к настоящему Договору.

3.1.6. После выполнения работ по демонтажу оборудования, в течении 5 (пяти) рабочих дней согласовать с Заказчиком порядок дальнейшего использования демонтированного оборудования в соответствии с Порядком и условиями возврата демонтированного оборудования (Приложение № 10 к настоящему Договору), если такой порядок не согласован Сторонами в Заказе. Передача демонтированного оборудования на согласованный склад Заказчика со склада Подрядчика осуществляется силами и за счет Заказчика.

3.1.7. Передавать демонтированное оборудование Заказчику с соблюдением требований Порядка и условий возврата демонтированного оборудования (Приложение № 10 к настоящему Договору).

3.1.8. Выполнить в полном объеме работы, и сдать их результаты Заказчику в сроки и на условиях, предусмотренных Заказом и настоящим Договором.

3.1.9. При выполнении работ соблюдать Регламент взаимодействия при выполнении работ (Приложение № 7 к настоящему Договору).

3.1.10. В случае возникновения особых условий выполнения работ, включая, но не ограничиваясь, таких как, необходимость привлечения спецтехники (автовышка), привлечения спецтранспорта (наземный, водный, авиа), выполнения спила деревьев и пр., стоимость дополнительных затрат и сроки выполнения таких работ и/или оказания услуг определяются Сторонами дополнительно на основании запроса Подрядчика и предоставленных Подрядчиком документов, подтверждающих необходимость дополнительных затрат и их размер. При достижении Сторонами согласия в части необходимости и размера дополнительных затрат, такие затраты отражаются отдельной строкой в Заказе или Сторонами оформляется Дополнительное соглашение к соответствующему Заказу.

3.1.11. Выполнять работы силами квалифицированного персонала, соблюдать требования

законов и иных правовых актов об охране окружающей среды и по безопасности производства работ, в том числе соблюдать правила противопожарной безопасности, требования по охране труда, технике безопасности, электробезопасности, а также осуществлять уборку территории на Объекте после выполнения работ.

3.1.12. Обеспечить соответствие выполненных работ и их результатов требованиям к качеству, установленным государственными стандартами, нормативными документами и условиями настоящего Договора.

3.1.13. После окончания работ, указанных в Заказе в течение 5 (пяти) рабочих дней оформить отчетные документы в соответствии с Перечнем, изложенным в Приложении № 2 к настоящему Договору.

3.1.14. Незамедлительно (в течение 1 (одного) рабочего дня) информировать Заказчика о возникновении обстоятельств, замедляющих выполнение работ или иным образом препятствующих выполнению работ надлежащим образом.

3.1.15. Незамедлительно приступить к устранению по требованию Заказчика недостатков и дефектов в выполненных работах.

3.1.16. Не позднее 5 (пяти) рабочих дней с даты подписания, направлять в адрес Заказчика оформленные и подписанные со своей стороны накладные/акты (форма ОС-15, М-15) по принятым от Заказчика комплектам оборудования мобильного доступа для выполнения работ в соответствии с п. 3.1.3. настоящего Договора.

3.1.17. Осуществлять сверку складских остатков оборудования, переданных Подрядчику в соответствии с п. 3.1.3. и с учетом положений п. 3.1.6. настоящего Договора на хранение по состоянию на последний день календарного квартала. В целях реализации данной обязанности Заказчик направляет инвентаризационную ведомость в адрес Подрядчика в первую неделю квартала, следующего за отчетным. В том случае, если Заказчик воспользуется правом, предусмотренным п. 3.4.2. настоящего Договора, инвентаризационная ведомость направляется в адрес Подрядчика одновременно с уведомлением об отказе Заказчика от исполнения Договора. В случае прекращения Договора в соответствии с п. 14.1. настоящего Договора сверка складских остатков производиться Подрядчиком в течении 3-х рабочих дней с даты получения инвентаризационной ведомости от Заказчика.

Подрядчик обязан направить Заказчику подписанную инвентаризационную ведомость в течение 3-х рабочих дней с даты ее получения. В случае не направления Подрядчиком подписанной инвентаризационной ведомости в установленный срок, она считается подписанной Подрядчиком в редакции Заказчика.

3.1.18. Возвратить оборудование, переданное Подрядчику в соответствии с п. 3.1.3. и с учетом положений п. 3.1.6. настоящего Договора на хранение на склад Заказчика в случае прекращения Договора по основаниям, предусмотренным п. 3.4.2. и п. 14.1. настоящего Договора, в сроки не превышающие 10 (десять) календарных дней с даты подписания Подрядчиком инвентаризационной ведомости и согласно требованиям Порядка и условий возврата демонтированного оборудования (Приложение № 10 к настоящему Договору). Возврат оборудования на согласованный склад Заказчика осуществляется за счет Заказчика.

В случае неисполнения Подрядчиком обязанности по возврату оборудования в соответствии с п. 3.1.18. настоящего Договора, Подрядчик обязан выкупить такое оборудование в течении 5 (пяти) календарных дней с момента выставления счета Заказчиком. Счет выставляется по окончании срока предусмотренного для возврата оборудования в соответствии с п. 3.1.18. настоящего Договора.

# **3.2. Заказчик обязан:**

3.2.1. До начала производства работ передать оборудование в соответствии с п. 3.1.3. настоящего Договора, инструкцию по монтажу и настройке Объекта, если для выполнения работ по Заказу не применяется документация, предусмотренная Регламентом взаимодействия при выполнении работ (Приложение № 7 к настоящему Договору), а также Техническое задание по форме №4 Приложения № 5 к настоящему Договору, контакты Клиента или его представителей, уполномоченных принять оборудование и выполненные работы.

3.2.2. Обеспечить доступ представителей Подрядчика на место размещения Объект.

3.2.3. Оформлять и подписать Заказ, по формам, предусмотренным Приложением № 4 к настоящему Договору с учетом особенностей, установленных Регламентом взаимодействия при выполнении работ (Приложение № 7 к настоящему Договору).

3.2.4. Осуществить оплату и приемку работ, выполненных Подрядчиком, в сроки и на условиях, предусмотренных настоящим Договором.

3.2.5. Предоставить Подрядчику информацию и документы, необходимые для надлежащего выполнения работ по настоящему Договору.

3.2.6. По запросу Подрядчика выдавать доверенности для сотрудников Подрядчика в целях исполнения обязательств, предусмотренных настоящим Договором.

3.2.7. Обеспечить приемку демонтированного/возвращаемого оборудования на складе Заказчика.

# **3.3. Подрядчик вправе:**

3.3.1. Требовать оплаты выполненной им работы, если она выполнена надлежащим образом, в установленные сроки и принята Заказчиком в соответствии с разделом 4 настоящего Договора.

# **3.4. Заказчик вправе:**

3.4.1. В любое время проверять ход и качество работы, выполняемой Подрядчиком, не вмешиваясь в его деятельность.

3.4.2. В любое время до сдачи ему результатов работы в одностороннем внесудебном порядке отказаться от исполнения Договора и/или отдельного Заказа путем направления Подрядчику соответствующего письменного уведомления. Договор и/или отдельный Заказ считается расторгнутым с момента доставки Подрядчику данного уведомления, если в нем не установлен иной срок. При досрочном расторжении Договора и/или Заказа в срок не более 10 (десяти) рабочих дней с даты доставки Подрядчику вышеуказанного уведомления, Сторонами оформляется двусторонних акт, подтверждающий оказание части обязательств и УПД, на основании которых Стороны производят взаиморасчеты в срок не позднее 15 (пятнадцати) рабочих дней с даты подписания акта.

3.4.3. В случае отсутствия автомобильного и ж/д сообщения, а также удаленности Объекта более 100 км от центра субъекта РФ доставить оборудование и материалы до места установки Объекта, своими силами и за свой счет.

3.4.4. В случае нарушения Подрядчиком сроков выполнения работ, определенных соответствующим Заказом, Заказчик вправе расторгнуть данный Заказ (или его часть в отношении конкретного Объекта) и заключить взамен, аналогичный Заказ с другим подрядчиком (замещающая сделка), при этом начислить Подрядчику штраф в размере до 70 % (семидесяти процентов) от общей стоимости работ по расторгнутому Заказу, либо действовать в рамках п. 6.4. настоящего Договора.

# **4. ПОРЯДОК СДАЧИ И ПРИЕМКИ РАБОТ**

4.1. Сдача-приемка работ по настоящему Договору осуществляется в соответствии с требованиями действующих стандартов и нормативных документов.

4.2. В течение 5 (пяти) рабочих дней по окончании выполнения работ, указанных в Заказе, Подрядчик направляет Заказчику отчетные документы, указанные в Приложении № 2 к настоящему Договору.

4.3. Заказчик в течение 10 (десяти) рабочих дней с даты получения полного комплекта отчетных документов, указанных в Приложении № 2 к настоящему Договору, обязан подписать и направить Подрядчику один экземпляр подписанных документов, либо направить письменный мотивированный отказ с указанием недостатков и сроков их исправления.

4.4. При наличии у Заказчика претензий к выполненным Подрядчиком работам Сторонами оформляется Акт с перечнем необходимых доработок и сроков их выполнения.

4.5. Датой окончания выполнения работ по Заказу считается дата подписания Сторонами отчетных документов, указанных в Приложении № 2 к настоящему Договору.

4.6. Подрядчик имеет право сдать работы досрочно.

# **5. ЦЕНА ДОГОВОРА И ПОРЯДОК РАСЧЕТОВ**

5.1. Общая цена Договора состоит из стоимости работ по Заказам, подписанным Сторонами, за весь срок действия Договора и не должна превышать 7 000 000 (семь миллионов) рублей с учетом НДС. В случае, если Подрядчик применяет упрощенную систему налогообложения, НДС не исчисляется на основании ст. 346.11. Налогового кодекса Российской Федерации. По настоящему Договору у Заказчика не возникает обязанности заказать работы на всю указанную в настоящем пункте сумму.

Цена Договора включает в себя все затраты, которые понесет Подрядчик в ходе его исполнения, в том числе дополнительные затраты, затраты на уплату налогов, сборов и других обязательных платежей, предусмотренных законодательством Российской Федерации. Подрядчик не вправе требовать увеличения цены Договора и/или Тарифов, в том числе в случае, когда в момент определения Цены Договора и/или Тарифов исключалась возможность предусмотреть полный объём необходимых для исполнения настоящего Договора расходов.

5.2. Стоимость конкретных работ определяется на основании Стоимости моделей работ по регионам, указанным в Приложении № 3 к настоящему Договору, и фиксируется в соответствующем Сметном расчете/Смете Заказа.

5.3. В обязательства Заказчика не входит единовременное оформление Заказов на работы по всем субъектам РФ, определенным Приложением № 3 к настоящему Договору.

5.4. Оплата по соответствующему Заказу производится Заказчиком в течение 30 (Тридцати) календарных дней (для субъектов малого и среднего предпринимательства в течение 7 (семи) рабочих дней) с даты подписания Заказчиком УПД на основании счета Подрядчика. Счет предоставляется Подрядчиком одновременно с предоставлением отчетных документов, предусмотренных Приложением № 2 к настоящему Договору. Обязанность Заказчика по оплате работ считается исполненной с момента списания денежных средств с расчетного счета Заказчика.

5.5. Стороны могут предусмотреть в Заказе иной порядок расчетов, а именно с выплатой аванса на монтажные работы. При этом размер авансового платежа не должен превышать 20 % (двадцать процентов) от общей суммы стоимости работ по Заказу и при условии, что общая сумма Заказа будет составлять не менее 200 000,00 (двести тысяч) рублей 00 копеек. Заказчик перечисляет аванс на основании счета Подрядчика в течение 5 (пяти) календарных дней с даты подписания Заказа Сторонами. Подрядчик выставляет счет одновременно с подписанием Заказа. Обязанность Заказчика по выплате аванса на монтажные работы считается исполненной с момента списания денежных средств с расчетного счета Заказчика

5.6. Подрядчик не вправе требовать выплаты процентов на сумму долга в соответствии со ст. 317.1. Гражданского кодекса Российской Федерации.

5.7. По мере необходимости Стороны осуществляют сверку расчетов по Договору с оформлением двустороннего акта сверки расчетов. Акт сверки расчетов составляется заинтересованной Стороной в двух экземплярах, каждый из которых должен быть подписан уполномоченным представителем этой Стороны и скреплен печатью. Сторона-инициатор направляет в адрес Стороны-получателя два оригинала акта сверки расчетов почтовой связью заказным или ценным письмом с уведомлением о вручении, курьерской службой или иным согласованным Сторонами способом. В течение 10 (десяти) рабочих дней со дня получения акта сверки расчетов Сторона-получатель должна подписать, заверить печатью, направить один экземпляр акта сверки расчетов в адрес Стороны-инициатора, или направить Стороне-инициатору свои письменные мотивированные возражения по поводу достоверности содержащейся в акте сверки расчетов информации. Если в течение 10 (десяти) рабочих дней со дня получения акта сверки расчетов Сторона-получатель не направит в адрес Стороны-инициатора подписанный акт сверки расчетов или письменные мотивированные возражения по поводу достоверности содержащейся в нем информации, акт сверки расчетов считается признанным Сторонойполучателем в редакции Стороны-инициатора.

5.8. В течение 5 (пяти) рабочих дней со дня заключения настоящего Договора Подрядчик обязан направить Заказчику *(если применимо)*:

- образцы подписей лиц, которые будут подписывать выставляемые в адрес Заказчика УПД;

- документы, подтверждающие полномочия лиц, которые будут подписывать УПД (заверенные надлежащим образом приказы, распоряжения, доверенности, копии банковских карточек или иные аналогичные документы) в случае, если право их подписи предоставлено иным лицам, кроме руководителя организации и главного бухгалтера. Подрядчик обязуется в письменной форме информировать Заказчика (с приложением подтверждающих документов) обо всех изменениях в перечне лиц, имеющих право подписи УПД, в течение 10 (десяти) рабочих дней со дня таких изменений.

# **6. ОТВЕТСТВЕННОСТЬ СТОРОН**

6.1. За неисполнение или ненадлежащее исполнение обязательств по настоящему Договору Стороны несут ответственность в соответствии с законодательством Российской Федерации.

6.2. В случае нарушения Заказчиком срока осуществления расчета, предусмотренного п. 5.4. настоящего Договора, Подрядчик вправе требовать от Заказчика выплаты неустойки в размере 1/365 действующей ключевой ставки ЦБ РФ, определённой на дату составления Подрядчиком соответствующей претензии, от суммы просроченного платежа, за каждый календарный день просрочки платежа, но не более 10 % (десяти процентов) от просроченной суммы. Заказчик обязан уплатить Подрядчику данную неустойку в том случае, если Подрядчиком будет предъявлена Заказчику письменная претензия об уплате данной неустойки. При этом стороны согласовали, что Подрядчик не имеет права требовать выплаты неустойки в случае, если Заказчик просрочил к выплате сумму аванса по настоящему Договору/ соответствующему Заказу.

6.3. За неисполнение или ненадлежащее исполнение Подрядчиком обязательств по выполнению работы, определенной соответствующим Заказом, Заказчик вправе требовать у Подрядчика выплаты штрафа в размере 100% (ста процентов) от стоимости невыполненной или ненадлежаще выполненной работы по конкретному Объекту, определенной соответствующим Заказом.

6.4. За нарушение Подрядчиком сроков выполнения работы, определенной соответствующим Заказом, Заказчик вправе начислить Подрядчику неустойку в размере 7 % (семи процентов) от общей стоимости работ по соответствующему Заказу (по конкретному Объекту) за каждый календарный день просрочки, но не более 100 % (ста процентов) от общей стоимости работ по соответствующему Заказу (и/или конкретному Объекту).

6.5. В случае нарушения Подрядчиком обязательств по подписанию Заказа, установленных п. 3.1.1. настоящего Договора, включая совершение действий, свидетельствующих об уклонении от подписания Заказа или умышленном затягивании процесса подписания Заказа, Заказчик вправе потребовать от Подрядчика выплаты штрафа в размере 100% (ста процентов) стоимости соответствующего Заказа.

6.6. В случае несвоевременного информирования Подрядчиком Заказчика (п. 3.1.14. настоящего Договора), Заказчик вправе начислить Подрядчику штраф в размере 15% (пятнадцати процентов) от общей стоимости работ, определенной соответствующим Заказом, в срок, не позднее 10 (десяти) рабочих дней, когда Заказчик узнал о таком нарушении, путем направления Подрядчику письменного уведомления.

6.7. В случае нарушения Подрядчиком сроков выполнения гарантийных обязательств (раздел 8 настоящего Договора), Заказчик имеет право требовать с Подрядчика выплаты неустойки в размере 5 % (пяти процентов) от стоимости выполненных работ, за каждый календарный день просрочки. При неосуществлении Подрядчиком гарантийных обязательств в срок 10 (десять) дней от даты получения уведомления Заказчика, Заказчик вправе потребовать от Подрядчика выплаты штрафа в размере 100 % (ста процентов) стоимости работ. Подрядчик обязан уплатить Заказчику неустойку и(или) штраф в том случае, если Заказчиком будет предъявлена Подрядчику письменная претензия об уплате данной неустойки и(или) штрафа.

6.8. За нарушение Подрядчиком сроков предоставления отчетной документации (п. 4.2. настоящего Договора) Заказчик вправе начислить Подрядчику неустойку в размере 10 % (десяти процентов) от общей стоимости работ, определенной соответствующим Заказом.

6.9. Заказчик вправе в одностороннем внесудебном порядке уменьшить подлежащую уплате по соответствующему Заказу сумму денежных средств на размер требования в сумме неустойки

и/или штрафа, начисленных в соответствии с п. 6.3. - 6.8. настоящего Договора, неустойки, начисленной Заказчиком Подрядчику по любому другому заключенному между ними договору, путем одностороннего заявления о зачете. При этом денежная обязанность Заказчика перед Подрядчиком по настоящему Договору прекращается полностью либо частично зачетом встречного требования об уплате неустойки и/или штрафа, предусмотренных п. 6.3. - 6.8. настоящего Договора.

6.10. Стороны уплачивают неустойку и/или штраф, предусмотренные Договором, в течение 10 (десяти) рабочих дней со дня получения соответствующего требования в письменной форме. Уплата неустойки/штрафа не освобождает Сторону, нарушившую Договор, от исполнения своих обязательств в натуре.

6.11. Риск случайной гибели оборудования, материалов от Заказчика переходит к Подрядчику с момента подписания накладной/акта (форма ОС-15, М-15)/Ведомости демонтированного оборудования (по форме приложения № 11).

6.12. Все возможные риски случайной гибели или повреждения материалов, оборудования, применяемых при выполнении работ Подрядчиком по настоящему Договору, до приемки Заказчиком результатов работ несет Подрядчик. Указанные риски переходят к Заказчику с момента подписания накладная/акт (форма ОС-15, М-15) или при передаче демонтированного оборудования на склад Заказчика по Ведомости демонтированного оборудования (по форме приложения № 11) (в зависимости от вида выполняемых работ).

6.13. Недостатки выполнения работ, допущенные по вине Подрядчика, устраняются последним за свой счет.

6.14. Подрядчик несет перед Заказчиком ответственность за последствия неисполнения или ненадлежащего исполнения обязательств привлеченными им третьими лицами.

6.15. Подрядчик самостоятельно несет ответственность за допущенные им при выполнении работ нарушения требований законов и иных правовых актов об охране окружающей среды и требований по безопасности производства работ, в том числе соблюдение правил противопожарной безопасности, требований по охране труда, технике безопасности, электробезопасности, включая уплату штрафов, пеней, а также по возмещению причиненного в связи с этим вреда.

6.16. В случае возникновения обстоятельств, в ходе которых Подрядчик не имеет возможности надлежащего выполнения работ на Объекте, указанных в подписанном Сторонами Заказе, по независящим от него причинам, связанным с действиями третьих лиц, Заказчик вправе произвести компенсационную выплату в размере, равном 50% стоимости работ по модели С 3.7 по соответствующему Заказу, для покрытия расходов Подрядчика, связанных с выполнением работ по Заказу.

При возникновении таких обстоятельств Подрядчик обязан незамедлительно, не позднее текущего рабочего дня, письменно известить в произвольной форме по электронной почте об этом Заказчика. Заказчик принимает решение о возможности произвести компенсационную выплату по итогам рассмотрения письменного извещения Подрядчика и обстоятельств, выявленных или полученных Заказчиком о фактах, изложенных в извещении Подрядчика в течение 5 (пяти) рабочих дней с момента поступления данного извещения.

# **7. ОБСТОЯТЕЛЬСТВА НЕПРЕОДОЛИМОЙ СИЛЫ**

7.1. Стороны освобождаются от ответственности за частичное или полное неисполнение обязательств по настоящему Договору, если ненадлежащее исполнение Сторонами обязательств вызвано наступлением обстоятельств непреодолимой силы, а именно: военные события, террористические акты, природные явления, а также другие чрезвычайные и непредвиденные обстоятельства (форс-мажор).

7.2. Сторона, которая не в состоянии выполнить обязательства по Договору в силу наступления обстоятельств непреодолимой силы, незамедлительно письменно информирует другую сторону о начале и прекращении указанных выше обстоятельств, но в любом случае не позднее 3 (трех) календарных дней после начала их действия.

7.3. Не уведомление или несвоевременное уведомление о наступлении обстоятельств непреодолимой силы лишает соответствующую Сторону права на освобождение от ответственности за частичное или полное неисполнение обязательств по настоящему Договору по причине указанных обстоятельств. Факт наступления и прекращения обстоятельств непреодолимой силы документально подтверждается соответствующими организациями.

7.4. Если указанные обстоятельства продолжаются более 1 (одного) месяца, каждая Сторона имеет право на досрочное расторжение Договора. В этом случае Стороны производят взаиморасчеты.

# **8. ГАРАНТИЙНЫЕ ОБЯЗАТЕЛЬСТВА**

8.1. Подрядчик гарантирует качество выполняемых работ по настоящему Договору в течение 12 (двенадцати) месяцев с даты подписания Сторонами УПД.

Гарантии не распространяются на случаи:

- преднамеренной порчи со стороны сотрудников Заказчика или третьих лиц;

- попыток самостоятельного подключения;

- действий, независящих от Сторон (ураган, наводнение и пр.);

8.2. В случае выявления в гарантийный период несоответствия переданных Заказчику результатов работ по настоящему Договору требованиям к качеству, установленным государственными стандартами, техническими условиями и условиями настоящего Договора, Подрядчик за свой счет устраняет выявленные недостатки в согласованный с Заказчиком срок, при этом данный срок должен составлять не более чем 10 (десять) календарных дней.

# **9. ПОРЯДОК РАЗРЕШЕНИЯ СПОРОВ**

9.1. Все споры, связанные с заключением, толкованием, исполнением и расторжением Договора, будут разрешаться Сторонами путем переговоров.

9.2. В случае недостижения соглашения в ходе переговоров заинтересованная Сторона направляет претензию в письменной форме, подписанную уполномоченным лицом.

9.3. Претензия направляется заказным письмом с уведомлением о вручении.

9.4. Претензия влечет гражданско-правовые последствия для Стороны, которой направлена, с момента ее доставки указанной Стороне или ее представителю. Такие последствия возникают и в случае, когда претензия не была вручена адресату по зависящим от него обстоятельствам.

9.5. Претензия считается доставленной, если она доставлена по адресу, указанному в ЕГРЮЛ или названному самим адресатом, даже если последний не находится по такому адресу.

9.6. К претензии должны прилагаться документы, обосновывающие предъявленные заинтересованной Стороной требования (в случае их отсутствия у другой Стороны). Указанные документы могут быть предоставлены в форме надлежащим образом заверенных копий.

9.7. Сторона, которой направлена претензия, обязана рассмотреть полученную претензию и о результатах уведомить в письменной форме заинтересованную Сторону в течение 10 (десяти) рабочих дней со дня получения претензии.

9.8. В случае неурегулирования разногласий в претензионном порядке, а также в случае неполучения ответа на претензию в течение срока, указанного в п. 9.7. Договора, спор передается в Арбитражный суд города Москвы.

# **10. АНТИКОРРУПЦИОННАЯ ОГОВОРКА**

10.1. Подрядчику известно о том, что Заказчик ведет антикоррупционную политику и развивает не допускающую коррупционных проявлений культуру.

Подрядчик настоящим подтверждает, что он ознакомился с Кодексом деловой этики Заказчика (далее – Кодекс), размещенном в сети Интернет по адресу: **www.rtcomm.ru**, удостоверяет, что он полностью понимает положения Кодекса, и обязуется обеспечивать соблюдение требования Кодекса, как со своей стороны, так и со стороны аффилированных с ним физических и юридических лиц, действующих по настоящему Договору, включая без ограничений владельцев, должностных лиц, работников и агентов Подрядчика.

10.2. В случае возникновения у Заказчика подозрений, что произошло или может произойти нарушение Подрядчиком каких-либо положений Кодекса, Заказчик в адрес такого Подрядчика направляет письменное уведомление с требованием в установленный срок предоставить

соответствующие разъяснения. Письменное уведомление должно содержать ссылку на факты или материалы, достоверно подтверждающие или дающие основание предполагать, что произошло или может произойти нарушение каких-либо положений Кодекса Подрядчиком, его аффилированными лицами, работниками или агентами.

После письменного уведомления Заказчик имеет право приостановить исполнение обязательств по настоящему Договору до получения подтверждения, что нарушения не произошло или не произойдет. Это подтверждение должно быть направлено Подрядчиком в течение 10 (десяти) рабочих дней с даты направления письменного уведомления.

10.3. В случае нарушения Подрядчиком обязательств воздерживаться от запрещенных Кодексом действий и/или неполучения Заказчиком в установленный пунктом 10.2. настоящего Договора срок подтверждения, что нарушения не произошло или не произойдет, Заказчик имеет право расторгнуть Договор в одностороннем порядке полностью или в части, направив письменное уведомление о расторжении.

В случае расторжения Договора в соответствии с положениями настоящей статьи, Заказчик вправе требовать возмещения реального ущерба, возникшего в результате такого расторжения.

10.4. В течение срока действия Договора Заказчик имеет право, как самостоятельно, так и с привлечением к аудиту третьих лиц, осуществлять контроль по соблюдению Подрядчиком требований Кодекса, в том числе проверять всю документацию Подрядчика, которая относится к настоящему Договору.

Заказчик обязуется охранять всю Конфиденциальную информацию, которая станет ему известна во время аудиторских проверок согласно положениям о соблюдении конфиденциальности в настоящем Договоре.

# **11. ЗАВЕРЕНИЯ ПОДРЯДЧИКА ОБ ОБСТОЯТЕЛЬСТВАХ**

11.1. Подрядчик на дату заключения Договора в порядке статьи 431.2. Гражданского кодекса Российской Федерации заверяет Заказчика, что обстоятельства, которые могли бы повлиять на решение Заказчика заключить Договор, отсутствуют, а Заказчик исходит из достоверности следующих заверений Подрядчика:

11.1.1. Подрядчик является юридическим лицом (индивидуальным предпринимателем), надлежащим образом созданным и осуществляющим свою деятельность в соответствии с законодательством Российской Федерации, и представитель, подписывающий от имени Подрядчика Договор и иные документы, связанные с заключением, исполнением или прекращением Договора, обладает всеми необходимыми для этого полномочиями в соответствии с законодательством Российской Федерации;

11.1.2. Отсутствуют признаки несостоятельности (банкротства) Подрядчика в соответствии с законодательством Российской Федерации, в отношении него не ведется производство по делу о несостоятельности (банкротстве);

11.1.3. В отношении Подрядчика отсутствуют открытые судебные разбирательства или неурегулированные требования, прямо влияющие на исполнение Договора, или в объеме, превышающем 10% (десять процентов) стоимости активов Подрядчика;

11.1.4. Заключение Подрядчиком Договора не влечет ущемление каких-либо интересов третьих лиц;

11.1.5. Подрядчик не имеет просроченной задолженности по заработной плате перед работниками;

11.1.6. Подрядчиком уплачиваются все налоги и сборы, а также им ведется и своевременно подается в налоговые и иные государственные органы налоговая, статистическая и иная государственная отчетность в соответствии с действующим законодательством Российской Федерации;

11.1.7. Все операции Подрядчика по приобретению товаров/работ/услуг/имущественных прав у своих контрагентов, а также по реализации товаров/работ/услуг/имущественных прав Заказчиком будут полностью отражаться в первичной документации Подрядчика согласно требованиям, установленным Федеральным законом «О бухгалтерском учете» от 06.12.2011 № 402- ФЗ, а также в бухгалтерской, налоговой, статистической и любой иной отчетности, обязанность по

ведению которой возлагается на Подрядчика;

11.1.8. НДС, облагаемый при реализации товаров/работ/услуг/имущественных прав по Договору, Подрядчик будет отражать в налоговой отчетности в соответствии с корректно оформленными и выставленными Заказчиком счетами-фактурами (с учетом внесенных исправлений и/или корректировок);

11.1.9. Подрядчик предоставит Заказчику полностью соответствующие действующему законодательству Российской Федерации первичные документы и счета-фактуры (если применимо) на реализуемые товары/работы/услуги/имущественные права в сроки и в порядке, установленные согласно действующему законодательству и условиям Договора;

11.1.10. Если применимо, Подрядчик заверяет Заказчика, что проявил должную осмотрительность при выборе поставщиков/субподрядчиков/субисполнителей, гарантирует их благонадежность и обязуется по запросу Заказчика предоставить копии документов, подтверждающих возможность поставщиков/субподрядчиков/субисполнителей выполнять соответствующие обязательства в рамках исполнения Договора, а также (если применимо) права на владение и/или пользование объектами интеллектуальной собственности;

11.1.11. Финансовое состояние Подрядчика не может отрицательно повлиять на возможность надлежащего исполнения им своих обязанностей по Договору;

11.1.12. Отсутствуют какие-либо события или обстоятельства, которые могли бы повлиять на исполнение Подрядчиком обязательств по любым другим договорам, а также которые бы могли привести Подрядчика к невозможности надлежащим образом исполнять свои обязательства по Договору;

11.1.13. Заключение и исполнение Подрядчиком Договора не противоречит его учредительным документам, иным сделкам и договоренностям;

11.1.14. Подрядчик получил все необходимые корпоративные одобрения в связи с заключением настоящего Договора, а также в связи с его исполнением в соответствии с законодательством Российской Федерации, учредительными документами Подрядчика, если таковые необходимы в соответствии с учредительными документами Подрядчика.

11.2. В случае если в период исполнения Договора изменятся обстоятельства, указанные выше в п. 11.1 настоящего Договора, Подрядчик обязуется направить соответствующее уведомление Заказчику в порядке, предусмотренном Договором, в течение 2 (двух) рабочих дней с момента наступления таких изменений.

11.3. В случае существенного нарушения Подрядчиком условий Договора, касающихся обстоятельств, указанных выше в п. 11.1 настоящего Договора, Заказчик вправе заключить замещающую сделку (либо несколько сделок) в целях получения результата исполнения обязательств, являвшихся предметом Договора, заключенного с Подрядчиком, надлежащего качества, а также взыскать с Подрядчика убытки в порядке, предусмотренном законодательством Российской Федерации, в размере разницы между общей ценой прекращенного (расторгнутого) Договора в неисполненной его части и ценой договора, заключенного Заказчиком взамен прекращенного (расторгнутого), а в случае, если аналогичный договор не был заключен, - в размере разницы между Общей ценой прекращенного Договора в неисполненной его части и средней рыночной ценой на сопоставимые обязательства на момент прекращения Договора.

11.4. В случае недостоверности настоящих заверений об обстоятельствах Подрядчик будет нести ответственность в соответствии с законодательством Российской Федерации.

11.5. В случае предъявления к Заказчику в связи с недостоверностью предоставленных Подрядчиком заверений об обстоятельствах (п. 11.1 настоящего Договора) налоговыми органами требований об уплате налогов (пеней, штрафов), доначисленных по Договору, в том числе (но не ограничиваясь) ввиду отказа в применении налоговых вычетов по НДС и/или ввиду исключения стоимости приобретенных товаров/работ/услуг/имущественных прав из состава расходов налоговой базы для целей исчисления и уплаты налога на прибыль, Подрядчик обязуется возместить Заказчику убытки в размере сумм, начисленных на основании решения налоговых органов по результатам налоговой проверки, включая сумму штрафов и пеней. При этом факт оспаривания налоговых доначислений в налоговом органе и (или) в суде не влияет на обязанность Подрядчика возместить убытки. Размер возмещения определяется путем умножения суммы предъявленных налоговым органом требований (включая штрафные санкции и пени) в соответствующем решении

на 1,25 (одна целая двадцать пять сотых). В обоснование требования возместить убытки Заказчик предоставляет Подрядчику заверенную Заказчиком выписку из вступившего в силу решения налогового органа, на основании которого возникли убытки.

11.6. Если решение налогового органа будет признано недействительным вышестоящим налоговым органом или судом Заказчик обязан возвратить Подрядчику возмещенные убытки (п.11.5 настоящего Договора). При этом возвращаемая Подрядчику сумма убытков уменьшается на сумму расходов, понесённых Заказчиком в целях признания решения недействительным. Заказчик обязуется возвратить Подрядчику суммы возмещенных убытков за минусом понесенных расходов в течение 10 (десяти) рабочих дней со дня наступления последнего из следующих обстоятельств:

- вступления в силу последнего судебного акта по делу, по результатам рассмотрения которого решение налогового органа было признано недействительным, если требование об уплате налога, штрафа, пени по соответствующему решению до этого момента не было исполнено;

- фактического возврата денежных средств (проведения зачета) на счет Заказчика налоговым органом во исполнение решения суда, которым решение налогового органа было признано недействительным, если требование об уплате налога, штрафа, пени по соответствующему решению до этого момента было исполнено, но не ранее получения от Подрядчика, подписанного уполномоченным представителем требования на возврат возмещенных убытков.

# **12. ОСОБЕННОСТИ УЧАСТИЯ СУБЪЕКТОВ МАЛОГО И СРЕДНЕГО ПРЕДПРИНИМАТЕЛЬСТВА В ИСПОЛНЕНИИ ОБЯЗАТЕЛЬСТВ ПО ДОГОВОРУ, А ТАКЖЕ ОСОБЕННОСТИ ПРОВЕДЕНИЯ РАСЧЕТОВ С СУБЪЕКТАМИ МАЛОГО И СРЕДНЕГО ПРЕДПРИНИМАТЕЛЬСТВА**

12.1. Подрядчик обязан уведомить Заказчика о прекращении статуса субъекта малого и среднего предпринимательства в течение 2 (двух) рабочих дней с даты внесения сведений о Подрядчике в Единый реестр субъектов малого и среднего предпринимательства путем направления уведомления в порядке, предусмотренном Договором.

12.2. С даты внесения сведений о Подрядчике в Единый реестр субъектов малого и среднего предпринимательства о прекращении статуса Подрядчика в качестве субъекта малого и среднего предпринимательства, а также уведомления Подрядчиком Заказчика в соответствии с п. 12.1. настоящего Договора, Стороны применяют общие условия оплаты обязательств по Договору, установленные п. 5.4. Договора.

12.3. В случае если в течение срока действия Договора Подрядчик приобретает статус субъекта малого и среднего предпринимательства, Подрядчик уведомляет об этом Заказчика в течение 10 (десяти) рабочих дней с даты внесения сведений о Подрядчике в Единый реестр субъектов малого и среднего предпринимательства путем направления уведомления в порядке, предусмотренном Договором.

12.4. В соответствии с п. 12.3 настоящего Договора по истечении 10 (десяти) рабочих дней с даты получения Заказчиком уведомления Подрядчика о приобретении статуса субъекта малого и среднего предпринимательства (если меньший срок не согласован сторонами в соответствующем дополнительном соглашении к Договору) вступают в силу условия оплаты, предусмотренные действующим законодательством РФ в отношении субъектов малого и среднего предпринимательства.

12.5. Заказчик освобождается от ответственности за нарушение сроков оплаты выполненных Подрядчиком обязательств по Договору, предусмотренных действующим законодательством РФ в отношении субъектов малого и среднего предпринимательства в случае, если Подрядчик не уведомит и/или нарушит срок уведомления, определенный в п. 12.3 настоящего Договора.

12.6. В случае если Подрядчик не уведомит и/или нарушит срок уведомления, определенный в п. 12.3 настоящего Договора и Заказчиком будет привлечено к ответственности в виде наложения штрафа за нарушение сроков оплаты выполненных Подрядчиком Обязательств по Договору, предусмотренного действующим законодательством РФ в отношении субъектов малого и среднего предпринимательства, Подрядчик обязуется возместить Заказчику сумму такого штрафа в двукратном размере в течение 10 (десяти) рабочих дней с даты получения соответствующего требования.

12.7. В случае нарушения Подрядчиком срока уведомления, предусмотренного п. 12.1 настоящего Договора, Заказчик вправе взыскать с Подрядчика штраф в размере 50 000 (пятьдесят тысяч) рублей.

# **13. КОНФИДЕНЦИАЛЬНОСТЬ**

13.1. Любая информация, отнесенная Сторонами к настоящему Договору, считается конфиденциальной. Стороны в течение всего срока действия настоящего Договора и в течение 1 (одного) года с даты истечения срока действия настоящего Договора будут соблюдать высокую степень конфиденциальности во избежание разглашения или использования данной информации, какую они соблюдали бы в отношении своей собственной конфиденциальной информации. С конфиденциальной информацией будут ознакомлены только те лица из персонала Сторон, которые непосредственно связаны с исполнением условий настоящего Договора.

13.2. Информация не будет считаться конфиденциальной, и получающая ее Сторона не будет иметь никаких обязательств в отношении данной информации, если она удовлетворяет одному из следующих условий: она уже известна получающей Стороне; является или становится публично известной в результате действий раскрывающей Стороны; легально получена от третьей Стороны без ограничения и без нарушения настоящего Договора; предоставлена третьей Стороне раскрывающей Стороной без аналогичного ограничения на права третьей Стороны; независимо разработана получающей Стороной, при условии, что разработавшие ее лица, не имели доступа к конфиденциальной информации; разрешена к выпуску письменным разрешением раскрывающей Стороны.

13.3. Конфиденциальная информация может быть раскрыта по требованию суда, правоохранительного или налогового органа, при условии, что получающая Сторона прилагает максимальные усилия, чтобы добиться обращения с этой информацией как с конфиденциальной; либо если раскрытия требует действующее законодательство РФ.

13.4. В случае если раскрывающая Сторона понесет убытки в результате разглашения конфиденциальной информации получающей Стороной, последняя возместит раскрывающей Стороне данные убытки в полном объеме (включая упущенную выгоду).

13.5. Положения о конфиденциальности не распространяются на Заказчика в части соблюдения им требований Федерального закона от 18.07.2011 г. № 223-ФЗ «О закупках товаров, работ, услуг отдельными видами юридических лиц» по размещению информации о закупке в Единой информационной системе.

# **14. ЗАКЛЮЧИТЕЛЬНЫЕ ПОЛОЖЕНИЯ**

14.1. Настоящий Договор считается заключенным и вступает в силу для Сторон с даты его подписания усиленной квалифицированной электронной подписью последней из Сторон Договора и действует до полного исполнения сторонами своих обязательств по Договору.

Срок действия Договора 1 (один) год с даты его вступления в силу.

Вне зависимости от любого положения настоящего Договора, противоречащего нижеследующему, настоящий Договор автоматически прекращает свое действие в случае достижения суммы, указанной в п. 5.1. настоящего Договора.

Срок выполнения работ по Договору: с даты вступления в силу Договора и в течение срока его действия, либо до исчерпания суммы, указанной в п. 5.1. Договора, в зависимости от того, какое из событий наступит ранее.

Срок выполнения работ по Заказу указывается в таком Заказе.

14.2. Стороны вправе в любое время по письменному соглашению расторгнуть Договор.

14.3. Подрядчик не имеет права уступать свои права (требования) по Договору, полностью либо частично, без предварительного письменного согласия Заказчика. В случае нарушения указанного запрета Подрядчик обязан выплатить Заказчику штраф в размере 10% (десяти процентов) от общей цены Договора, указанной в п. 5.1. настоящего Договора.

14.4. Стороны обязуются при обработке персональных данных, ставших им известными в связи с заключением и (или) исполнением Договора, соблюдать принципы и правила обработки персональных данных, предусмотренные Федеральным законом от 27.07.2006 г. № 152-ФЗ «О персональных данных».

14.5. Подрядчик гарантирует, что предпринял все необходимые действия для обеспечения соблюдения прав лиц, чьи персональные данные могут быть переданы Заказчику по Договору (в том числе: уведомил указанных лиц об обработке их персональных данных, о целях и основаниях обработки данных, о предполагаемых пользователях данных) и получил их согласие на такую обработку, а также предоставил указанным лицам информацию о Заказчике как об операторе, осуществляющем обработку их персональных данных. Подрядчик обязан получить у субъектов персональных данных, информация о которых передается Заказчику, согласия на передачу информации Заказчику.

14.6. В случае изменения сведений, указанных в разделе 16 настоящего Договора, Стороны обязуются незамедлительно и в письменном виде извещать друг друга о таких изменениях. Несоблюдение вышеуказанной обязанности одной из Сторон освобождает другую Сторону от ответственности за ненадлежащее исполнение своих обязательств по Договору.

14.7. В рамках исполнения Договора Стороны заключают соглашения об использовании электронного документооборота (приложение № 6 к Договору). В случае оформления документа посредством системы электронного документооборота, требования Договора в части подписания документа на бумажном носителе, а также об обмене экземплярами такого документа на бумажном носителе не применяются.

14.8. Никакое из условий настоящего Договора не предусматривает и не подразумевает какого-либо тарифного соглашения между Сторонами, запрещенного законодательством о защите конкуренции, и не может быть истолковано как взаимное согласование цен, тарифов, скидок при взаимном сотрудничестве Сторон. Никакое из условий Договора не предусматривает эксклюзивность сотрудничества Сторон и не может быть истолковано как ограничение прав Подрядчика или Заказчика на заключение аналогичных договоров с третьими лицами.

14.10. Утрата юридической силы одним из положений Договора не является причиной для утраты юридической силы всеми остальными положениями. Недействительное положение заменяется законно приемлемым, точно передающим значение ставшего недействительным положения.

14.11. Не использование какой-либо из Сторон своих прав по любому из положений Договора не означает недействительность такого положения и не лишает эту Сторону права надлежаще использовать свои права в будущем.

14.12. Во всем остальном, что не предусмотрено настоящим Договором, Стороны руководствуются действующим законодательством Российской Федерации.

14.13. Все приложения к настоящему Договору составляют его неотъемлемую часть.

# **15. Перечень приложений**

Приложение № 1: Форма заявления о присоединение к Договору;

Приложение № 2: Модели работ;

Приложение № 3: Стоимость моделей работ;

Приложение № 4: Срок выполнения работ по моделям;

Приложение №5: Форма заказа на проектно-изыскательские/строительно-монтажные работы; форма технического задания; форма заказа на демонтажные работы; форма акта проверки наличия оборудования перед демонтажем; форма заказа на перенос оборудования; типовая форма заказа на услуги по установке, пусконаладке, демонтажу оборудования, выполняемых без использования оборудования Заказчика;

Приложение № 6: Соглашение об обмене документами в электронной форме через операторов электронного документооборота;

Приложение № 7: Регламент взаимодействия при выполнении комплекса работ;

Приложение № 8: Инструкция по формированию внутреннего протокола «Тестирование канала по SLA (v.1.0.1.2)»;

Приложение № 9: Формы отчетов по обследованию площадки;

Приложение № 10: Порядок и условия возврата демонтированного оборудования;

Приложение № 11: Форма ведомости смонтированного/демонтированного оборудования; Приложение № 12: Стоимость услуг по установке, пусконаладке, демонтажу оборудования, выполняемых без использования оборудования Заказчика.

# **16. Адреса и банковские реквизиты Заказчика**

**Акционерное общество «РТКомм.РУ» (АО «РТКомм.РУ»)** Место нахождения юридического лица: город Москва Адрес юридического лица: 108811, г. Москва, п. Московский, Киевское шоссе, 22-й км, домовл. 6, строение 1. Адрес для направления корреспонденции: 108811, г. Москва, п. Московский, Киевское шоссе, 22-й км, домовл. 6, строение 1. ОГРН 1027739086100, ИНН 7708126998, КПП 775101001 Банковские реквизиты: Банк ВТБ (ПАО) г. Москва р\с 40702810600030005095, к\с 30101810700000000187, БИК 044525187 Телефон: +7(495)988-77-78 Электронная почта: [info@rtcomm.ru](mailto:info@rtcomm.ru)

## **Приложение № 1 к Договору присоединения на выполнение комплекса работ по установке оборудования мобильного доступа**

### **ЗАЯВЛЕНИЕ**

# **О БЕЗУСЛОВНОМ ПРИСОЕДИНЕНИИ К ДОГОВОРУ ПРИСОЕДИНЕНИЯ НА ВЫПОЛНЕНИЕ КОМПЛЕКСА РАБОТ ПО УСТАНОВКЕ ОБОРУДОВАНИЯ МОБИЛЬНОГО ДОСТУПА**

# **(форма для юридического лица)**

### **1. СВЕДЕНИЯ О ПОДРЯДЧИКЕ**

Полное наименование юридического лица:

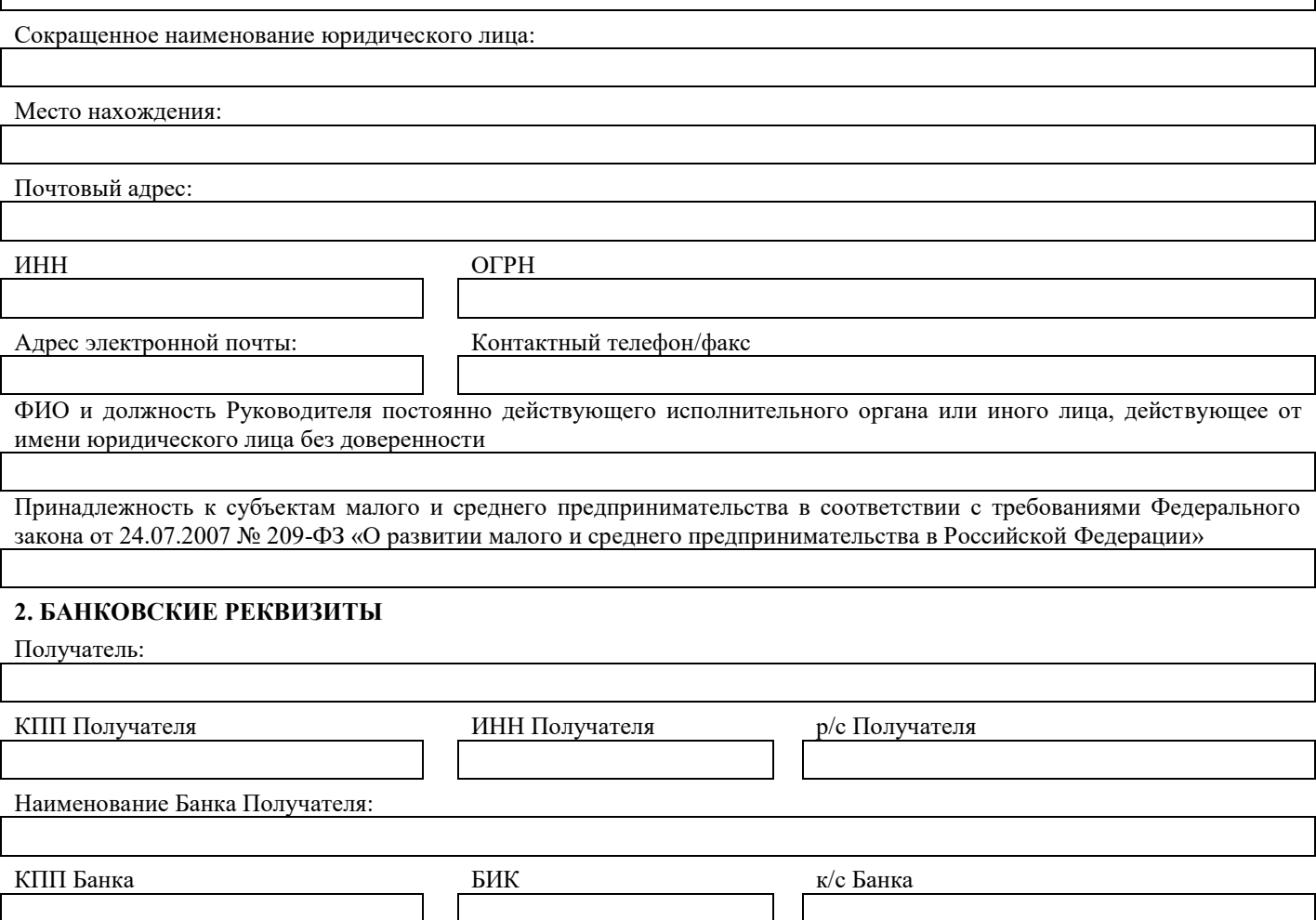

Настоящим заявлением Подрядчик в соответствии со статьей 428 Гражданского кодекса РФ своей волей и в своем интересе присоединяется к Договору присоединения на выполнение комплекса работ по установке оборудования мобильного доступа (далее – Договор), размещенному на сайте АО «РТКомм.РУ» по адресу: **<https://www.rtcomm.ru/company/procurement/installers/>** и подтверждает, что ознакомлен с условиями Договора, признает Договор полностью, без изъятий, безусловно и безоговорочно, никогда, ни при каких условиях не будет ссылаться в оправдание своих действий на незнание или непонимание Договора, а также подтверждает, что Договор не содержит обременительных для Подрядчика условий.

Настоящим Подрядчик гарантирует достоверность указанных в настоящем Заявлении сведений и приложенных документов.

Настоящее Заявление является неотъемлемой частью Договора присоединения на

выполнение комплекса работ по установке оборудования мобильного доступа.

### 3. СПИСОК ДОКУМЕНТОВ ПОДРЯДЧИКА К НАСТОЯЩЕМУ ЗАЯВЛЕНИЮ (заверенные копии):

(при оформлении заявления причисляются конкретные документы, которые Подрядчик приложит к заявлению)

1. Свидетельство о внесении записи в Единый государственный реестр юрилических лиц о юрилическом лице (Лист записи в Единый реестр юридических лиц для юридических лиц, созданных с 01.01.2017 года);

2. Свидетельство о постановке юридического лица на учет в налоговом органе;

3. Устав юридического лица, включая все изменения и дополнения к Уставу юридического лица (при наличии);

4. Решение полномочного органа управления юридического лица о назначении единоличного исполнительного органа юридического лица;

5. Приказ о назначении единоличного исполнительного органа юридического лица;

6. Паспорт единоличного исполнительного органа юридического лица;

7. Уведомление/Информационное письмо от ИФНС России о работе в системе упрощенного налогообложения (при применении УСНО);

8. Доверенность, подтверждающая полномочия на подписание Заявления о присоединении к Договору (в случае если Заявления о присоединении к Договору подписывается не единоличным исполнительным органом юридического лица).

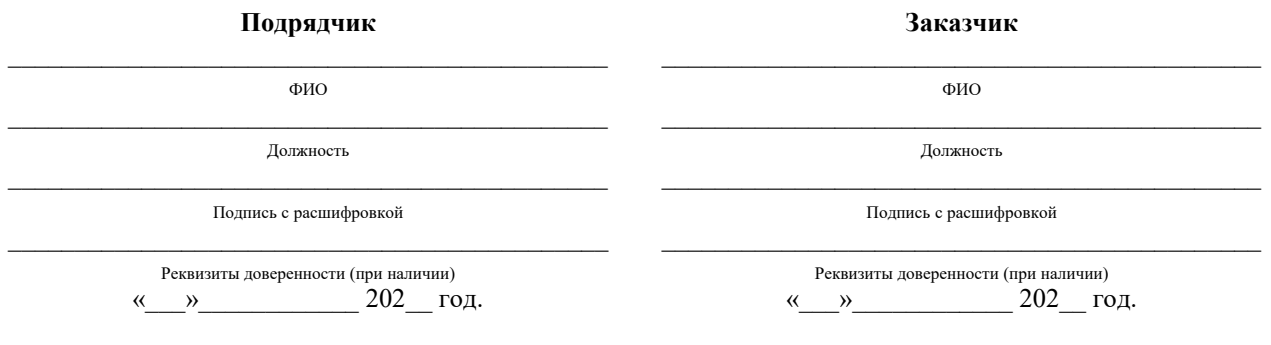

Заполняется полномочным сотрудником РТКОММ

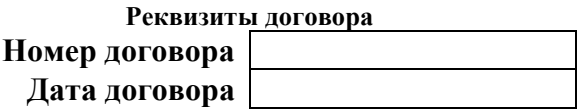

# **ЗАЯВЛЕНИЕ О БЕЗУСЛОВНОМ ПРИСОЕДИНЕНИИ К ДОГОВОРУ ПРИСОЕДИНЕНИЯ НА ВЫПОЛНЕНИЕ КОМПЛЕКСА РАБОТ ПО УСТАНОВКЕ ОБОРУДОВАНИЯ МОБИЛЬНОГО ДОСТУПА**

### **(форма для индивидуального предпринимателя)**

### **1. СВЕДЕНИЯ О ПОДРЯДЧИКЕ**

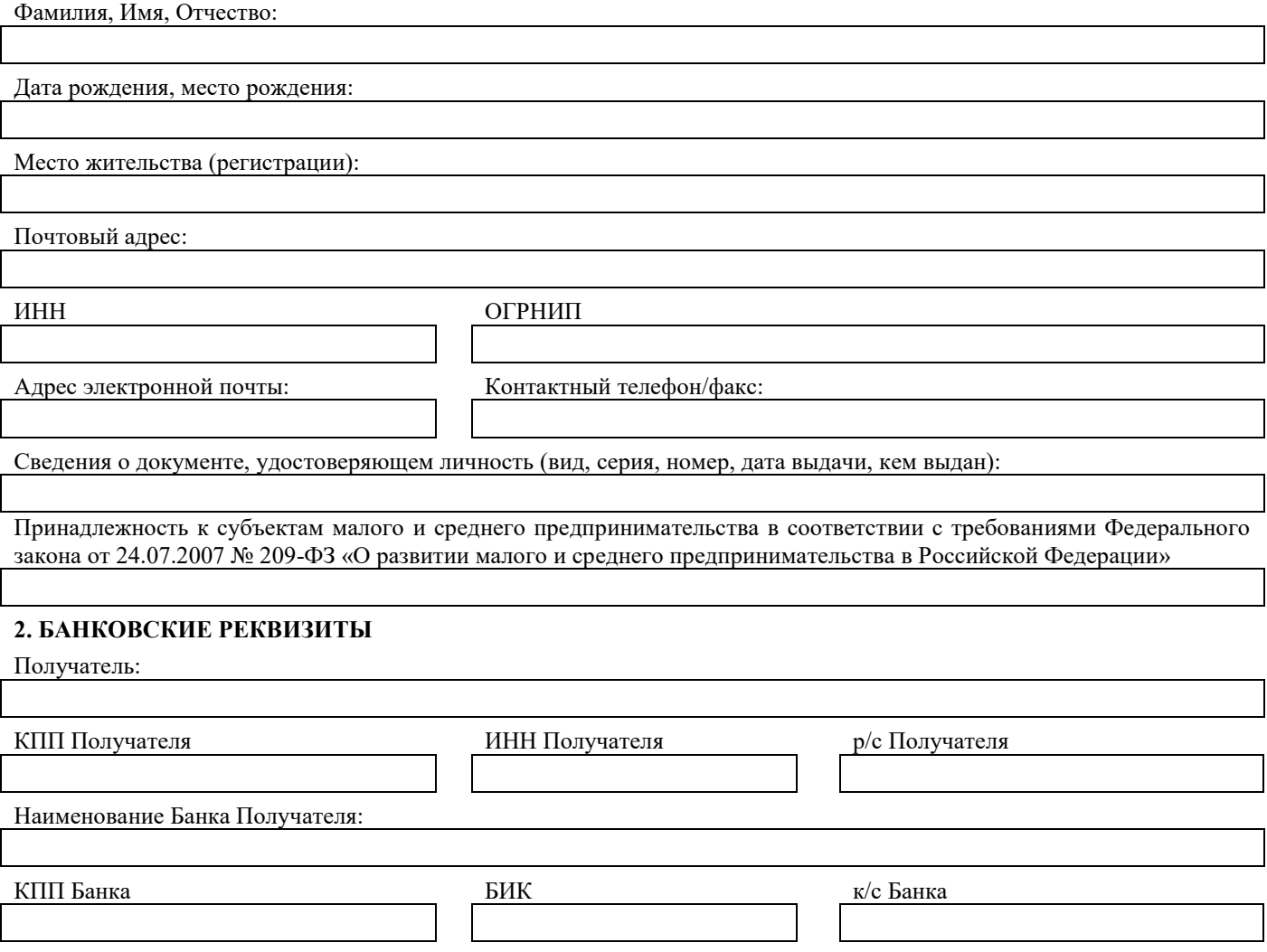

Настоящим заявлением Подрядчик в соответствии со статьей 428 Гражданского кодекса РФ своей волей и в своем интересе присоединяется к Договору присоединения на выполнение комплекса работ по установке оборудования мобильного доступа (далее – Договор), размещенному на сайте АО «РТКомм.РУ» по адресу: **<https://www.rtcomm.ru/company/procurement/installers/>** и подтверждает, что ознакомлен с условиями Договора, признает Договор полностью, без изъятий, безусловно и безоговорочно, никогда, ни при каких условиях не будет ссылаться в оправдание своих действий на незнание или непонимание Договора, а также подтверждает, что Договор не содержит обременительных для Подрядчика условий.

Настоящим Подрядчик гарантирует достоверность указанных в настоящем Заявлении сведений и приложенных документов.

Настоящее Заявление является неотъемлемой частью Договора присоединения на выполнение комплекса работ по установке оборудования мобильного доступа.

# **3. СПИСОК ДОКУМЕНТОВ ПОДРЯДЧИКА К НАСТОЯЩЕМУ ЗАЯВЛЕНИЮ (заверенные копии):**

*(при оформлении заявления причисляются конкретные документы, которые Подрядчик приложит к заявлению)*

### ДЛЯ ИНДИВИДУАЛЬНОГО ПРЕДПРИНИМАТЕЛЯ:

1. Лист записи о внесении записи в Единый государственный реестр индивидуальных предпринимателей (Свидетельство о государственной регистрации индивидуального предпринимателя - для индивидуальных предпринимателей, зарегистрированных до 01.01.2017 г.;

2. Свидетельство о постановке физического лица на учет в налоговом органе;

3. Документ, удостоверяющий личность индивидуального предпринимателя;

4. Уведомление/Информационное письмо от ИФНС России о работе в системе упрощенного налогообложения (при применении УСНО);

5. Доверенность, подтверждающая полномочия на подписание Заявления о присоединении к Договору (в случае если Заявления о присоелинении к Логовору полписывается не индивидуальным предпринимателем).

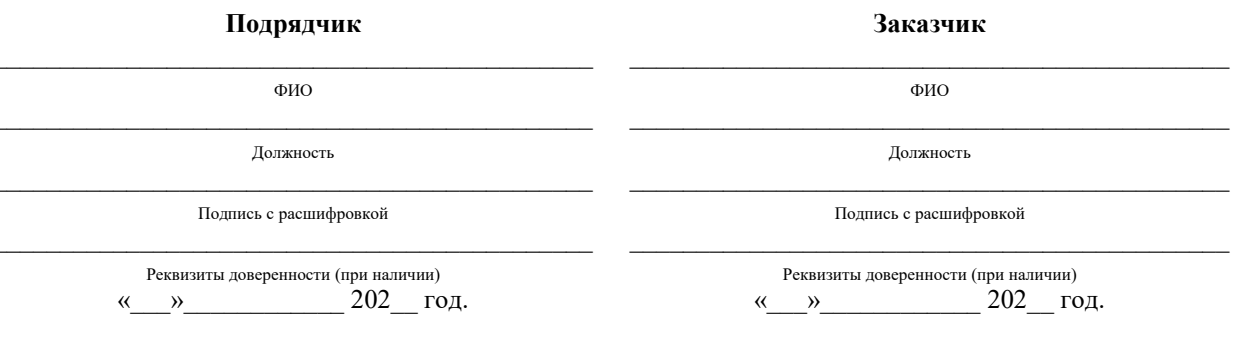

Заполняется полномочным сотрудником РТКОММ

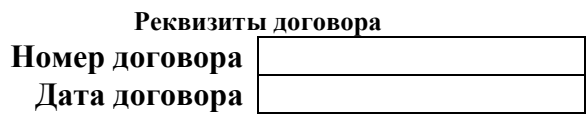

# **Приложение № 2 к Договору присоединения на выполнение комплекса работ по установке оборудования мобильного доступа**

# **Модели Работ по обследованию объекта для проведения строительномонтажных и пуско-наладочных работ (далее – ПИР)**

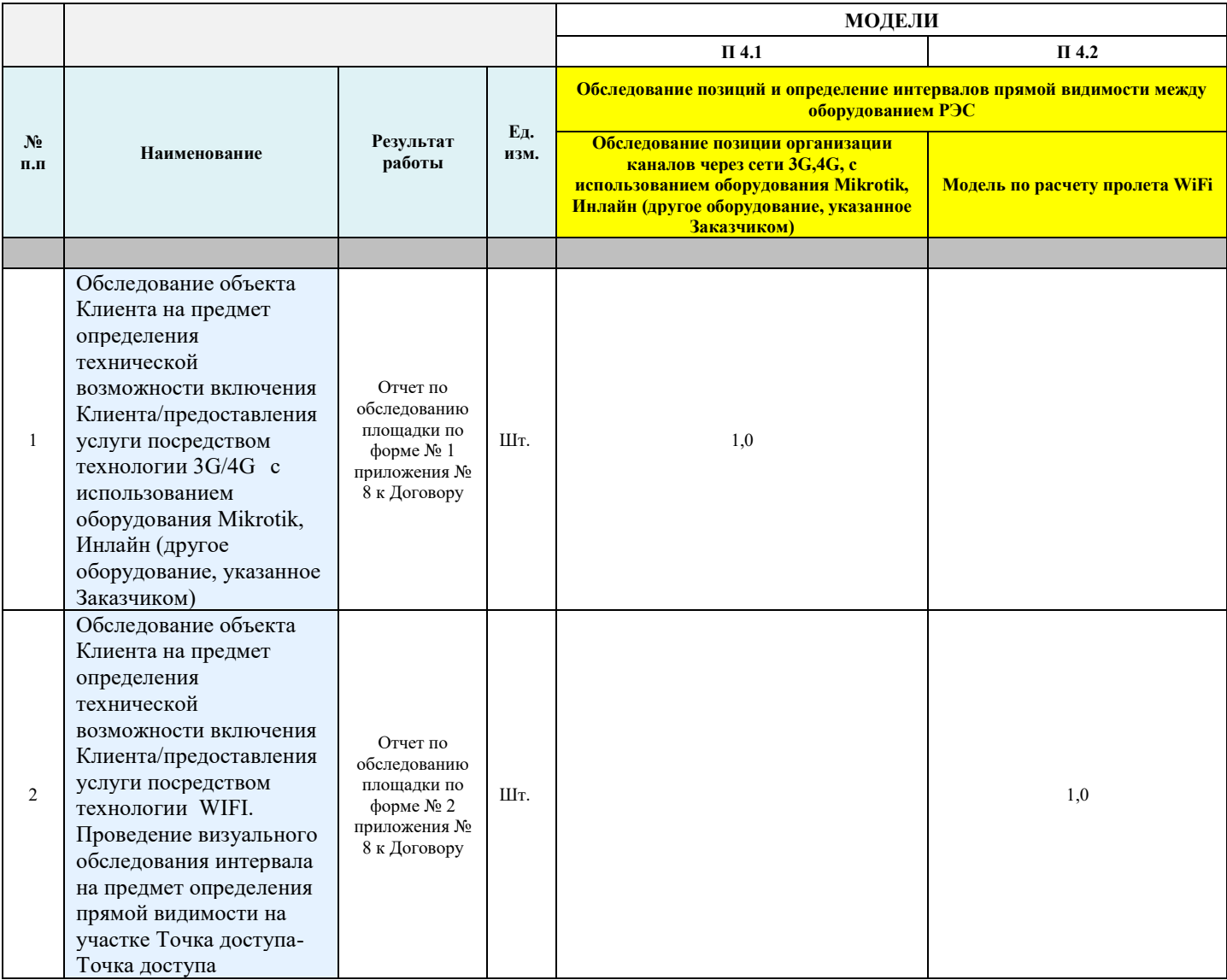

# **Модели Работ по строительно-монтажным и пусконаладочным работам (СМР)**

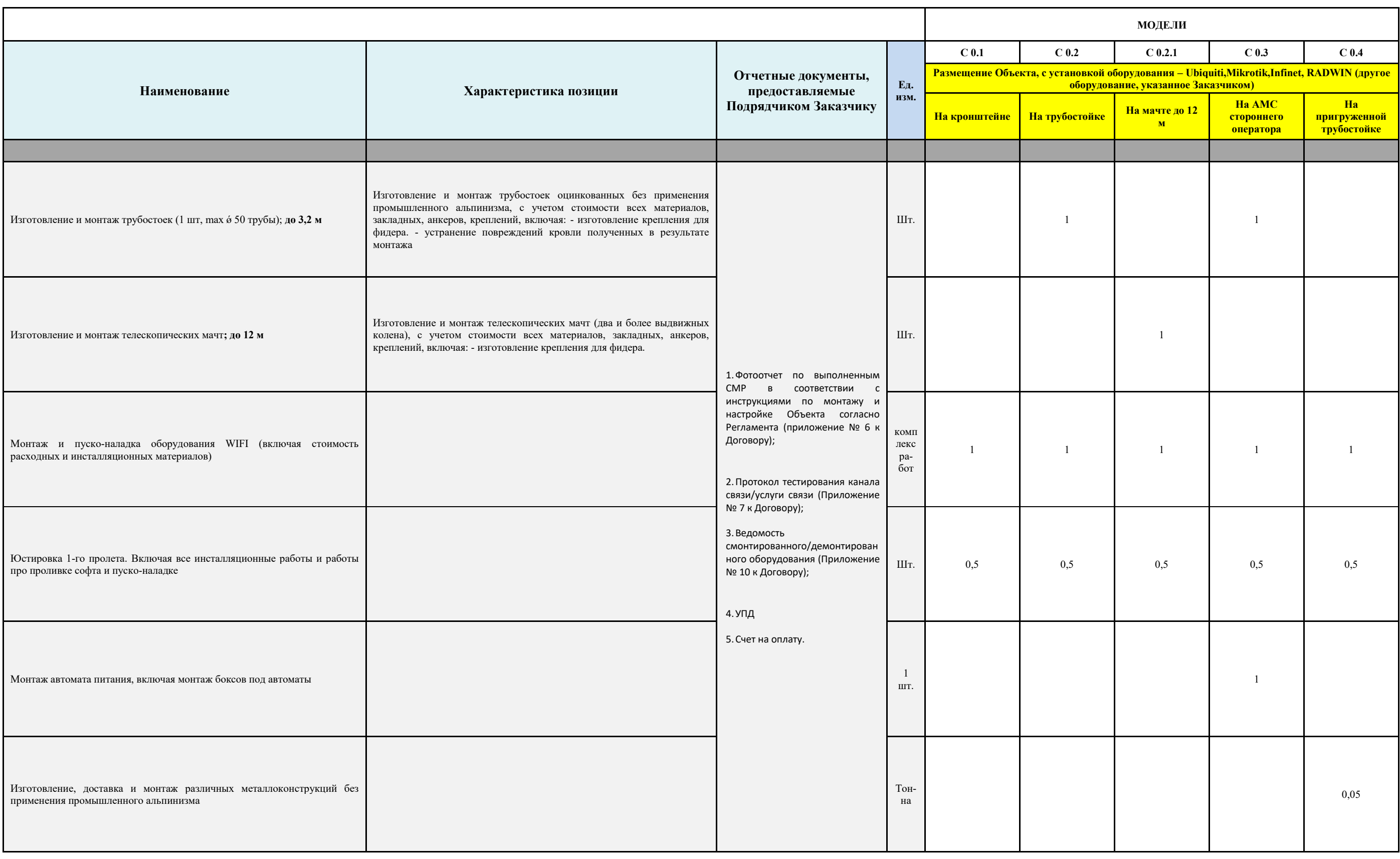

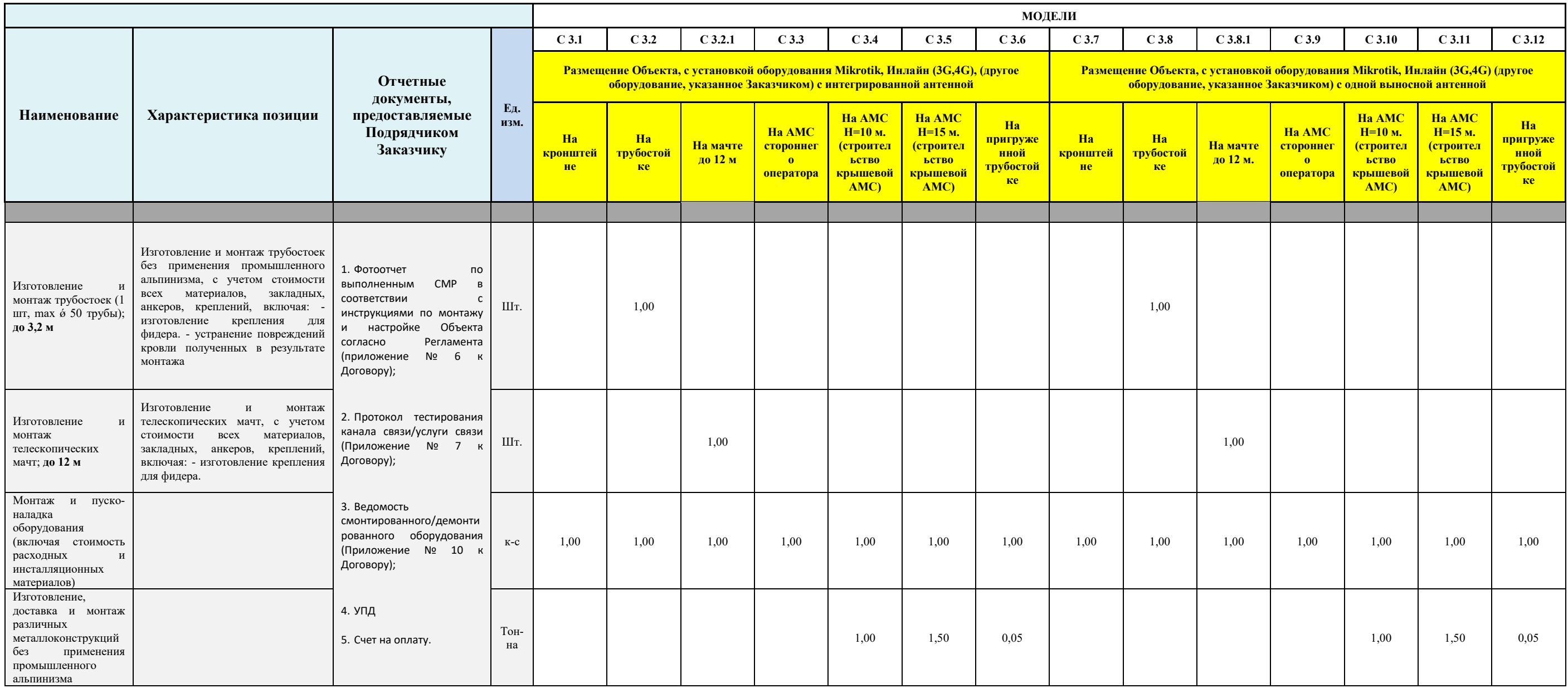

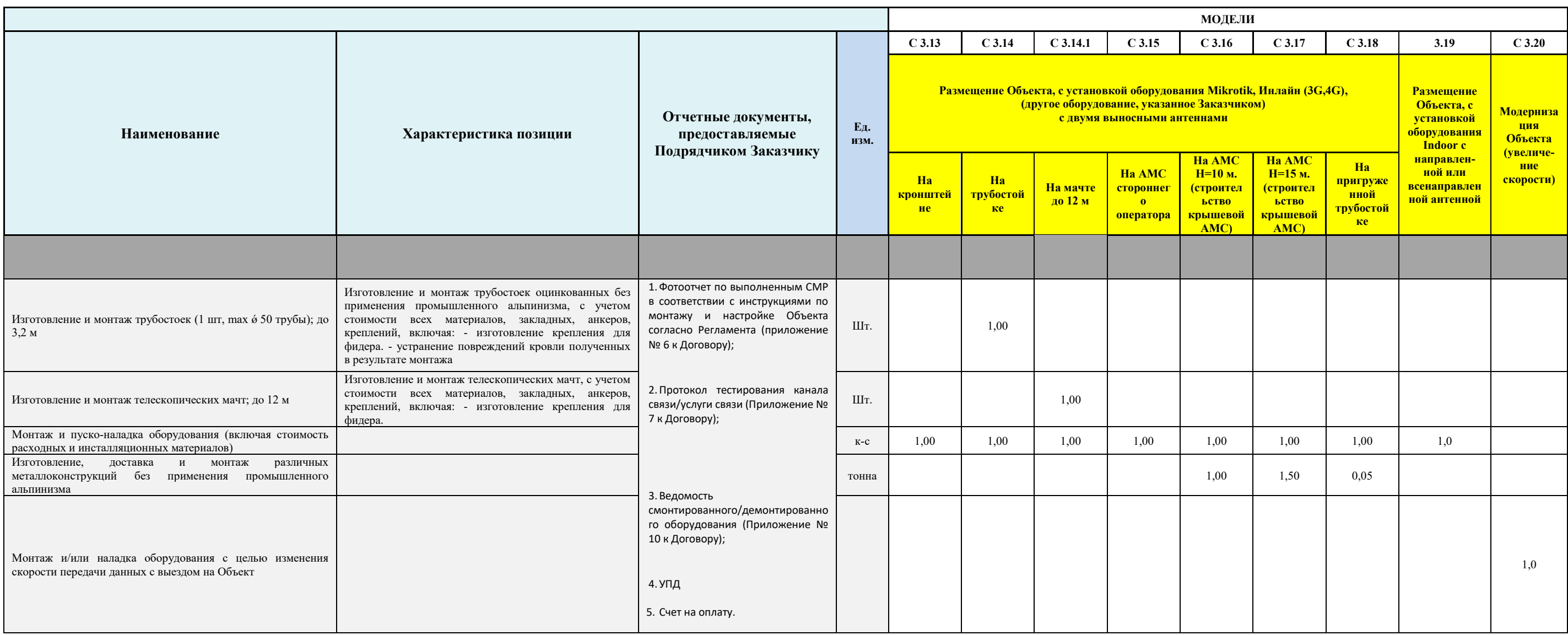

### Примечание:

Цифры (1;0,5; 0,05;1,5) указанные в таблице, обозначают необходимый объем работ, указанный в столбцах «**Наименование»** и «**Характеристика позиции»**, который должен выполнить Подрядчик на одном объекте, указанном в соответ

**Приложение № 3 к Договору присоединения на выполнение комплекса работ по установке оборудования мобильного доступа**

**Представлено отдельным приложением**

# **Приложение № 4 к Договору присоединения на выполнение комплекса работ по установке оборудования мобильного доступа**

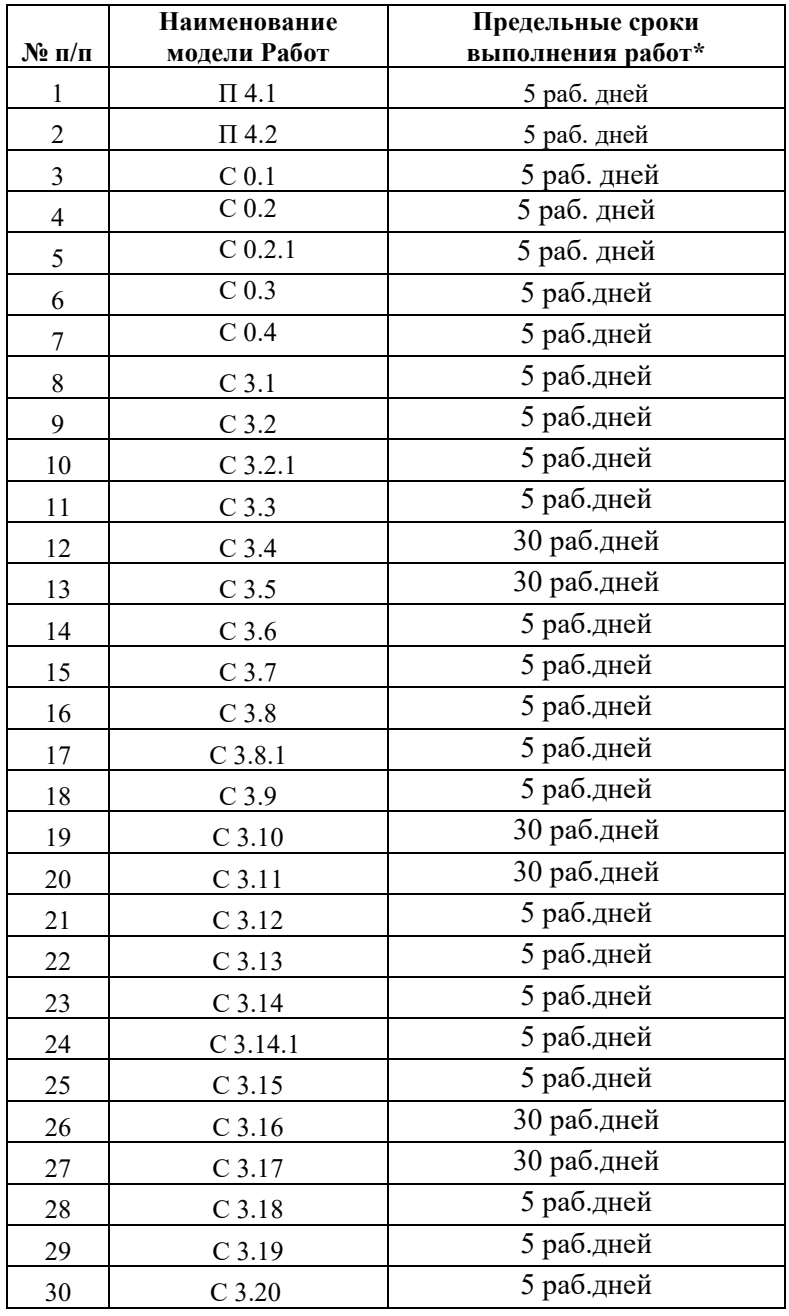

# **СРОКИ ВЫПОЛНЕНИЯ РАБОТ ПО МОДЕЛЯМ**

**\* Для клиентов СМП (средние и малые предприятия) Заказчика срок организации канала по г. Москва, Московской области, г.** Санкт-Петербург и Ленинградской области - 3 рабочих дня, с момента согласования VLAN (виртуальная локальная компьютерная сеть) и получения СУРМС (Система учета ресурсов мультисервисной сети на базе решения Oracle Metasolv Solution).

# Приложение № 5 к Договору присоединения на выполнение комплекса работ по установке оборудования мобильного доступа

## Форма №1. Типовая форма Заказа на проектно-изыскательские/строительно-монтажные работы

### $3AKA3N<sub>2</sub>$ на проектно-изыскательские/строительно-монтажные к Договору подряда № \_

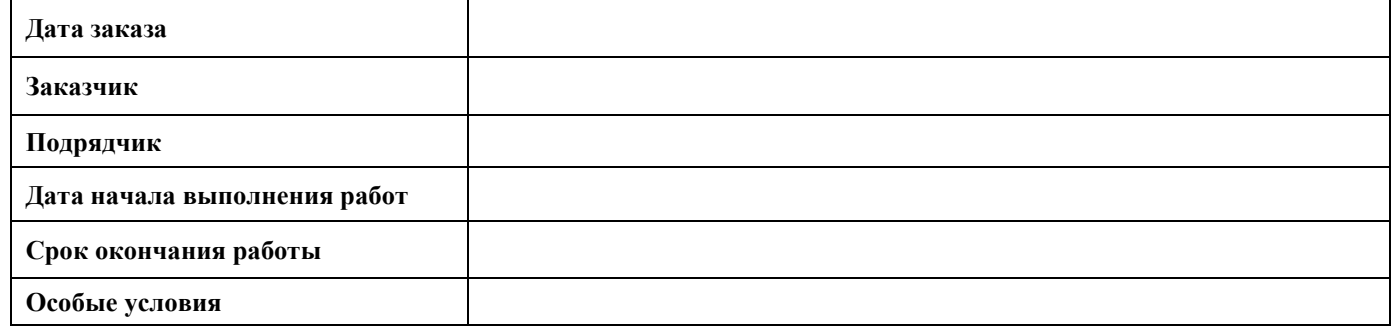

Исходные данные (техническое задание), содержащие технические параметры, необходимые для проведения работ предоставляются Заказчиком не позднее 1 (одного) дня до проведения работ.

### Сметный расчет:

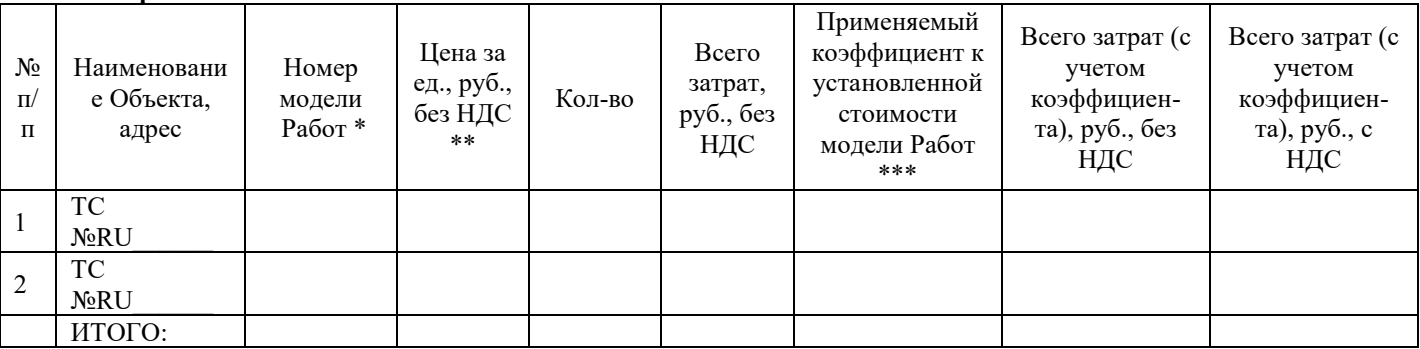

\*- модель Работ определяется на основании Приложения №1 к действующему договору;

\*\*- стоимость выполнения работ на Объекте определяется на основании Приложения №2 к действующему Договору.

\*\*\* - повышающий коэффициент определяется на основании Приложения № 2 Договора.

Заказчик:

### Подрядчик:

 $\frac{1}{\sqrt{1-\frac{1}{2}}}\frac{1}{\sqrt{1-\frac{1}{2}}}\frac{1}{\sqrt{1-\frac{1}{2}}}\frac{1}{\sqrt{1-\frac{1}{2}}}\frac{1}{\sqrt{1-\frac{1}{2}}}\frac{1}{\sqrt{1-\frac{1}{2}}}\frac{1}{\sqrt{1-\frac{1}{2}}}\frac{1}{\sqrt{1-\frac{1}{2}}}\frac{1}{\sqrt{1-\frac{1}{2}}}\frac{1}{\sqrt{1-\frac{1}{2}}}\frac{1}{\sqrt{1-\frac{1}{2}}}\frac{1}{\sqrt{1-\frac{1}{2}}}\frac{1}{\sqrt{1-\frac{1}{2}}}\frac{1}{\sqrt{1-\frac{$  $\overline{\text{M}.\Pi.}$ 

 $\sqrt{M.\Pi}.$ 

### Форма №2 Техническое задание

## ТЕХНИЧЕСКОЕ ЗАДАНИЕ

Монтаж 3G/4G роутера ID -

(Подключение клиента к сети передачи данных АО «РТКомм.РУ»)

- \_\_\_\_\_\_\_\_\_ на объекте клиента в соответствии со 1. Установить оборудование \_\_  $\frac{1}{\sqrt{1-\frac{1}{2}}}\sqrt{1-\frac{1}{2}}$  no agpecy  $\frac{1}{\sqrt{1-\frac{1}{2}}}\sqrt{1-\frac{1}{2}}$ Схемой организации связи и Таблицей №2 «Перечень монтируемого внешнего оборудования». Первоначальное направление антенн для оборудования выбрать на основании данных, указанных в Таблице №1 «Наличие покрытия операторов связи и первоначальные азимуты для поиска сигнала», окончательное направление определить исходя из максимума значения сигнала.
- 2. Организовать прокладку витой пары FTP 5 категории для внешнего использования, между установленным оборудованием на объекте Клиента до портов на оборудовании Клиента, выбор места размещения антенн, высота подвеса, и трасса прокладка кабеля выбирается подрядчиком самостоятельно, для обеспечения требований, изложенных в Таблице №3 «Параметры уровня и качества канала».

Схема, Таблица № 1, Таблица №2, Таблица № 3 - Приложение № 1 к техническому заданию.

- 3. Размещение антенн должно обеспечивать возможность изменения азимута антенн на угол не менее +/- 30 градусов.
- 4. Обеспечить свободный и безопасный доступ к антеннам для проведения работ по юстировке и обслуживанию.
- 5. Крепеж кабеля витой пары FTP 5е категории выполнить стяжками, предназначенными для наружного применения. Крепеж кабеля установить по кабель-трассе через каждые 0.8м.
- 6. Для подключения оборудования к электропитанию необходимо использовать имеющийся в комплекте блок питания РоЕ 220 В. При наличии гарантированного питания 220 В подключение по возможности осуществить с использованием гарантированного электропитания.
- 7. Произвести включение оборудования и юстировку антенн для обеспечения максимального уровня сигнала для достижения требуемых параметров канала.
- 8. Выполнить измерения параметров канала согласно методике.
- 9. Приемка работ по фотоотчету.
- 10. В случае наличия покрытия Теле2 в данном ТЗ (Таблица 1), в первую очередь установить SIM карту Теле2, и только в случае невозможности обеспечить минимальный уровень сигнала или необходимое качество канала, начинать устанавливать другие указанные в ТЗ SIM карты.

# Приложение №1

к техническому заданию

Таблица 1. «Наличие покрытия операторов связи и первоначальные азимуты для поиска сигнала»

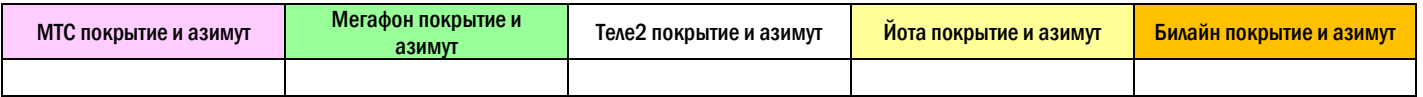

\*в зоне уверенного приема, поле начального азимута остается не заполненным.

### Таблица 2. «Перечень монтируемого внешнего оборудования»

Установленного по адресу:

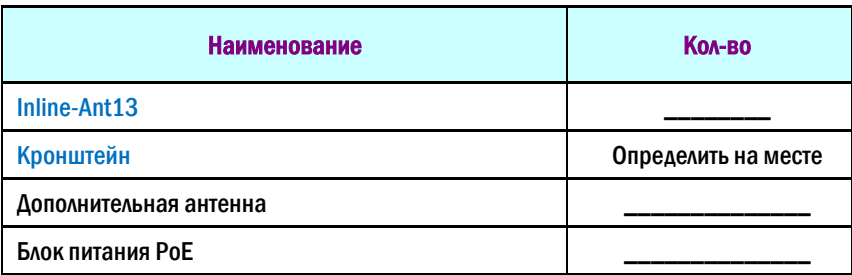

# Схема организации связи

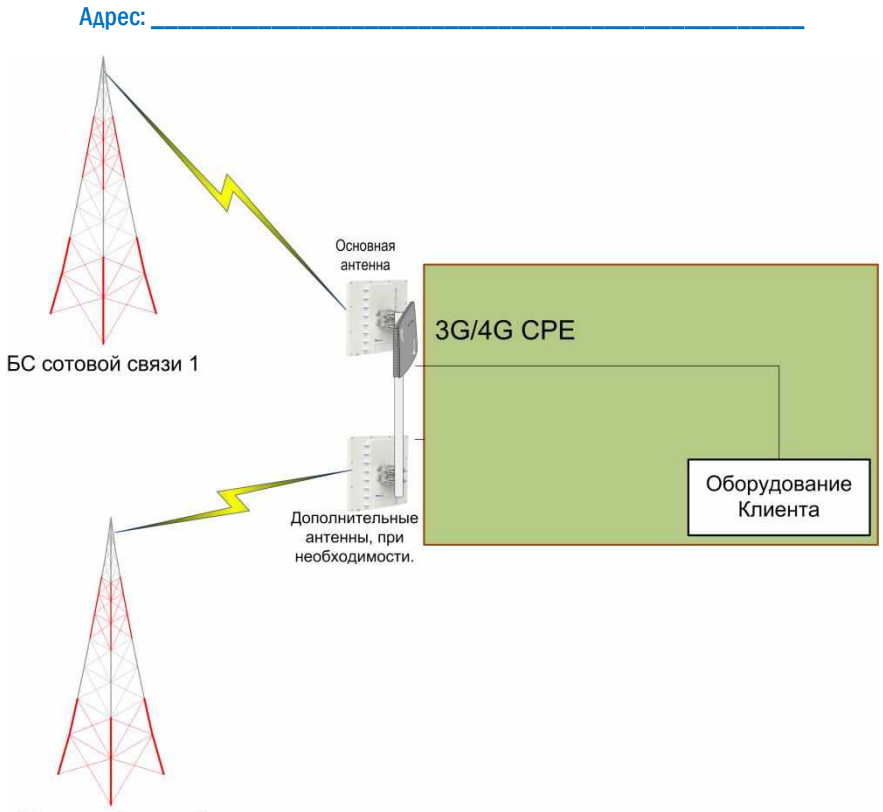

**БС сотовой связи N** 

Таблица 3. «Параметры уровня и качества канала»

| <b>No</b> | Параметры канала                           | Требуемое значение |
|-----------|--------------------------------------------|--------------------|
|           | Минимально допустимый уровень сигнала, dbm | не ниже -95        |
|           | Скорость канала                            |                    |
|           | Коэффициент потери пакетов                 | не более 0,5 %     |
| 4         | Задержка в одном направлении, мс           | не более $100$     |
|           | Джиттер, мс                                | не более 50        |

Контактная информация:

30

## Форма №3. Типовая форма Заказа на демонтажные работы

### $3AKA3N<sub>2</sub>$ на демонтажные работы

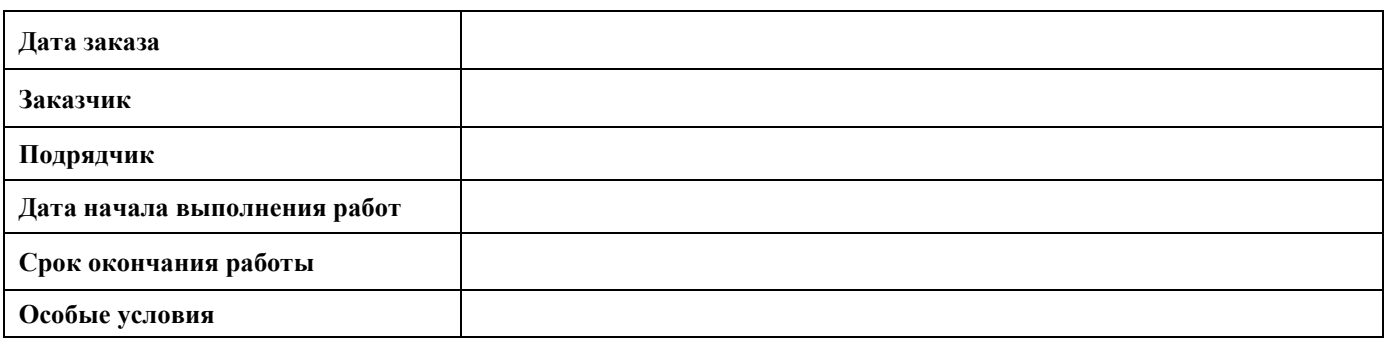

Исходные данные (техническое задание), содержащие технические параметры, необходимые для проведения работ предоставляются Заказчиком не позднее 1 (одного) дня до проведения работ.

### Сметный расчет:

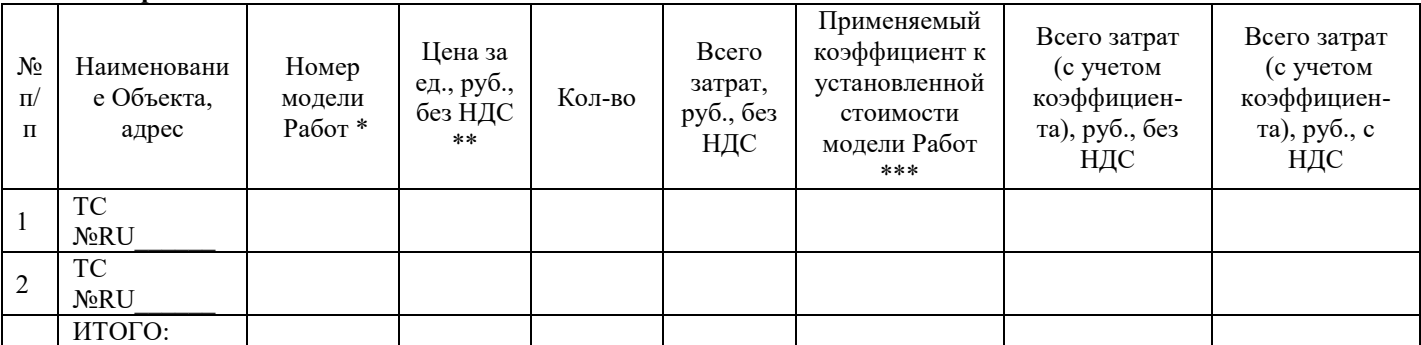

\*- модель Работ определяется на основании Приложения №2 к действующему договору;

\*\*- стоимость выполнения работ на Объекте определяется на основании Приложения №3 к действующему Договору.

\*\*\* - повышающий коэффициент определяется на основании Приложения №3 Договора.

Заказчик:

 $/$   $/M.\Pi$ .

 $\sqrt{2}$  $\overline{\text{M}. \Pi}.$ 

В случае отсутствия оборудования на площадке, составляется акт проверки наличия оборудования перед демонтажем (форма прилагается). При отказе в выдаче оборудования составляется документ произвольной формы за подписью лица, отказавшего в выдаче оборудования.

Подрядчик:

# Форма

# Акт проверки наличия оборудования перед демонтажем

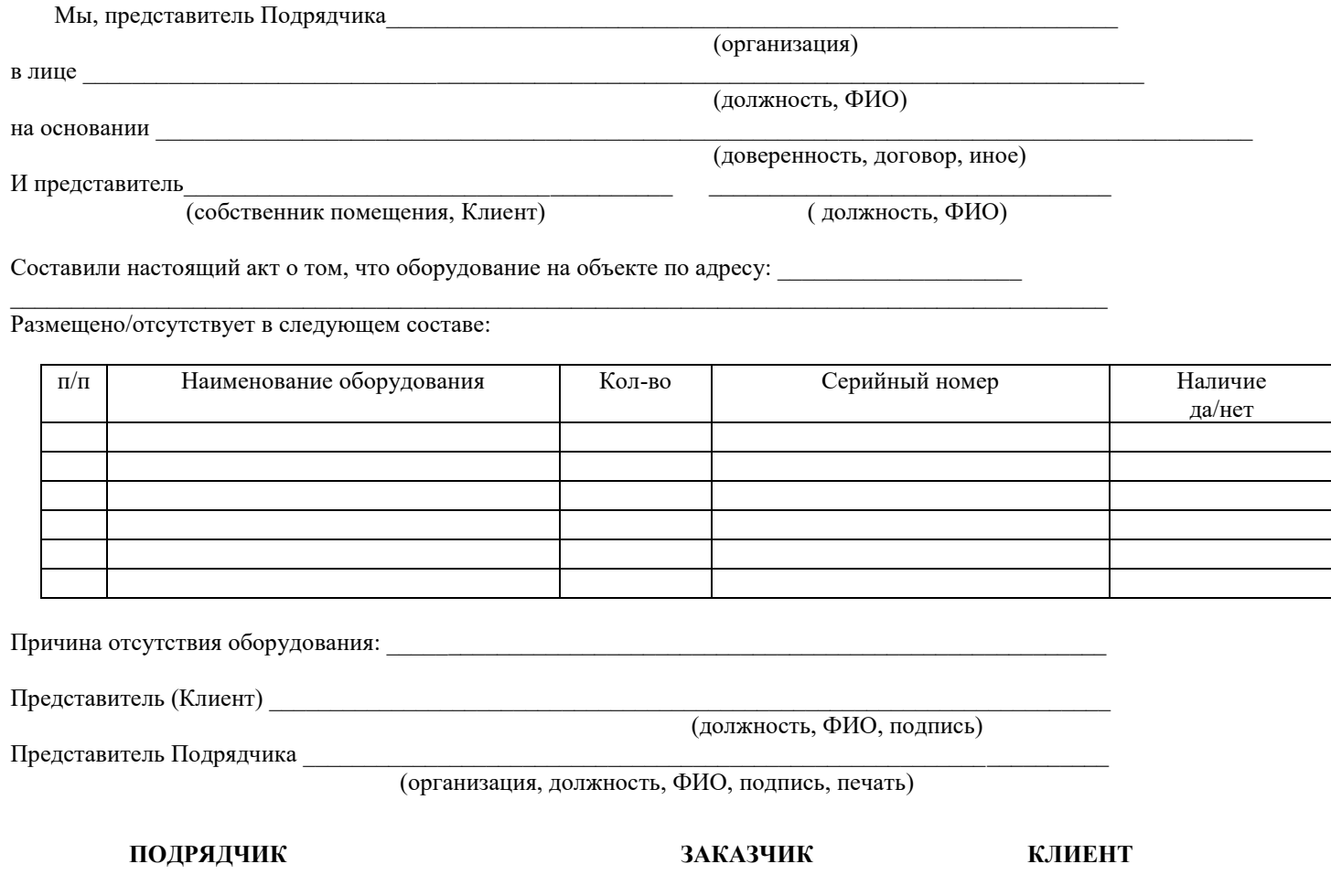

### **З А К А З № \_\_\_\_\_ на перенос оборудования к Договору подряда №**

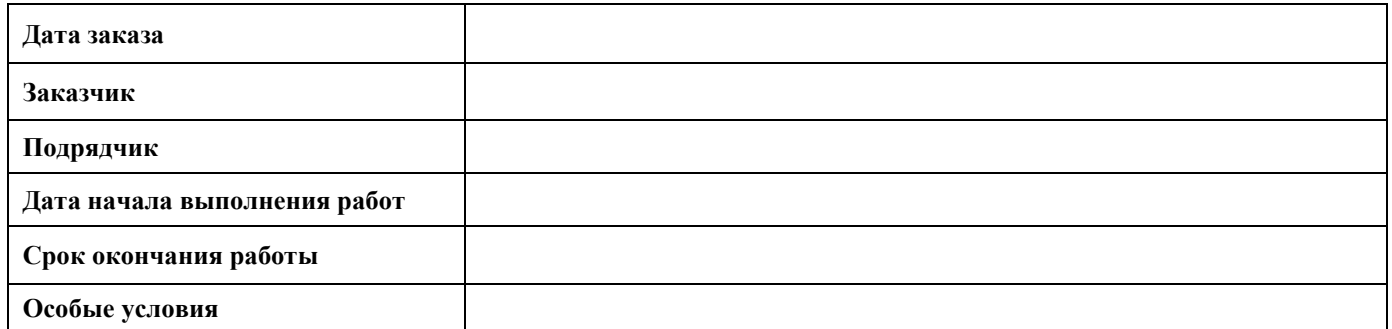

Исходные данные (техническое задание), содержащие технические параметры, необходимые для проведения работ предоставляются Заказчиком не позднее 1 (одного) дня до проведения работ.

### **Сметный расчет:**

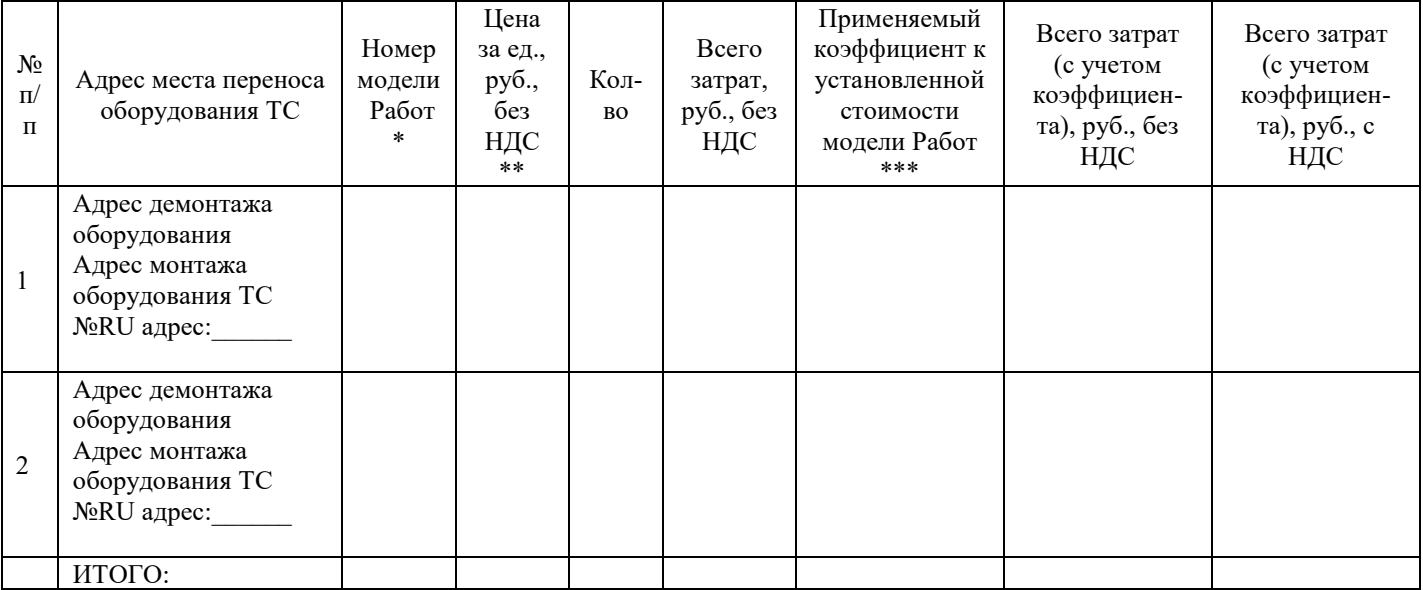

\*- модель Работ определяется на основании Приложения №2 к действующему договору;

\*\*- стоимость выполнения работ на Объекте определяется на основании Приложения №3 к действующему Договору.

\*\*\* - повышающий коэффициент определяется на основании Приложения №3 Договора.

Примечание:

**Данная форма Заказа применяется при переносе оборудования в пределах одного населенного пункта (село, деревня, поселок) за исключением городов.**

**При переносе оборудования в городе, данная форма Заказа применяется в случае выполнение работ в пределах одного адреса.**

**Заказчик: Подрядчик:**

 $/$   $/M.\Pi$ .

### Форма №5. Типовая форма Заказа на услуги по установке, пусконаладке, демонтажу оборудования, выполняемых без использования оборудования Заказчика

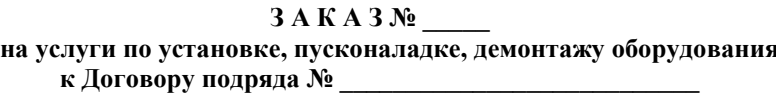

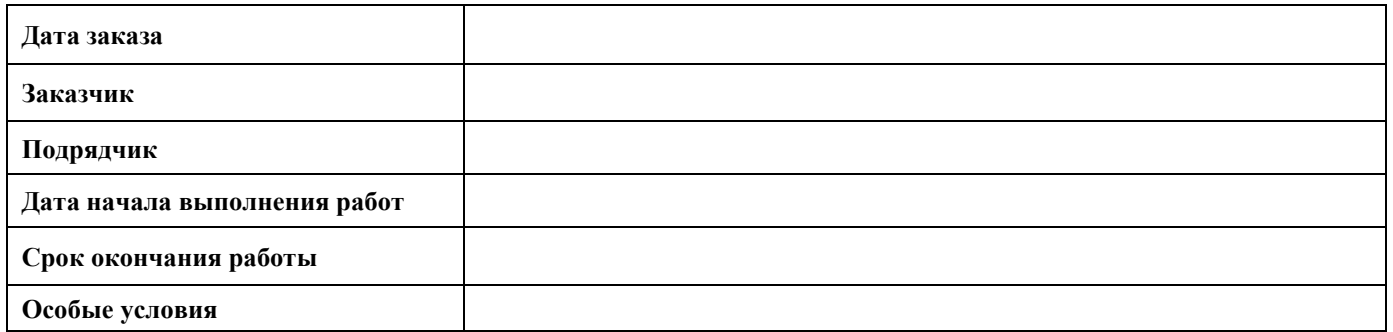

Исходные данные (техническое задание), содержащие технические параметры, необходимые для проведения работ предоставляются Заказчиком не позднее 1 (одного) дня до проведения работ.

### Сметный расчет:

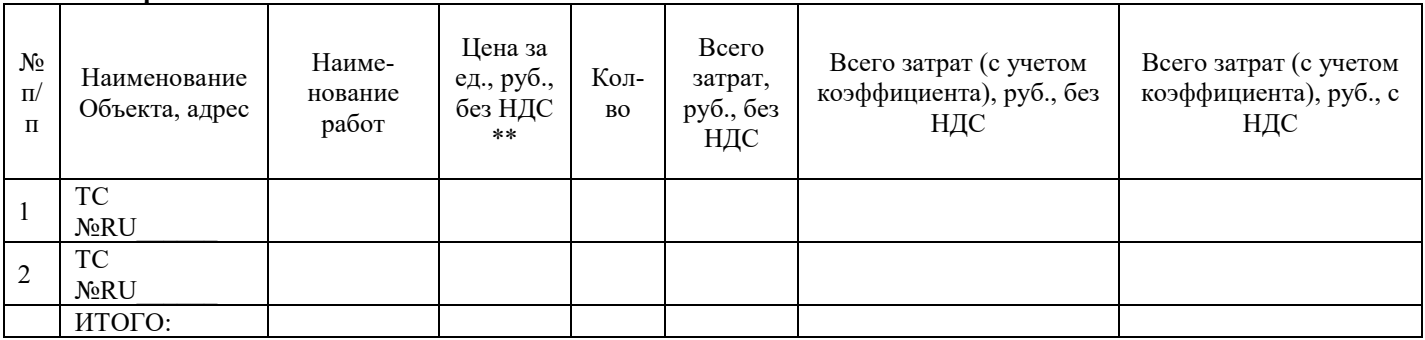

\*\*- стоимость выполнения работ на Объекте определяется на основании Приложения № 12 к действующему Договору.

### Заказчик:

### Подрядчик:

 $\frac{1}{\sqrt{2\pi}}$  $\overline{\text{M}. \Pi}.$ 

 $\overline{M}$ . The set of  $\overline{M}$ . The set of  $\overline{M}$ . The set of  $\overline{M}$ . The set of  $\overline{M}$ 

### **Приложение № 6 к Договору присоединения на выполнение комплекса работ по установке оборудования мобильного доступа**

# **СОГЛАШЕНИЕ**

# **об обмене документами в электронной форме через операторов электронного документооборота**

Акционерное общество «РТКомм.РУ» (АО «РТКомм.РУ») (далее – Сторона 1), в лице Генерального директора Ратиева Сергея Юрьевича, действующего на основании Устава, с одной стороны и Подрядчик (далее – Сторона 2), с другой стороны, далее совместно «Стороны», а по отдельности «Сторона» заключили настоящее Соглашение о нижеследующем:

### **1. ПРЕДМЕТ СОГЛАШЕНИЯ**

Предметом настоящего Соглашения является определение порядка и условий взаимодействия Сторон в процессе обмена документами в электронной форме во исполнение своих обязательств по Договору присоединения на выполнение комплекса работ по установке оборудования мобильного доступа (далее – Договор), через операторов электронного документооборота.

### **2. ТЕРМИНЫ И ОПРЕДЕЛЕНИЯ**

**Электронный документ (ЭД, документ в электронной форме)** – документированная информация, предусмотренная Приложением № 1 к настоящему Соглашению, представленная в электронной форме, то есть в виде, пригодном для восприятия человеком с использованием электронных вычислительных машин, а также для передачи по информационно-телекоммуникационным сетям или обработки в информационных системах (подписываемая информация).

**Электронная подпись (ЭП)** – информация в электронной форме, которая присоединена к другой информации в электронной форме (подписываемой информации) или иным образом связана с такой информацией, и которая используется для определения лица, подписывающего информацию.

**Электронный документооборот (ЭДО)** - электронное взаимодействие Сторон настоящего Соглашения, осуществляемое путем обмена электронными документами, подписанными электронной подписью.

**Оператор электронного документооборота (Оператор ЭДО)** – российская организация, обладающая достаточными технологическими, кадровыми и правовыми возможностями для обеспечения юридически значимого документооборота в электронной форме с использованием электронной подписи между участниками электронного документооборота.

**Аккредитованный удостоверяющий центр (Аккредитованный УЦ)** – юридическое лицо или индивидуальный предприниматель, осуществляющие функции по созданию и выдаче сертификатов ключей проверки электронных подписей, а также иные функции, предусмотренные Федеральным законом от 06.04.2011 № 63-ФЗ «Об электронной подписи» (далее – Закон об электронной подписи), прошедший процедуру аккредитации – признания уполномоченным федеральным органом соответствия удостоверяющего центра требованиям Закона об электронной подписи.

**Направляющая Сторона** – Сторона 1 или Сторона 2, направляющая электронный документ по телекоммуникационным каналам связи другой Стороне.

**Получающая Сторона** – Сторона 1 или Сторона 2, получающая от Направляющей Стороны электронный документ по телекоммуникационным каналам связи.

**Владелец сертификата ключа проверки электронной подписи** – лицо, которому в установленном порядке выдан сертификат ключа проверки электронной подписи.

**Средство электронной подписи** – сертифицированное средство криптографической защиты информации, обеспечивающее реализацию следующих функций: создание электронной подписи, проверку электронной подписи, создание ключа электронной подписи и ключа проверки электронной подписи.

**Сертификат средства электронной подписи** – документ на бумажном носителе, выданный в соответствии с правилами системы сертификации Российской Федерации для подтверждения соответствия средств электронной подписи установленным требованиям.

**Ключ электронной подписи** – уникальная последовательность символов, предназначенная для создания электронной подписи.

**Ключ проверки электронной подписи** – уникальная последовательность символов, однозначно связанная с ключом электронной подписи и предназначенная для проверки подлинности электронной подписи.

**Сертификат ключа проверки электронной подписи** – электронный документ или документ на бумажном носителе, выданный удостоверяющим центром либо доверенным лицом удостоверяющего центра и подтверждающие принадлежность ключа проверки электронной подписи владельцу сертификата ключа проверки электронной подписи.

### **Квалифицированный сертификат ключа проверки электронной подписи (Квалифицированный**

**сертификат)** – сертификат ключа проверки электронной подписи, соответствующий требованиям, установленным Законом об электронной подписи и иными принимаемыми в соответствии с ним нормативными правовыми актами, и созданный аккредитованным удостоверяющим центром либо федеральным органом исполнительной власти, уполномоченным в сфере использования электронной подписи.

**Подтверждение подлинности электронной подписи в электронном документе** – положительный результат проверки соответствующим сертифицированным средством электронной подписи с использованием сертификата ключа подписи принадлежности электронной подписи в электронном документе владельцу сертификата ключа электронной подписи и отсутствия искажений в подписанном данной электронной подписью электронном документе.

**Роуминг** – организация электронного документооборота между участниками информационного взаимодействия, которые работают в системах электронного документооборота, принадлежащих разным Операторам электронного документооборота.

Иные понятия, используемые в настоящем Соглашении, применяются в значениях, установленных законодательством Российской Федерации.

### **3. ОБЩИЕ ПОЛОЖЕНИЯ**

3.1. Взаимодействие Сторон по настоящему Соглашению осуществляется путем обмена электронными документами между Сторонами, если иное прямо не указано в настоящем соглашении.

3.2. Настоящим Соглашением Стороны устанавливают порядок электронного документооборота во исполнение своих обязательств по Договору.

3.3. В рамках настоящего Соглашения стороны осуществляют обмен электронными документами, перечень и форматы которых определены в Приложении № 1 к настоящему Соглашению.

3.4. Электронные документы, которыми Стороны обмениваются в рамках настоящего Соглашения, должны быть подписаны усиленной квалифицированной электронной подписью.

3.5. В целях осуществления электронного документооборота в рамках настоящего Соглашения Сторона 1 и Сторона 2 обязаны самостоятельно получить сертификаты ключей проверки электронной подписи в аккредитованном удостоверяющем центре в порядке, предусмотренном Законом об электронной подписи.

3.6. В целях осуществления электронного документооборота в рамках настоящего Соглашения Стороны руководствуются Гражданским кодексом Российской Федерации, Налоговым кодексом Российской Федерации, Федеральным законом от 06.04.2011 № 63-ФЗ «Об электронной подписи», Федеральным законом от 06.12.2011 № 402-ФЗ «О бухгалтерском учете», постановлением Правительства Российской Федерации от 26.12.2011 № 1137 «О формах и правилах заполнения (ведения) документов, применяемых при расчетах по налогу на добавленную стоимость» (далее – Постановление Правительства Российской Федерации № 1137), Порядком выставления и получения счетов-фактур в электронной форме по телекоммуникационным каналам связи с применением усиленной квалифицированной электронной подписи, утвержденным приказом Минфина России от 5 февраля 2021 года № 14н, а также утвержденными федеральным органом исполнительной власти, уполномоченным по контролю и надзору в области налогов и сборов, форматами представления первичных документов в электронной форме, указанными в Приложении № 1 к настоящему Соглашению. При этом в случае принятия и вступления в силу иных нормативных правовых актов, изменяющих либо отменяющих положения указанных выше актов, Стороны руководствуются положениями вступивших в силу нормативных правовых актов.

3.7. Отношения Сторон, связанные с формированием, редактированием, обработкой, отправкой, получением, отображением, хранением электронных документов в рамках настоящего Соглашения, регулируются в рамках соответствующих договорных отношений между Сторонами настоящего Соглашения и операторами электронного документооборота в случае, если настоящим Соглашением не установлено иное.

3.8. В случае если в целях обмена электронными документами в рамках настоящего Соглашения Стороны пользуются услугами различных операторов электронного документооборота, обмен электронными документами осуществляется с использованием технологии роуминга, за исключением случаев, предусмотренных пунктами 8.4., 16.2. и 16.3. настоящего Соглашения.

3.9. До начала обмена электронными документами в соответствии с настоящим Соглашением Стороны обмениваются документами, подтверждающими полномочия лиц, осуществляющих подписание усиленной квалифицированной электронной подписью электронных документов, с целью обмена которыми Сторонами заключено настоящее Соглашение.

3.10. Операторы электронного документооборота, услугами которых пользуются Стороны, должны соответствовать требованиям, утверждаемым федеральным органом исполнительной власти, уполномоченным осуществлять функции по контролю и надзору в сфере налогов и сборов.

### **4. ПРАВА И ОБЯЗАННОСТИ СТОРОН**

4.1. Стороны осуществляют обмен документами в электронной форме в соответствии с настоящим Соглашением и соответствующими договорными отношениями между Сторонами настоящего Соглашения и операторами электронного документооборота.

4.2. Стороны настоящего Соглашения обязуются:

соблюдать условия конфиденциальности, установленные разделом 10 настоящего Соглашения;

− соблюдать требования эксплуатационной документации на средство электронной подписи;

− содержать в исправном состоянии программно-технические средства, которые подключены к системе электронного документооборота, принимать необходимые и достаточные меры для предотвращения несанкционированного доступа к программному обеспечению и средствам криптографической защиты информации;

незамедлительно сообщать оператору электронного документооборота и другой Стороне обо всех попытках несанкционированного доступа к программному обеспечению и средствам криптографической защиты информации;

своевременно уведомлять другую Сторону об изменении любых сведений в случае, если изменение таких сведений может повлиять на своевременное получение или направление такой Стороной любой информации, подлежащей направлению в соответствии с настоящим Соглашением, в том числе, электронных документов, с целью обмена которыми Сторонами заключено настоящее Соглашение;

самостоятельно обеспечивать хранение направленных и полученных электронных документов в течение сроков, установленных законодательством Российской Федерации;

в течение 3 (трех) рабочих дней с момента предоставления полномочия предоставлять другой Стороне документы, подтверждающие полномочия лиц, осуществляющих подписание усиленной квалифицированной электронной подписью электронных документов, с целью обмена которыми Сторонами заключено настоящее Соглашение;

в течение 3 (трех) рабочих дней с момента получения запроса другой Стороны предоставлять ей документы, подтверждающие полномочия лиц, осуществляющих подписание усиленной квалифицированной электронной подписью электронных документов, с целью обмена которыми Сторонами заключено настоящее Соглашение;

незамедлительно информировать друг друга в порядке, установленном пунктом 14.3 настоящего Соглашения, о невозможности обмена документами в электронной форме, подписанными усиленной квалифицированной электронной подписью, в том числе в случае технического сбоя внутренних систем Стороны, а также приложить все усилия к устранению причин невозможности осуществления ЭДО и после их устранения уведомить другую Сторону о возобновлении электронного документооборота с указанием соответствующей даты.

В течение 2 (двух) рабочих дней уведомлять друг друга об ограничениях в квалифицированном сертификате лица, подписывающего электронный документ, с момента установления таких ограничений.

4.3. Стороны настоящего Соглашения вправе запрашивать у другой стороны документы, подтверждающие полномочия лиц, осуществляющих подписание усиленной квалифицированной электронной подписью электронных документов, с целью обмена которыми Сторонами заключено настоящее Соглашение.

### **5. ПРИМЕНЕНИЕ ЭЛЕКТРОННОЙ ПОДПИСИ**

5.1. Информация в электронной форме, подписанная усиленной квалифицированной электронной подписью, признается Сторонами настоящего Соглашения электронным документом, равнозначным документу на бумажном носителе, подписанному собственноручной подписью при условии соблюдения требований раздела 7 настоящего Соглашения.

5.2. Электронный документ, подписанный усиленной квалифицированной электронной подписью, содержание которого соответствует требованиям нормативных правовых актов и условиям Договоров, должен приниматься к учету в качестве первичного документа, и может использоваться в качестве доказательства в судебных разбирательствах, представляться в государственные органы по запросам последних.

5.3. Получение электронного документа, подписанного усиленной квалифицированной электронной подписью в соответствии с условиями настоящего Соглашения и подтверждение подлинности электронной подписи в электронном документе, является необходимым и достаточным условием, позволяющим установить, что электронный документ исходит от стороны, его отправившей.

5.4. Риск неправомерного подписания электронного документа электронной подписью несет Сторона, уполномоченный представитель которой является владельцем сертификата ключа проверки электронной подписи.

5.5. Стороны обязуются использовать, принимать и признавать сертификаты ключей проверки электронной подписи, изданные аккредитованными удостоверяющими центрами, в составе и формате, определяемом договорными отношениями между Сторонами настоящего Соглашения и аккредитованными
удостоверяющими центрами.

5.6. В рамках настоящего Соглашения электронный документ может быть подписан только электронной подписью, ключ проверки электронной подписи которой зарегистрирован аккредитованным удостоверяющим центром.

5.7. Подписание электронного документа, аналог которого на бумажном носителе должен содержать подписи обеих Сторон, осуществляется путем последовательного подписания данного электронного документа каждой из Сторон.

5.8. Любой электронный документ, который должен быть подписан электронной подписью в соответствии с требованиями настоящего Соглашения, но не содержащий электронной подписи, не влечет правовых последствий.

5.9. Организация электронного документооборота между Сторонами настоящего Соглашения не отменяет возможности использования иных способов изготовления и обмена документами между Сторонами в рамках обязательств, не регулируемых настоящим Соглашением.

# **6. СРЕДСТВО ЭЛЕКТРОННОЙ ПОДПИСИ**

6.1. Стороны не позднее 5 (пяти) рабочих дней после подписания настоящего Соглашения обязуются за свой счет получить сертификаты электронной подписи и обеспечить наличие действующих сертификатов электронной подписи в течение всего срока действия данного Соглашения.

6.2. Условия использования средств электронной подписи, порядок проверки электронной подписи, правила обращения с ключами и сертификатами усиленной квалифицированной электронной подписи устанавливаются нормативными документами (регламентами) удостоверяющих центров, выдавших сертификаты ключей проверки электронной подписи, по данным вопросам Стороны руководствуются нормативными документами (регламентами) соответствующих удостоверяющих центров.

6.3. Стороны обязуются в качестве средства электронной подписи при выполнении функций создания электронной подписи в электронном документе с использованием ключа электронной подписи, подтверждения с использованием ключа проверки электронной подписи подлинности электронной подписи в электронном документе, создания ключей подписи и ключей проверки подписи использовать средства криптографической защиты информации, полученные законным путем, в соответствии с требованиями формуляров на указанные изделия.

6.4. Стороны обязуются обеспечивать сохранение в тайне ключей электронной подписи.

### **7. УСЛОВИЯ РАВНОЗНАЧНОСТИ ЭЛЕКТРОННОЙ ПОДПИСИ СОБСТВЕННОРУЧНОЙ**

7.1. Усиленная квалифицированная электронная подпись в электронном документе равнозначна собственноручной подписи владельца сертификата ключа проверки электронной подписи при одновременном выполнении следующих условий:

− федеральными законами или принимаемыми в соответствии с ними нормативными правовыми актами не установлено требование о составлении подписываемого данной электронной подписью документа исключительно на бумажном носителе;

квалифицированный сертификат создан и выдан аккредитованным удостоверяющим центром, аккредитация которого действительна на день выдачи указанного сертификата;

квалифицированный сертификат действителен на момент подписания электронного документа (при наличии достоверной информации о моменте подписания электронного документа) или на день проверки действительности указанного сертификата, если момент подписания электронного документа не определен;

имеется положительный результат проверки принадлежности владельцу квалифицированного сертификата усиленной квалифицированной электронной подписи, с помощью которой подписан электронный документ, и подтверждено отсутствие изменений, внесенных в этот документ после его подписания. При этом проверка осуществляется с использованием средств электронной подписи, имеющих подтверждение соответствия требованиям, установленным в соответствии с Законом об электронной подписи, и с использованием квалифицированного сертификата лица, подписавшего электронный документ;

усиленная квалифицированная электронная подпись используется с учетом ограничений, содержащихся в квалифицированном сертификате лица, подписывающего электронный документ (далее – ограничения усиленной квалифицированной электронной подписи), если такие ограничения установлены.

7.2. Установленные ограничения усиленной квалифицированной электронной подписи до момента получения одной Стороной уведомления от другой Стороны, в порядке пункта 14.3. настоящего Соглашения, не обязываю Сторону, которая подлежит уведомлению, считать усиленную квалифицированную электронную подпись уведомляющей Стороны обремененной какими-либо ограничениями, а документы, подписанные такой усиленной квалифицированной электронной подписью не имеющими полную юридическую силу.

# **8. ВЗАИМОДЕЙСТВИЕ С ОПЕРАТОРАМИ ЭЛЕКТРОННОГО ДОКУМЕНТООБОРОТА**

8.1. Доверенным оператором электронного документооборота Стороны 1 ООО «Компания «Тензор».

8.2. До начала осуществления обмена электронными документами каждая из Сторон обязуется в установленном порядке обеспечить подключение (обеспечить наличие подключения) к системе электронного документооборота оператора электронного документооборота, в том числе заключить (иметь заключенный) соответствующие договоры, оформить и представить оператору электронного документооборота заявление об участии в электронном документообороте, а также получить у оператора электронного документооборота идентификатор участника обмена, реквизиты доступа и другие необходимые данные, уведомить об этом другую Сторону (с указанием идентификатора участника обмена), а также осуществить тестовый обмен актами об оказании услуги и счетами-фактурами в электронной форме. В случае если в целях обмена электронными документами в рамках настоящего Соглашения Сторона 2 пользуются услугами оператора электронного документооборота, не указанного в пункте 8.1. настоящего Соглашения, то такой оператор электронного документооборота должен соответствовать следующим критериям:

между оператором электронного документооборота Стороны 1, указанного в пункте 8.1. настоящего Соглашения и оператором электронного документооборота Стороны 2 обеспечено роуминговое взаимодействие;

оператором электронного документооборота Стороны 1, указанного в пункте 8.1. настоящего Соглашения и оператором электронного документооборота Стороны 2 подтверждена техническая возможность для приема и передачи всех документов, перечень и форматы которых определены в Приложении № 1 к настоящему Соглашению, в электронной форме в соответствии с определенным форматом.

8.3. Последствия прекращения соответствия оператора электронного документооборота требованиям, утверждаемым федеральным органом исполнительной власти, уполномоченным осуществлять функции по контролю и надзору в сфере налогов и сборов, регулируются в рамках соответствующих договорных отношений между Сторонами настоящего Соглашения и операторами электронного документооборота.

8.4. В случае прекращения роуминговых отношений между оператором электронного документооборота Стороны 1, указанного в пункте 8.1. настоящего Соглашения и оператором электронного документооборота Стороны 2, равно как и в случае невозможности обмена электронными документами вследствие прекращения таких отношений, Стороны осуществляют обмен документами на бумажном носителе с подписанием их собственноручной подписью.

8.5. В случае, если Сторона намеревается сменить оператора электронного документооборота, услугами которого она пользуется в рамках настоящего Соглашения, такая Сторона обязана до начала обмена электронными документами посредством нового оператора электронного документооборота предоставить другой Стороне документы и сведения, предусмотренные пунктами 8.2 настоящего Соглашения, а также осуществить тестовый обмен актами об оказании услуги и счетами-фактурами в электронной форме.

### **9. ПОРЯДОК ПРЕДОСТАВЛЕНИЯ (ВЫСТАВЛЕНИЯ, НАПРАВЛЕНИЯ, ПЕРЕДАЧИ, ПОДАЧИ) ОТДЕЛЬНЫХ ВИДОВ ДОКУМЕНТОВ**

9.1. При выставлении и получении счетов-фактур, универсальных передаточных документов в электронной форме Стороны руководствуются Приказом «Об утверждении формата счета-фактуры, формата представления документа об отгрузке товаров (выполнении работ), передаче имущественных прав (документа об оказании услуг), включающего в себя счет-фактуру, и формата представления документа об отгрузке товаров (выполнении работ), передаче имущественных прав (документа об оказании услуг) в электронной форме», утвержденным ФНС России от 19 декабря 2018 года № ММВ-7-15/820@, а также утвержденным федеральным органом исполнительной власти, уполномоченным по контролю и надзору в области налогов и сборов, форматом представления счета-фактуры, универсального передаточного документа в электронной форме, указанным в Приложении № 1 к настоящему Соглашению.

9.2. При составлении, подписании, и направлении Сторонами друг другу актов об оказании услуг, товарных накладных ТОРГ 12 (если применимо) в электронной форме Стороны руководствуются настоящим Соглашением, правилами электронного документооборота Оператора электронного документооборота, с которым у Стороны заключен соответствующий договор, а также утвержденным федеральным органом исполнительной власти, уполномоченным по контролю и надзору в области налогов и сборов, форматом представления актов об оказании услуг в электронной форме, указанным в Приложении № 1 к настоящему Соглашению.

9.3. Направление документов, указанных в Приложении № 1 к настоящему Соглашению, в электронной форме осуществляется Сторонами в порядке и сроки, установленные Договором, заключенным между Сторонами настоящего Соглашения, во исполнение обязательств по которому осуществляется обмен электронными документами.

9.4. Электронные документы считается доставленным Стороне настоящего соглашения при получении Направляющей Стороной подтверждения их поступления от Оператора электронного документооборота, с которым у Получающей Стороны заключен соответствующий договор. Указанное подтверждение должно быть подписано электронной подписью Оператора электронного документооборота с указанием даты и времени поступления документа такому Оператору электронного документооборота.

### **10. КОНФИДЕНЦИАЛЬНОСТЬ**

10.1. Информация и документы, обмен которыми осуществляется между Сторонами в целях исполнения настоящего Соглашения, передаются в зашифрованном или незашифрованном виде. Стороны обязуются обеспечивать конфиденциальность ключа электронной подписи, владельцем которого является уполномоченный представитель Стороны, незамедлительно информировать Оператора электронного документооборота и другую Сторону о факте компрометации ключа электронной подписи в порядке, установленном пунктом 14.1 настоящего Соглашения, владельцем которого является уполномоченный представитель Стороны, и прекратить его использование.

10.2. Если в сертификате ключа электронной подписи не указан орган или физическое лицо, действующее от имени Направляющей Стороны при подписании электронного документа, а равно в случае, если имел место факт компрометации ключа электронной подписи, владельцем которого является уполномоченный представитель Направляющей Стороны, и Направляющая сторона не уведомила об этом Получающую Сторону, то в каждом случае получения подписанного электронного документа Получающая Сторона добросовестно исходит из того, что документ подписан от имени Направляющей Стороны надлежащим лицом, действующим в пределах имеющихся у него полномочий.

10.3. Сторона, нарушившая условия о конфиденциальности ключа электронной подписи, обязана возместить другой Стороне возникшие в результате такого нарушения убытки.

### **11. ОТВЕТСТВЕННОСТЬ СТОРОН**

11.1. Каждая из Сторон несет ответственность за неисполнение или ненадлежащее исполнение своих обязательств по настоящему Соглашению в соответствии с законодательством Российской Федерации.

11.2. Усиленная квалифицированная электронная подпись, которой подписан электронный документ, признается действительной до тех пор, пока решением суда не установлено иное.

#### **12. ОБСТОЯТЕЛЬСТВА, ОСВОБОЖДАЮЩИЕ ОТ ОТВЕТСТВЕННОСТИ**

12.1. Каждая из Сторон освобождается от ответственности за полное или частичное неисполнение обязательств по настоящему Соглашению, если такое неисполнение явилось результатом действия чрезвычайных и непредотвратимых при данных условиях обстоятельств (обстоятельств непреодолимой силы), возникших после заключения настоящего Соглашения. В случае наступления таких обстоятельств течение срока исполнения обязательств по настоящему Соглашению приостанавливается на время действия обстоятельств непреодолимой силы.

12.2. Сторона, затронутая обстоятельствами непреодолимой силы, обязана предпринять все возможные меры с целью максимально ограничить негативные последствия, вызванные указанными обстоятельствами и не позднее 3 (трех) рабочих дней со дня возникновения таких обстоятельств известить другие Стороны в порядке, установленном пунктом 14.1 настоящего Соглашения.

12.3. Отсутствие уведомления или несвоевременное уведомление лишает Сторону, действия которой подпали под обстоятельства непреодолимой силы, права на освобождение от ответственности за неисполнение обязательств по настоящему Соглашению.

12.4. Каждая из Сторон освобождается от ответственности за нарушение своих обязательств по настоящему Соглашению, если в своих действиях (бездействии) она обоснованно полагалась на документы, переданные ей другой Стороной или компетентными государственными органами.

### **13. ПОРЯДОК РАЗРЕШЕНИЯ СПОРОВ**

13.1. В случае возникновения споров и разногласий между Сторонами в связи с использованием электронной подписи Стороны предпримут все меры для их разрешения путем переговоров.

13.2. Споры и разногласия, вытекающие из настоящего Соглашения или в связи с ним, разрешаются путем переговоров, а в случае недостижения согласия – в Арбитражном суде города Москвы.

13.3. Любой электронный документ, подписанный с применением усиленной квалифицированной электронной подписи одной или несколькими Сторонами Соглашения, может быть использован в качестве письменного доказательства в Арбитражном суде города Москвы.

13.4. В качестве письменного доказательства в Арбитражный суд города Москвы предоставляется копия подписанного c применением электронной подписи электронного документа на бумажном носителе, изготовленная в соответствии с требованиями, установленными в рамках соответствующих договорных отношений между Сторонами настоящего Соглашения и Операторами электронного документооборота.

13.5. В случае возникновения споров о наличии электронной подписи в электронном документе бремя доказывания лежит на Стороне, не соглашающейся с наличием электронной подписи.

13.6. В случае возникновения споров о факте внесения изменений в электронный документ после его подписания электронной подписью бремя доказывания лежит на Стороне, утверждающей, что в данный электронный документ были внесены изменения после его подписания электронной подписью владельцем сертификата ключа проверки электронной подписи, который является уполномоченным представителем Стороны.

13.7. В случае возникновения споров о факте получения одной из Сторон какого-либо электронного документа, подписанного электронной подписью, от другой Стороны, бремя доказывания лежит на Стороне, не соглашающейся с фактом получения электронного документа, подписанного электронной подписью.

13.8. При разрешении в претензионном порядке споров, связанных с оспариванием наличия и (или) подлинности электронной подписи, в обязательном порядке производится экспертиза, для осуществления которой привлекается аккредитованный удостоверяющий центр, изготовивший сертификат ключа подписи, с использованием которого была сформирована электронная подпись.

13.9. Экспертиза проводится в порядке, установленном договорами, регулирующими отношения Сторон настоящего Соглашения с соответствующими аккредитованными удостоверяющими центрами.

# **14. СООБЩЕНИЯ И УВЕДОМЛЕНИЯ**

14.1. В случаях, предусмотренных пунктами 10.1 и 12.2 настоящего Соглашения, Сторона, затронутая обстоятельствами непреодолимой силы, равно как и Сторона, обязанная уведомить другую Сторону о факте компрометации ключа электронной подписи, уведомляет об этом такую Сторону путем направления по контактным данным получающей Стороны, указанным в пункте 16 Договора(для Стороны 1), приложения № 1 к Договора (для Стороны 2), соответствующего уведомления по электронной почте, с доставкой оригинала на бумажном носителе курьером или письмом с уведомлением о вручении и описью вложения через УФПС «Почта России» или организации, предоставляющие услуги экспресс-доставки отправлений. Такое уведомление должно быть подписано уполномоченным лицом и скреплено печатью соответствующей Стороны при ее наличии с приложением документов, подтверждающих полномочия лиц, подписавших соответствующее уведомление.

14.2. В случае, предусмотренном пунктом 3.9 настоящего Соглашения, документы направляются на бумажном носителе курьером или письмом с уведомлением о вручении и описью вложения через АО «Почта России» или организации предоставляющие услуги экспресс-доставки отправлений.

14.3. Сторона, обязанная направить другой Стороне информацию о невозможности обмена документами в электронной форме, подписанными усиленной квалифицированной электронной подписью, и о возобновлении электронного документооборота, направляет другой Стороне путем направления по контактным данным получающей Стороны, указанным в пункте 16 Договора (для Стороны 1), приложения № 1 к Договора (для Стороны 2), соответствующего уведомления по электронной почте.

14.4. Документы, сообщения и уведомления на бумажном носителе, перечень которых не предусмотрен Приложением № 1 к настоящему Соглашению, в том числе документы, предусмотренные пунктом 3.9 настоящего Соглашения, направляются по адресам, указанным в пункте 16 Договора (для Стороны 1), приложения № 1 к Договора (для Стороны 2).

14.5. Документы, сообщения и уведомления считаются полученными:

− при доставке курьером – в дату, указанную в отметке получившей Стороны на копии переданного курьером документа;

− при отправке заказным письмом – в дату, указанную в уведомлении о вручении;

− при направлении по факсу – в дату получения письменного подтверждения другой Стороны о доставке, которое также может быть отправлено по факсу;

− при направлении по электронной почте – в дату получения Направляющей Стороной автоматического уведомления о прочтении, сформированного почтовой программы получающей Стороны.

14.6. Сообщения и уведомления на бумажном носителе, полученные после 17:00 по московскому времени в рабочий день, или полученные в день, не являющийся рабочим, считаются полученными в следующий рабочий день.

14.7. Порядок обмена документами, входящими в перечень, предусмотренный Приложением № 1 к настоящему Соглашению, на бумажном носителе, направляемыми в соответствии с пунктами 8.4., 16.2, 16.3 настоящего Соглашения, осуществляется в порядке, предусмотренном соответствующим договором, заключенным между Сторонами настоящего Соглашения, во исполнение обязательств по которому осуществляется обмен такими документами. Положения пунктов 14.4 – 14.6 на отношения, связанные с обменом Сторонами настоящего Соглашения такими документами, не распространяются.

# **15. ДЕЙСТВИЕ, ИЗМЕНЕНИЕ И ПРЕКРАЩЕНИЕ СОГЛАШЕНИЯ**

15.1. Присоединение к настоящему Соглашению осуществляется путем присоединения к Договору.

15.2. Настоящее Соглашение действует в пределах срока действия Договора. Условия настоящего Соглашения применяются к отношениям Сторон по обмену в рамках Договора документами в электронной форме, сформированными в отношении расчетных периодов, соответствующих месяцу заключения настоящего Соглашения и следующих за ним.

15.3. Внесение изменений (дополнений) в настоящее Соглашение производится в порядке, предусмотренном для Договора.

15.4. Все изменения (дополнения), вносимые в настоящее Соглашение Стороной 1 в связи с изменением законодательства Российской Федерации, вступают в силу одновременно с вступлением в силу изменений (дополнений) в нормативных актах Российской Федерации

15.5. Действие настоящего Договора прекращается в следующих случаях:

− по письменному соглашению Сторон, подписанному уполномоченными представителями Сторон;

− в одностороннем внесудебном порядке по решению любой из Сторон настоящего Договора, при этом действие настоящего Договора прекращается по истечении 30 (тридцати) календарных дней с даты направления Стороной, принявшей решение о расторжении Договора в одностороннем внесудебном порядке, другой Стороне уведомления о его расторжении;

в иных случаях, предусмотренных законодательством Российской Федерации.

15.6. Прекращение настоящего Соглашения не освобождает Стороны от исполнения обязательств, возникших до его прекращения, а также от ответственности за неисполнение (ненадлежащее исполнение) условий настоящего Соглашения.

# **16. ПРОЧИЕ УСЛОВИЯ**

16.1. Течение сроков по настоящему Соглашению определяется по московскому времени.

16.2. В случае если Направляющая сторона не получила от Оператора электронного документооборота, с которым у Направляющей Стороны заключен соответствующий договор, подтверждение направления электронного документа до 17:00 следующего рабочего дня с момента отправки электронного документа, Направляющая Сторона оформляет соответствующий документ на бумажном носителе с подписанием собственноручной подписью, Стороны считают его оригиналом, при этом копия документа направляется также по факсу или на адрес электронной почты, указанные в пункте 16 Договора (для Стороны 1), приложения № 1 к Договора (для Стороны 2). В случае если Направляющая сторона не получила от Оператора электронного документооборота, с которым у Получающей Стороны заключен соответствующий договор, подтверждение получения электронного документа до 17:00 следующего рабочего дня с момента отправки электронного документа, Направляющая Сторона оформляет соответствующий документ на бумажном носителе с подписанием собственноручной подписью, Стороны считают его оригиналом, при этом копия документа направляется также по факсу или на адрес электронной почты, указанные в пункте 16 Договора (для Стороны 1), приложения № 1 к Договора (для Стороны 2).

16.3. В период действия обстоятельств, обусловленных невозможностью обмена документами в электронной форме, подписанными усиленной квалифицированной электронной подписью, в том числе в случае технического сбоя внутренних систем одной из сторон Настоящего Соглашения, до момента возобновления электронного документооборота Стороны производят обмен документами на бумажном носителе с подписанием их собственноручной подписью.

16.4. В отношениях, не урегулированных настоящим Соглашением, Стороны руководствуются законодательством Российской Федерации.

16.5. В случае реорганизации одной из Сторон (слияние, разделение, присоединение или другие формы реорганизации), реорганизованная Сторона обязана не позднее 7 (семи) рабочих дней с даты принятия данного решения уведомить другую Сторону о реорганизации.

16.6. Настоящее Соглашение составлено на русском языке в двух подлинных экземплярах, имеющих одинаковую юридическую силу, – по одному для каждой Стороны.

#### **Приложение № 1**

*к Соглашению об обмене документами в электронной форме через операторов электронного документооборота*

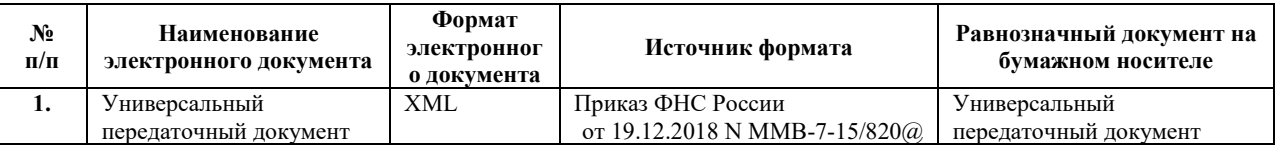

#### **Перечень и форматы электронных документов**

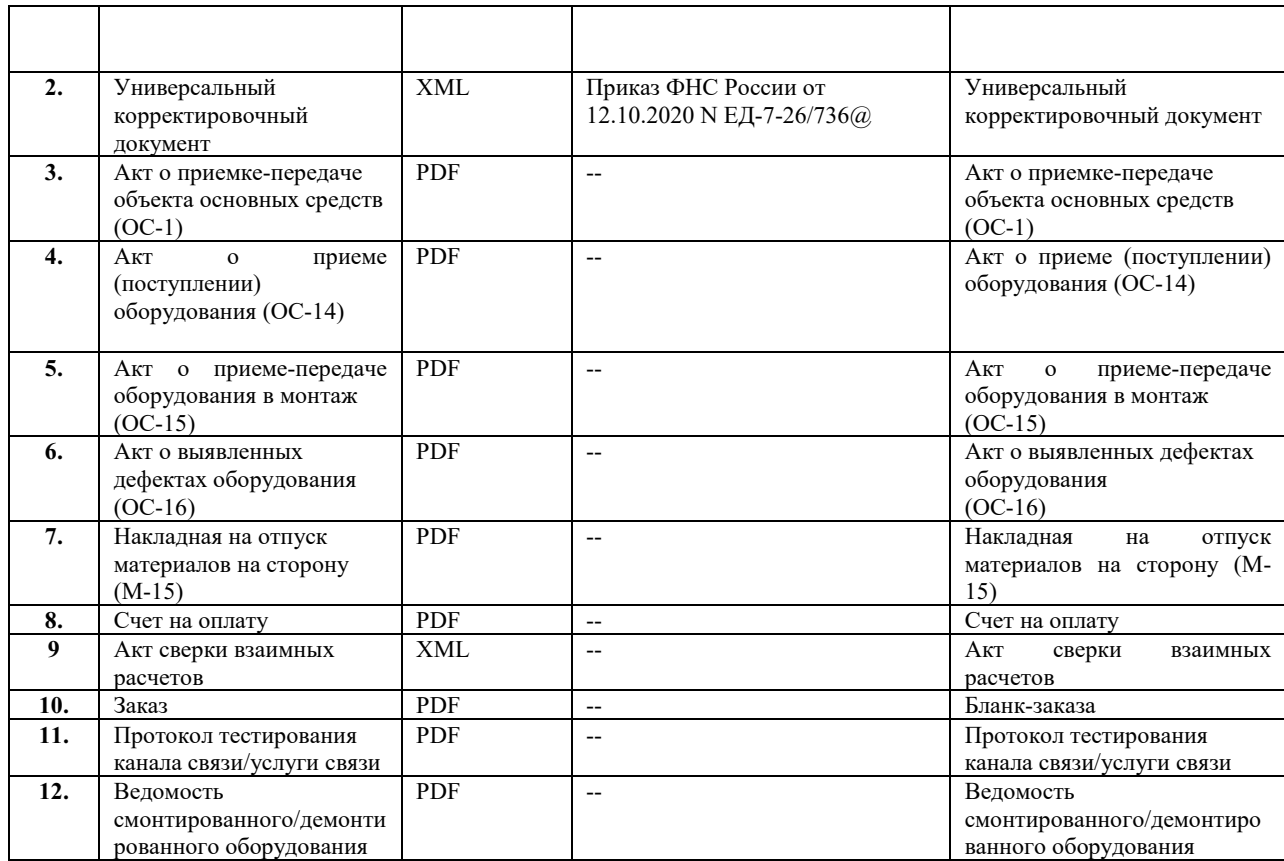

# **Приложение № 7 к Договору присоединения на выполнение комплекса работ по установке оборудования мобильного доступа**

# **Регламент взаимодействия при выполнении комплекса работ.**

# 1. Порядок подписания Заказа:

1.1. Заказчик оформляет Заказ по форме, указанной в Приложении № 5 к настоящему Договору и направляет его в электронном виде Подрядчику по электронной почте. Подрядчик обязан ответным письмом по электронной почте в течение 5 (пяти) рабочих часов подтвердить готовность выполнять работы по Заказу. Исходные данные (техническое задание), содержащие технические параметры, контакты клиента необходимые для проведения работ, предоставляются Заказчиком в течение 5 (пяти) рабочих часов после подтверждения Подрядчиком готовности выполнять работы.

1.2. Подрядчик, принимая в работу Заказ ответным письмом, совершает его акцепт, что является основанием для начала выполнения работ. Подписание Заказа Сторонами производится посредством системы электронного документооборота (далее – ЭДО), при этом Заказчик обязан подписать и направить Заказ через ЭДО в срок не позднее 5 (пяти) рабочих дней с даты акцепта Подрядчиком Заказа по электронной почте, а Подрядчик в срок до 3 (трех) рабочих дней с даты поступления в ЭДО подписанного от Заказчика Заказа.

2. Передача оборудования для монтажа:

2.1. В течение 5 (пяти) рабочих дней с момента заключения договора Стороны определяют потребность Подрядчика в комплектах оборудования для монтажа с учетом возможности хранения на складе подрядчика не менее 10 (десяти) комплектов оборудования согласно п. 3.1.5. Договора и согласовывают сроки, место и порядок их передачи по электронной почте *[install@rtcomm.ru](mailto:install@rtcomm.ru)* (для Заказчика) и указанной в Заявлении о присоединении (для Подрядчика).

2.2. До непосредственного проведения монтажных работ Стороны обязаны сверить наличие комплекта оборудования для выполнения работ по соответствующему Заказу, в том числе определить дополнительную потребность при необходимости и согласовать сроки, место и порядок их передачи по электронной почте *[install@rtcomm.ru](mailto:install@rtcomm.ru)* (для Заказчика) и указанной в Заявлении о присоединении (для Подрядчика), если иные контактные данные не указаны в соответствующем Заказе.

2.3. Порядок и сроки оформления и подписания документов по передаче оборудования регламентируется положениями Договора.

3. Выполнение работ:

3.1. Подрядчик производит работы в строго соответствии с Заказом и Техническим заданием, а также Инструкцией:

• Оборудования марки Инлайн - монтаж производить в строгом соответствии с Инструкцией – Приложение №1 к Регламенту;

• Оборудования марки MikroTik - монтаж производить в строгом соответствии с Инструкцией – Приложение №2 к Регламенту;

• Оборудования других марок - монтаж производить в строгом соответствии с Инструкцией, предоставляемой Заказчиком отдельно на каждый тип оборудования.

3.2. После окончания работ, указанных в Заказе, Подрядчик обязан оформить необходимые документы, указанные в Приложении № 2 настоящего Договора.

Все указанные документы направляются Заказчику в течение 5 (пяти) рабочих дней с даты завершения работ через ЭДО.

3.3. При демонтажных работах Стороны руководствуются пунктами 3.1.6, 3.1.7. настоящего Договора, Приложением № 11 к настоящему Договору.

# **Инструкция по монтажу и юстировке оборудования на базе sim-решения CPE Инлайн. Алгоритм ввода в эксплуатацию оборудования Инлайн.**

- 1. Подготовка к выезду на монтаж оборудования.
- 1.1. Перед выездом на монтаж оборудования сотрудник должен:
	- 1.1.1. Проверить наличие и исправность инструментов, необходимых для монтажа оборудования;
	- 1.1.2. Проверить наличие и прочитать Техническое задание на монтаж оборудования (далее ТЗ);

1.1.3. Проверить работоспособность СИМ карт, которые планируется устанавливать в оборудование на объекте Заказчика;

1.1.4. Проверить наличие и исправность оборудования, которое планируется устанавливать – антенны и CPE;

1.1.5. Проверить исправность своего ноутбука (проверить работоспособность Ethernet порта ноутбука), смартфона (или фотоаппарата), компаса (для определения азимута). Установить на свой ноутбук необходимое ПО: AnyDesk, Winbox и Putty.

1.1.6. Договориться с представителем заказчика/клиента (контактным лицом) указанным в электронном письме с заданием на монтаж оборудования о дате и времени своего прибытия на объект, а также уточнить информацию о наличии допуска или необходимости его получения;

1.1.7. Проверить исправность своего автомобиля, одеться опрятно в рабочую одежду.

1.2. Перечень инструментов, необходимых для монтажа оборудования.

1.2.1.. Кримпер для обжима разъемов rj 45

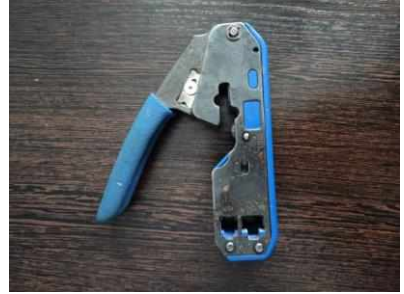

1.2.2. Гаечные ключи 17, 13, 10, 8. Разводной ключ

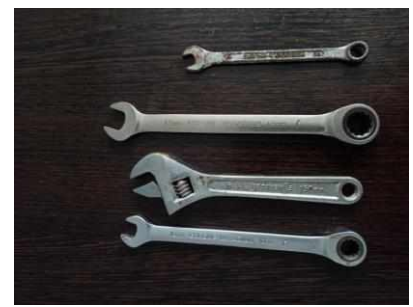

1.2.3. Отвертки разных размеров

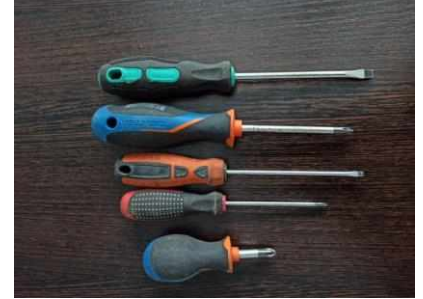

1.2.4. Кусачки (бокорезы), нож канцелярский, пассатижи (плоскогубцы), маркировочные бирки белого цвета из пластика или плотной бумаги устойчивой к атмосферным осадкам, перманентные маркеры

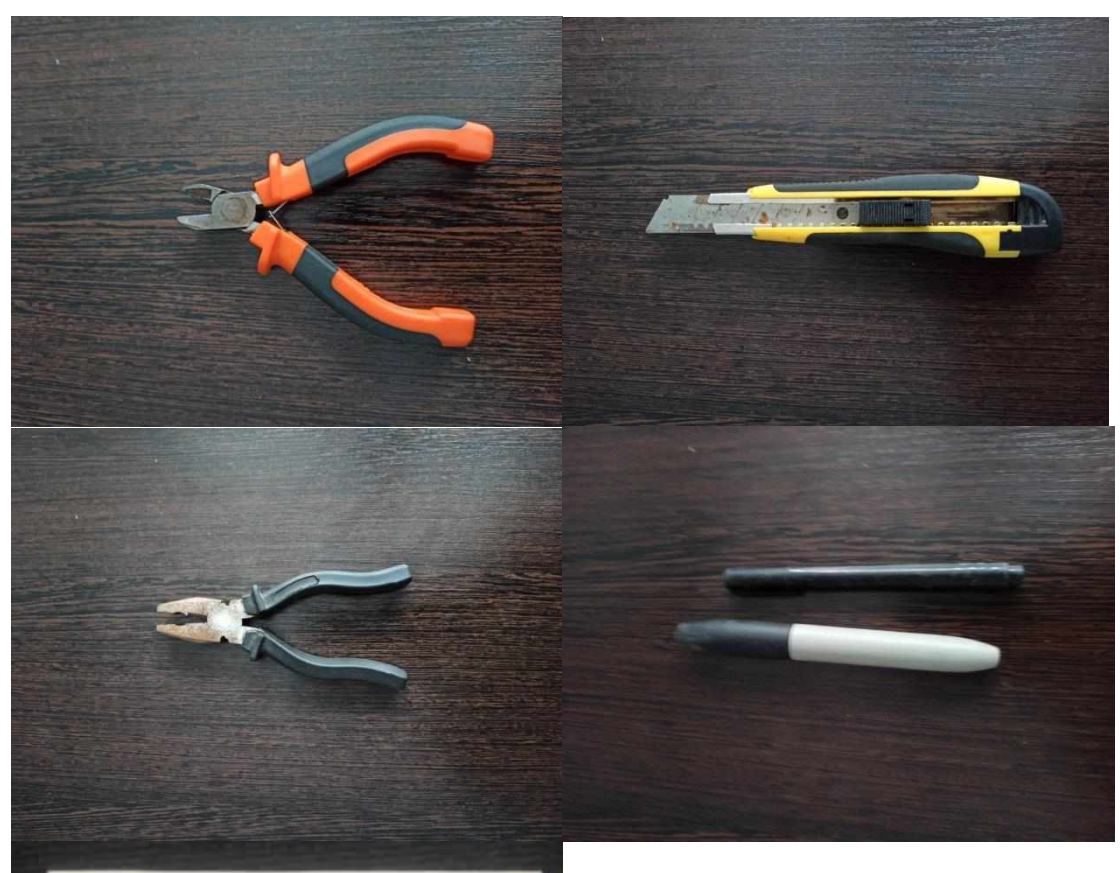

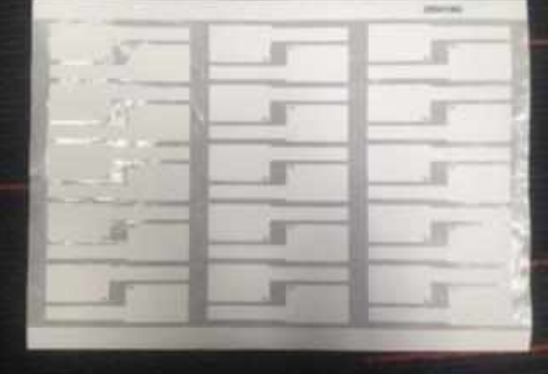

1.2.5. Трещотка и набор головок 17, 13, 10

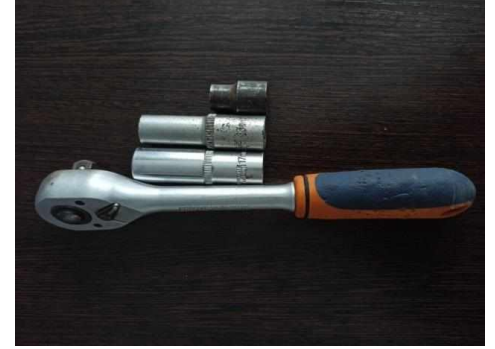

1.2.6. Сверла по дереву и металлу, и буры различных диаметров. Требуется иметь длинные буры для проделывания сквозных отверстий в бетонных и деревянных стенах.

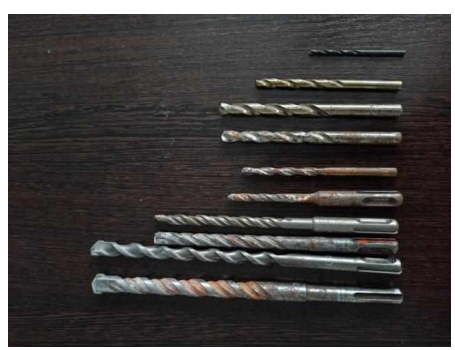

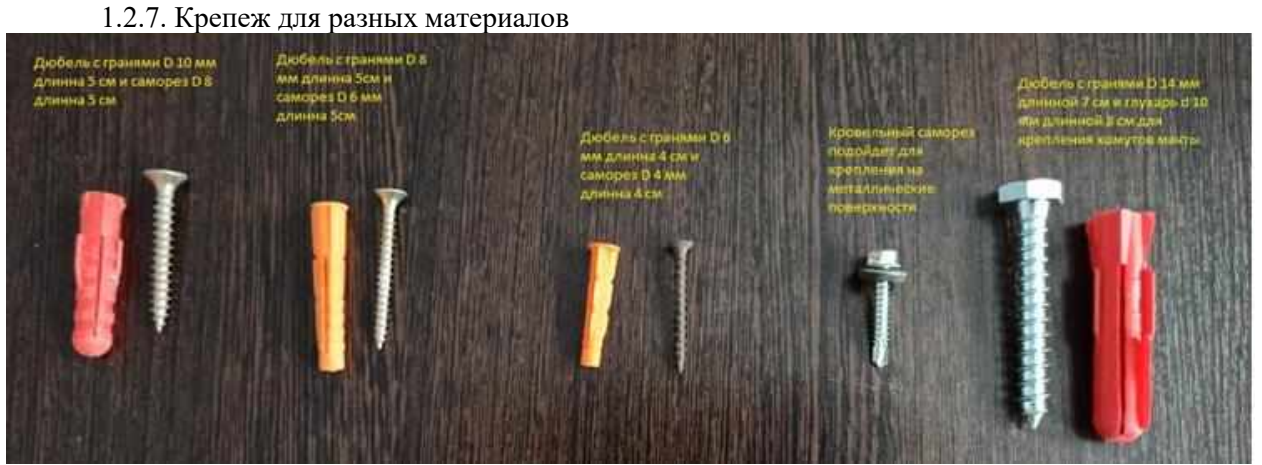

1.2.8. Крепления для кабеля

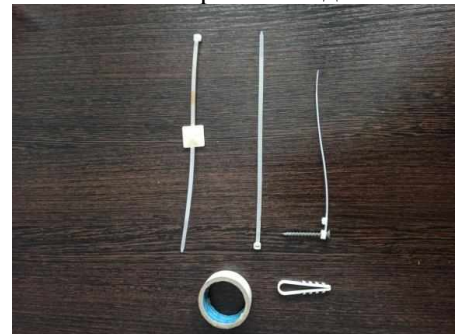

1.2.9. Протяжка для кабеля

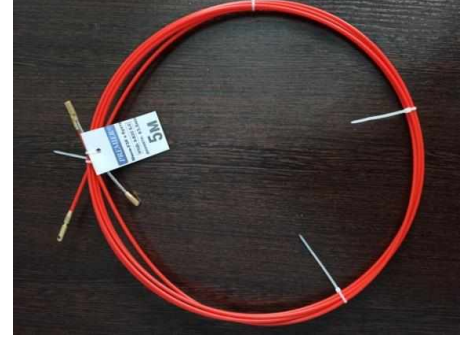

1.2.10. Перфоратор

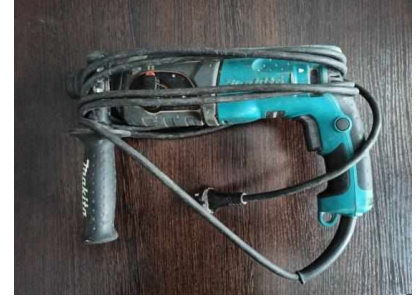

1.2.11. Ударный шуруповерт или дрель. Эти инструменты необходимы для удобства крепления кронштейнов антенн к стенам из кирпича, пеноблока, газосиликата и прочим нетвердым поверхностям (Для бетона не подходит).

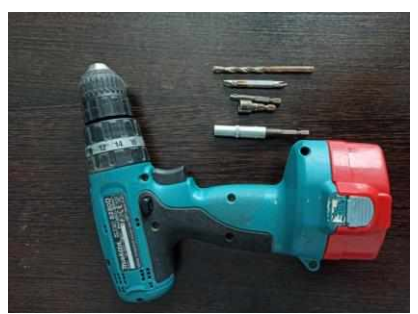

1.2.12. Молоток

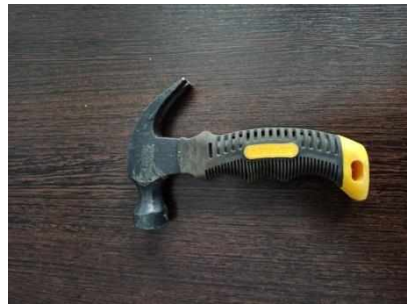

1.2.13. Мультиметр

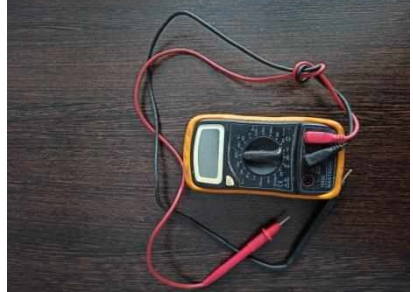

1.2.14. Кабель витая пара FTP для уличной прокладки. 1.2.15. Телескопическая мачта длиной до 15 метров.

Пример ТЗ на монтаж оборудования:

#### Техническое задание на монтаж оборудования

Монтаж 3G/4G роутера ID - 26158

Архангельская область, Котласский район, г. Сольвычегодск, ул. Лесная (Подключение клиента к сети передачи данных ПАО «Ростелеком»)

- 1. Установить оборудование Inline-Ant13 по адресу Архангельская область, Котласский район, г. Сольвычегодск, ул. Лесная на объекте клиента в соответствии со схемой (Приложение 1) и Таблицей №2 «Перечень монтируемого внешнего оборудования». Первоначальное направление антенн для оборудования выбрать на основании данных указанных в Таблице №1, окончательное направление определить исходя из максимума значения сигнала.
- 2. Организовать прокладку витой пары FTP 5 категории для внешнего использования, между установленным оборудованием на объекте Клиента до портов на оборудовании Клиента, выбор места размещения антенн, высота подвеса, и трасса прокладка кабеля выбирается подрядчиком самостоятельно, для обеспечения требований изложенных в таблице №4.
- 3. Размещение антенн должно обеспечивать возможность изменения азимута антенн на угол не менее +/-30 градусов.
- 4. Обеспечить свободный и безопасный доступ к антеннам для проведения работ по юстировке и обслуживанию.
- 5. Крепеж кабеля витой пары FTP 5е категории выполнить стяжками, предназначенными для наружного применения. Крепеж кабеля установить по кабель-трассе через каждые 0.8м.
- 6. Для подключения оборудования к электропитанию необходимо использовать имеющийся в комплекте блок питания РоЕ 220 В. При наличии гарантированного питания 220 В подключение по возможности осуществить с использованием гарантированного электропитания.
- 7. Произвести включение оборудования и юстировку антенн для обеспечения максимального уровня сигнала для достижения требуемых параметров канала.
- 8. Выполнить измерения параметров канала согласно методике.
- 9. Приемка работ по фотоотчету.
- 10. В случае наличия покрытия Теле2 в данном ТЗ (Таблица 1), в первую очередь установить SIM карту Теле2, и только в случае невозможности обеспечить минимальный уровень сигнала или необходимое качество канала, начинать устанавливать другие указанные в ТЗ SIM карты.

T3N: 18-2604-100

стр. 1 из 2

#### Приложение №1

Таблица 1. «Наличие покрытия операторов связи и первоначальные азимуты для поиска сигнала»

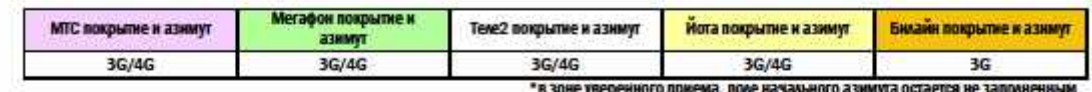

#### Таблица 2. «Перечень монтируемого внешнего оборудования»

Установленного по адресу: Архангельская область, Котласский район, г. Сольвычегодск, ул. Лесная

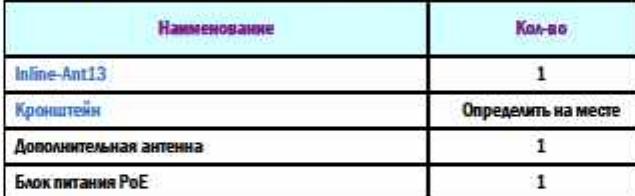

#### Схема организации связи

Архангельская область, Котласский район, г. Сольвычегодск, ул. Лесная

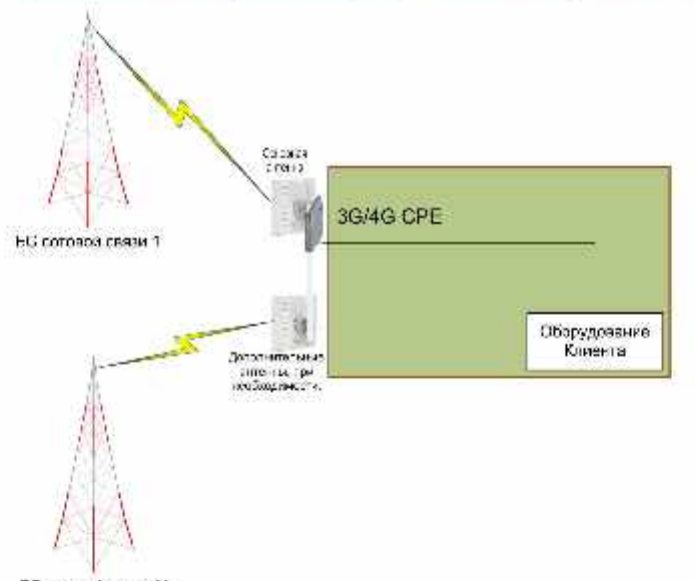

**GC CO DECA CERAN N** 

Таблица 4. «Параметры уровня и качества канала»

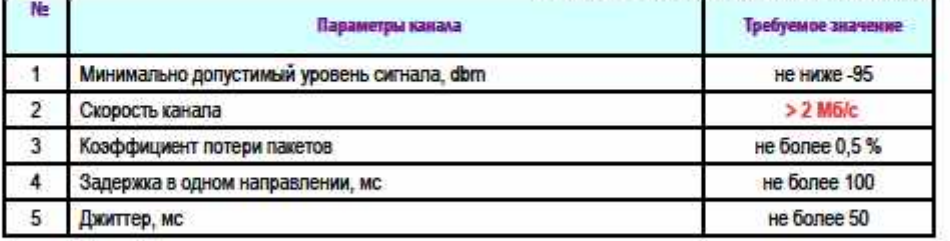

Контактная информация:

T3N: 18-2604-100

#### стр. 2 из 2

- 1.4. Необходимо установить СИМ карты в оборудование и включить оборудование, которое планируется устанавливать, и проверить его работоспособность. Если оборудование неисправно, необходимо сообщить об этом Заказчику, и использовать на монтаже другой комплект оборудования или при отсутствии ЗИП получить новый комплект у Заказчика.
- 1.5. Перед выездом на монтаж необходимо проверить работоспособность СИМ карт, которые планируется устанавливать в соответствии с ТЗ.
- 1.6. Монтажник должен связаться с Заказчиком, сообщить ему номера СИМ карт, которые планируется установить на объекте Заказчика и уточнить у него активированы ли указанные СИМ карты.
- 1.7. Необходимо установить СИМ карты в свой смартфон, убедиться, что телефон регистрируется в

сети, проверить скорость доступа в интернет с помощью SpeedTest - [https://www.speedtest.net/ru.](https://www.speedtest.net/ru) Если СИМ карта активирована, телефон должен зарегистрироваться в сети оператора СПС, скорость доступа в интернет должна быть не менее 1 Мбит/с.

- 1.8. Если СИМ карта не регистрируется в сети или скорость на ней менее 1 Мбит/с, необходимо связаться с Заказчиком и сообщить номер СИМ карты для ее проверки и активации, после получения подтверждения Заказчика о том, что СИМ карта активирована, необходимо повторно выполнить проверку по п.4.2.
- 1.9. Монтажнику, перед выездом на объект, необходимо установить СИМ карты в устройство CPE, включить устройство CPE, подключить ноутбук к устройству CPE сетевым кабелем Ethernet, настроить сетевую карту и убедиться, что сетевая карта работает, ноутбук подключается к CPE и показывает уровни сигналов. Также необходимо проверить что на смартфоне работает GPS приемник, компас, фотоаппарат. При отсутствии смартфона надо проверить работу компаса и цифрового фотоаппарата.

На ноутбук необходимо установить специальное ПО, которое может понадобится на выезде для настройки оборудования:

- 1.9.1. AnyDesk ПО для удаленного подключения к рабочему столу ноутбука, скачать программу можно на сайте https://anydesk.com/ru.
- 1.9.2. Winbox ПО для управления оборудованием Микротик, скачать можно на сайте [https://mikrotik.com/download.](https://mikrotik.com/download)<br>Putty – ПО для управления
- 1.9.3. Putty ПО для управления устройствами, скачать можно на сайте [https://putty.org.ru/download.html.](https://putty.org.ru/download.html)
- 1.9.4. TeamViewer ПО для удаленного подключения к рабочему столу ноутбука, скачать программу можно на сайт[е https://www.teamviewer.com/ru/скачать/windows/](https://www.teamviewer.com/ru/скачать/windows/).
- 1.10. При получении заказа на установку оборудования монтажник должен получить от представителя Заказчика - контактные данные представителя клиента, а также инструкции, каким образом представляться при взаимодействии с ним. Если этих монтажник не получил, он должен уточнить их у представителя Заказчика. Получив в работу объект, исполнитель должен договориться с представителем клиента (контактным лицом) указанном в электронном письме о дате и времени своего прибытия на объект, а также уточнить информацию о наличии допуска или необходимости его получения.

В случае возникновения затруднений (с оформлением допуска и т.д.) монтажник должен обратиться к Заказчику - РП (региональному представителю) в регионе.

Монтажник должен отправить серийный номер оборудования Заказчику, чтобы он мог заблаговременно прописать оборудование на сервере (серийный номер указан под штрих кодом на наклейке на коробке и самом устройстве). Ниже приведены примеры указания серийного номера. На реальном оборудовании серийный номер может отличаться. Если не удается найти серийный номер, необходимо уточнить у Заказчика, где на оборудовании находится серийный номер и как он выглядит.

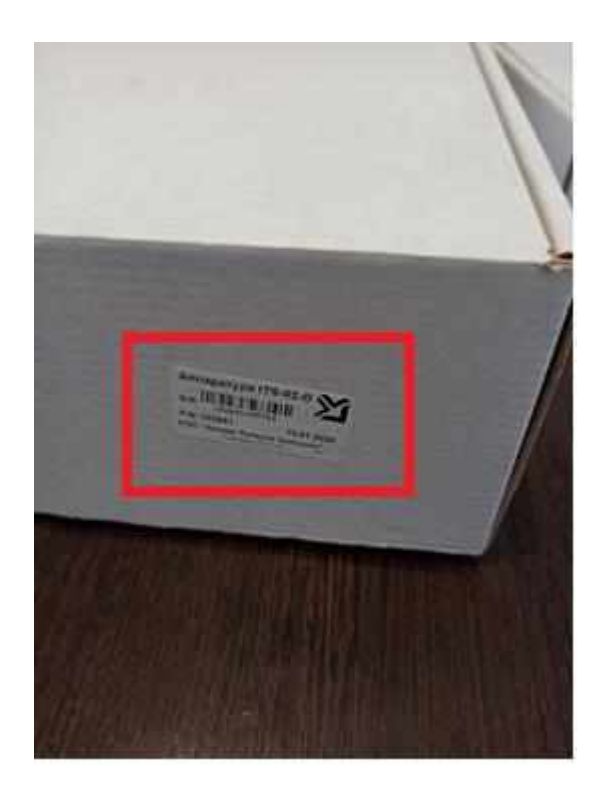

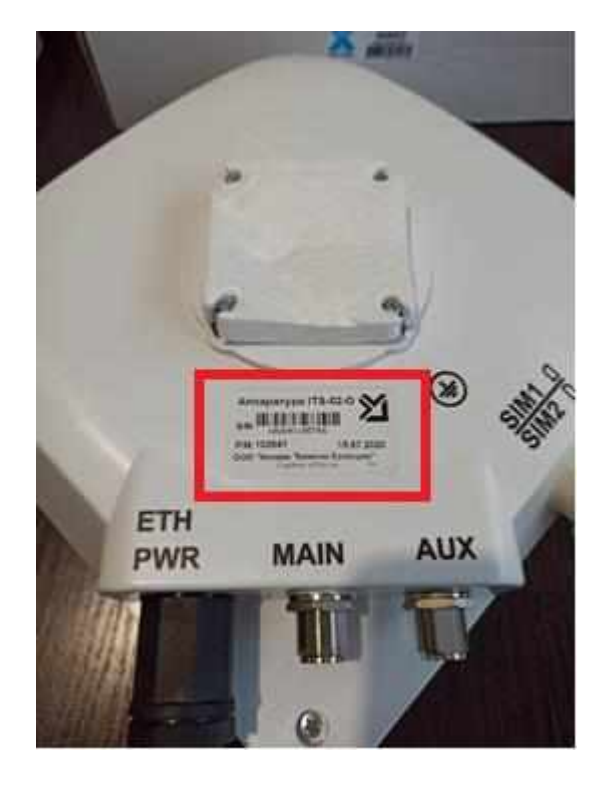

- 2. Монтаж оборудования
- 2.1. При монтаже оборудования необходимо выполнить следующее:
- 2.1.1. Прибыв на объект монтажник должен сообщить об этом Заказчику и контактному лицу от Клиента.
	- 2.1.2. Необходимо выбрать место установки антенн, определить трассу прокладки кабеля и определить место установки блока питания в соотвтетствии с ТЗ.
	- 2.1.3. Необходимо собрать основную и дополнительную антенны.
	- 2.1.4. Необходимо смонтировать кронштейны для установки антенн или мачту (если требуется по ТЗ).
	- 2.1.5. Необходимо закрепить антенны на кронштейнах или мачте.
	- 2.1.6. Необходимо проложить наружный (OUTDOOR) кабель FTP между устройством CPE на улице и блоком питания в помещении.
	- 2.1.7. Необходимо установить блок питания в помещении, подключить его в CPE и к оборудованию Клиента.
- 2.2. По прибытию на объект необходимо:
	- 2.2.1. монтажник должен представиться представителю клиента в соотвтетствии с инструкциями, полученными от Заказчика. Необходимо объяснить Клиенту объем работ, получить от него рекомендации и пожелания по поводу проведения монтажа и размещения оборудования.
	- 2.2.2. сообщить о своем приезде на объект Заказчику и сообщить номера СИМ карт, которые он планирует устанавливать на объекте, чтобы Заказчик проверил и подтвердил, что этим СИМ карты активированы и их можно использовать. Номера СИМ карт указаны на СИМ карте и на пластиковой карточке, в которой закреплена СИМ карта. Также необходимо записать номер

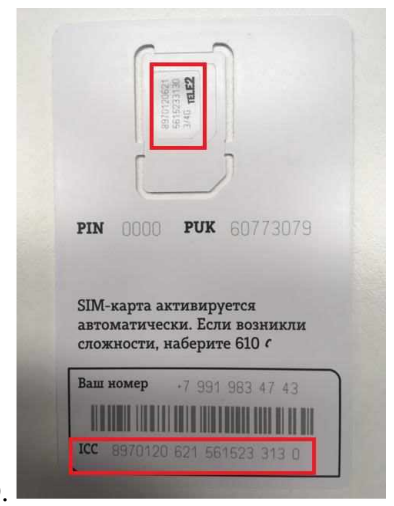

# ICCID.

2.3. Для выбора места установки антенн монтажнику необходмо:

2.3.1. Определить азимуты – направления по компасу, в которых должны быть направлены антенны в соотвтетствии с ТЗ. Если монтажник может визуально определить расположение ближайших БС операторов сотовой связи или ему известно (например на это указал Клиент) направление на БС оперторов СПС – он может руководствоваться этой информацией при определении места установки оборудования;

2.3.2 При необходимости в соответствии с ТЗ установки мачты – определить место установки мачты на подходящей поверхности таким образом, чтобы мачта была надежно закреплена и не могла упасть от ветра или попадания в нее посторонних предметов;

-2.3.3. Рекомендуется размещать антенны в местах наиболее защищенных от попадания на антенны атмосферных осадков (например под скатом крыши, козырьком и т.д.). При этом необходимо учитывать чтобы при падении снега, наледи или других предметов с крыши, они не могли нанести повреждения антеннам;

2.3.4. Выбрать место для установки антенн необходимо с учетом пожеланий Клиента по их расположению и с учетом минимальной длинны кабельной трассы прохождения кабеля витая пара FTP. Максимально допустимая длина кабеля от антенны до блока питания 100 метров.

2.3.5. Запрещается размещать антенны:

- так чтобы они закрывали вывески, рекламные плакаты и тд.;
- рядом с электропроводами;
- под скатом кровли, если вынос ската меньше чем расстояние от стены до края антенны;
- непосредственно на кровле;
- препятствовали открытию окон, дверей, чердачных и мансардных люков и тд.;
- в проходах и тамбурах на высоте препятствующей проходу по ним людей;
- без согласования места размещения с представителем заказчика;

- рядом с другим радио оборудованием и антеннами, расположенными снизу, сверху, сбоку, сзади и спереди от устанавливаемых антенн Заказчика.

2.4. Пример правильного выбора места установки антенн:

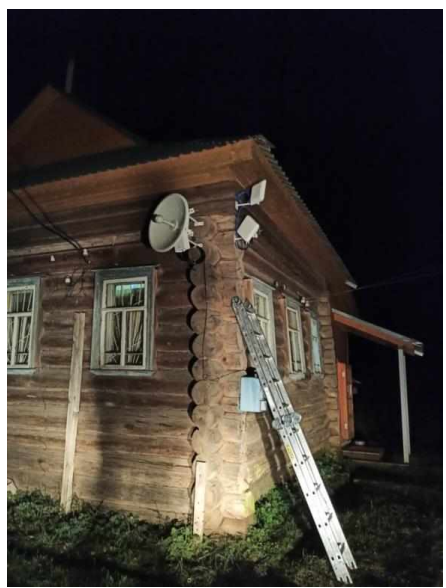

- 2.4.1. Дополнительные рекомендации по выбору места установки антенн:
	- 2.4.1.1. Антенна должна быть установлена в месте, где есть прямая видимость до антенн базовой станции 2G/3G/4G.
- 2.4.2. Место установки должно удовлетворять следующим требованиям:

2.4.2.1. на пути от антенны к базовой станции не должно быть никаких близко стоящих высоких препятствий (например: крыша, здания, лесопосадки, холмы, горы), так как это мешает распространению сигнала. Во избежание этого необходимо устанавливать антенну как можно выше.

2.4.2.2. Нахождение металлических и прочих предметов ближе 1-1,5 метра от антенны могут вызвать отражение радиоволн и повлиять на качество связи.

Варианты установки антенны изображены на рисунке ниже, где 2,3 – правильная установка (нет близко расположенных препятствий), а 1 и 4 – неправильная (здесь естественные препятствия - крыша и дерево мешают распространению сигнала).

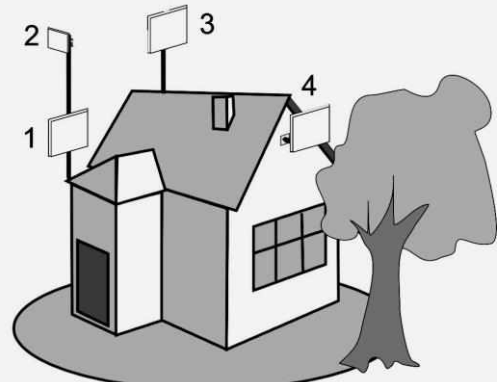

2.4.3. Сборка основной и дополнительной антенн.

2.4.3.1. В комплект поставки основной антенны, совмещенной с CPE входит:

- Упаковочная коробка, на которой написана модель CPE и серийный номер;

- Инструкция по настройке и сборке антенны и CPE;
- Антенна совмещенная с CPE на которой указан тип CPE и серийный номер устройства;
- Настенный кронштейн для установки антенны;
- Крепежный комплект для присоединения антенны к настенному кронштейну;

- Блок питания совмещенный с POE инжектором или отдельный блок питания и отдельный POE инжектор;

- Патч-корд для подключения блока питания к оборудованию клиента.

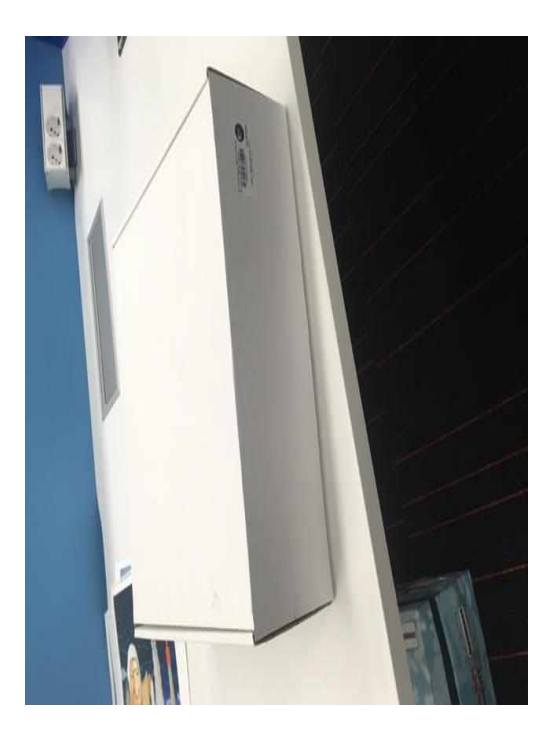

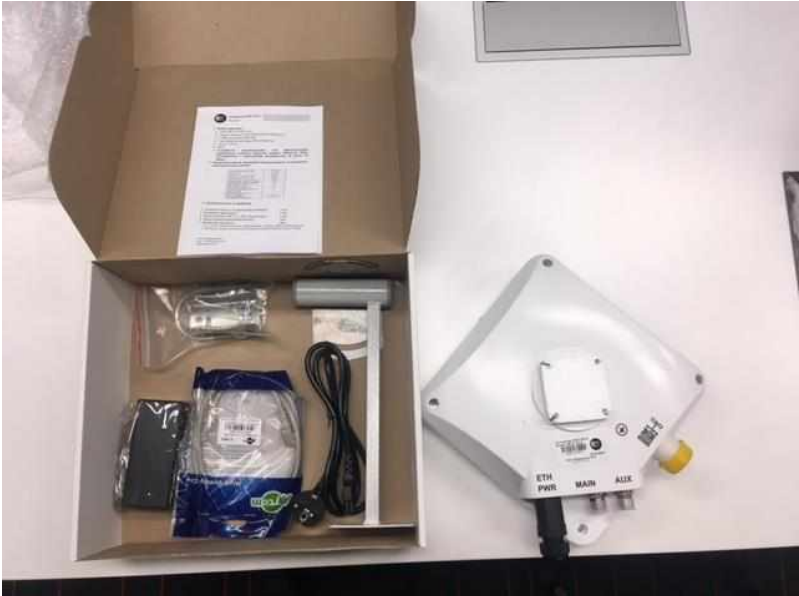

2.4.4. В комплект поставки дополнительной антенны входят:

- Упаковочная коробка;
- Дополнительная антенна;
- Интсрукция по сборке и установке дополнительной антенны;
- Крепежный комплект для присоединения антенны к стеновому кронштейну;
- Стеновой кронштейн;
- 2 кабельный сборки для присоединения основной антенны к дополнительной.

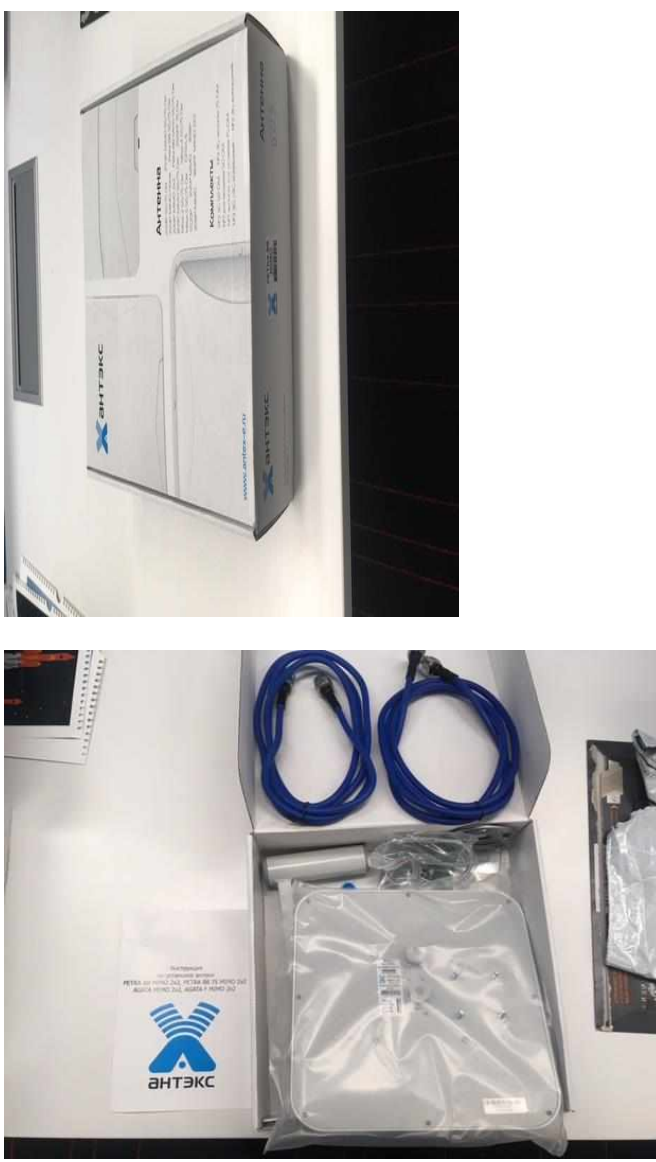

2.4.5. . Дополнительные антенны могут быть нескольких типов, но в основном используется 2 типа антенн:

- Антенна PETRA Broad Band, КУ 15 dBi – приведена на фото выше;

- Антенна ZETA, КУ 17-20dBi.

Также возможно использование антенн других типов, которые передаются монтажнику Заказчиком, если по условиям ТЗ требуется установка антенны другого типа.

Выбирать тип дополнительной антенны, который надо установить на объекте необходимо в соотвтетствии с ТЗ на монтаж оборудования.

2.4.6. Сборка крепления к кронштейну основной и дополнительной антенны проводится аналогично. Порядок сборки:

- Необходимо распаковать крепежный комплект, входящий в комплект поставки.

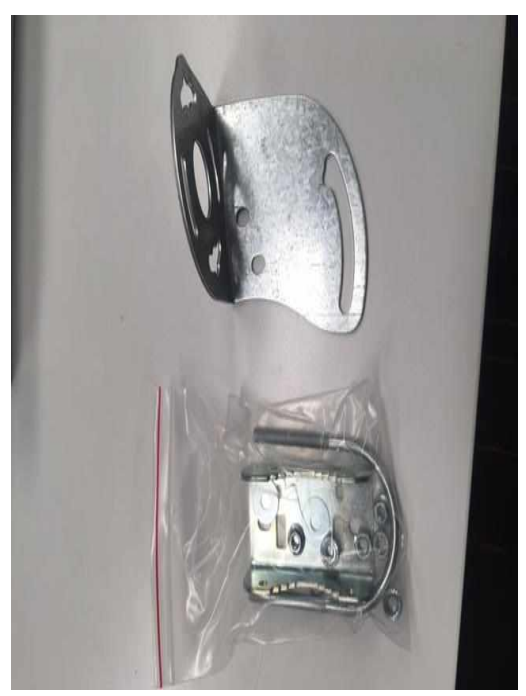

- Необходимо прикрутить скобу для крепления к кронштейну к антенне с использованием шайб и гаек, входящих в комплект, таким образом как показано на фото ниже. При этом на шпильку в корпусе антенны сначала надевается скоба, затем шайба, затем шайба гровера, затем гайка.

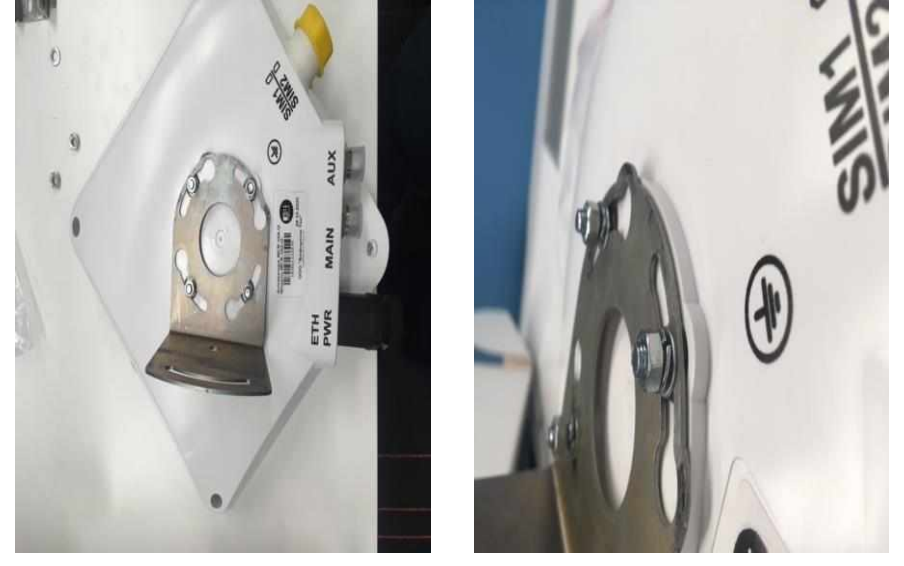

- Необходимо к скобе прикрутить шпильку с планкой для присоединения к кронштейну как показано ниже. На шпильку надо надеть шайбу, шайбу гровера, гайку. Шпильку с планкой можно устанавливать с любой стороны скобы (внешней или внутренней) в зависимости от удобства дальнейшего монтажа.

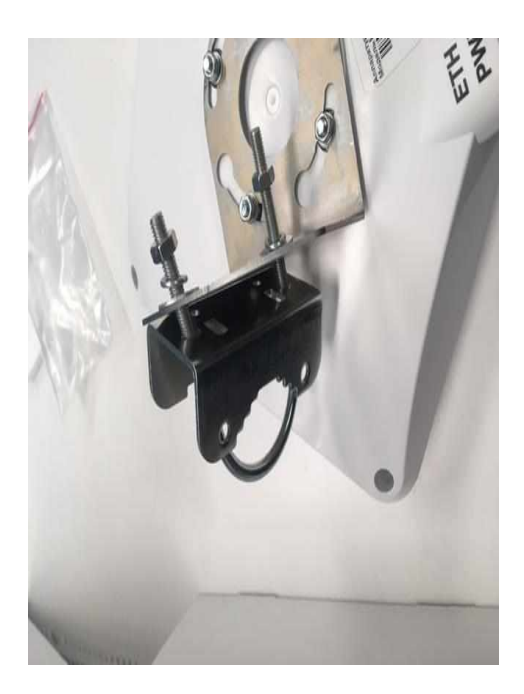

После сборки креплений основная и дополнительная антенны должны выглядеть как указано на фото ниже (здесь шпилька с планкой установлены с внутренней стороны скобы):

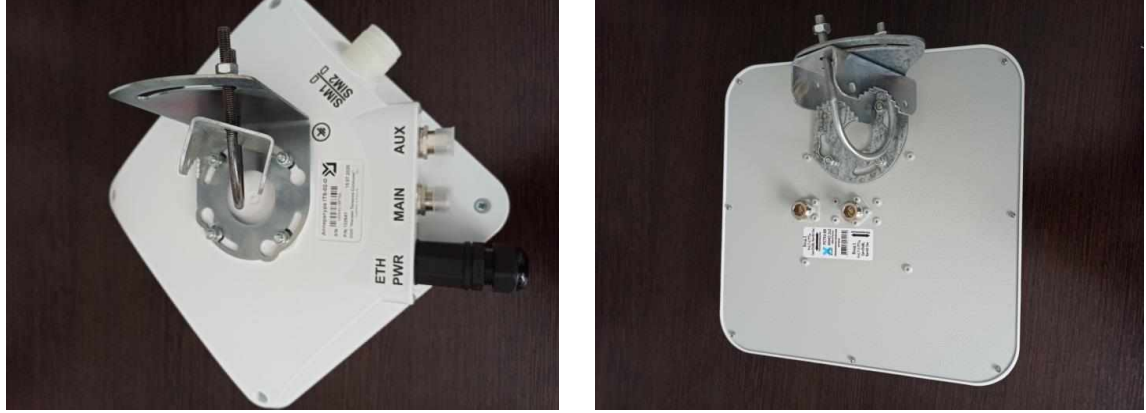

Дополнительная инструкция по сборке антенны приведена ниже:

Прикрутите «Г»-образную деталь крепления (2) к корпусу антенны (1) при помощи шайб и гаек (3). Соберите крепление, продев «U»-болт (4) через зубчатое крепление (5) и «Г»-образную деталь, накрутите гайки и шайбы (6).

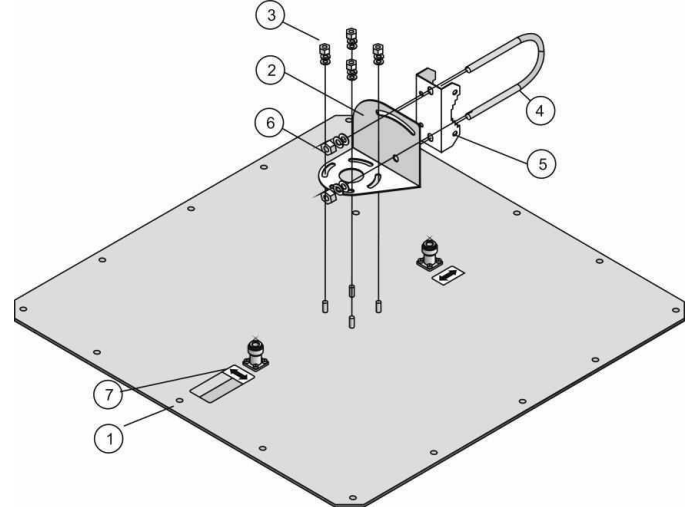

2.4.7. Перед установкой в CPE, для предотвращения окисления контактов СИМ карт, их надо обработать:

- Зачистить контакты СИМ карты стирательной резинкой – ластиком для удаления окисленной пленки;

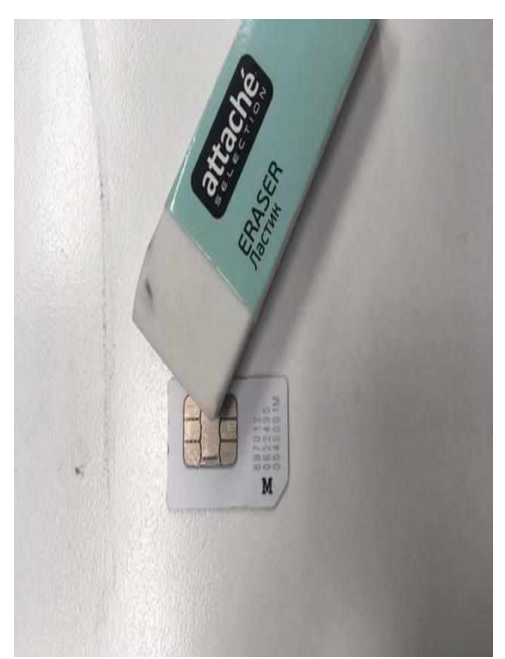

- Установить СИМ карту в держатель до щелчка.

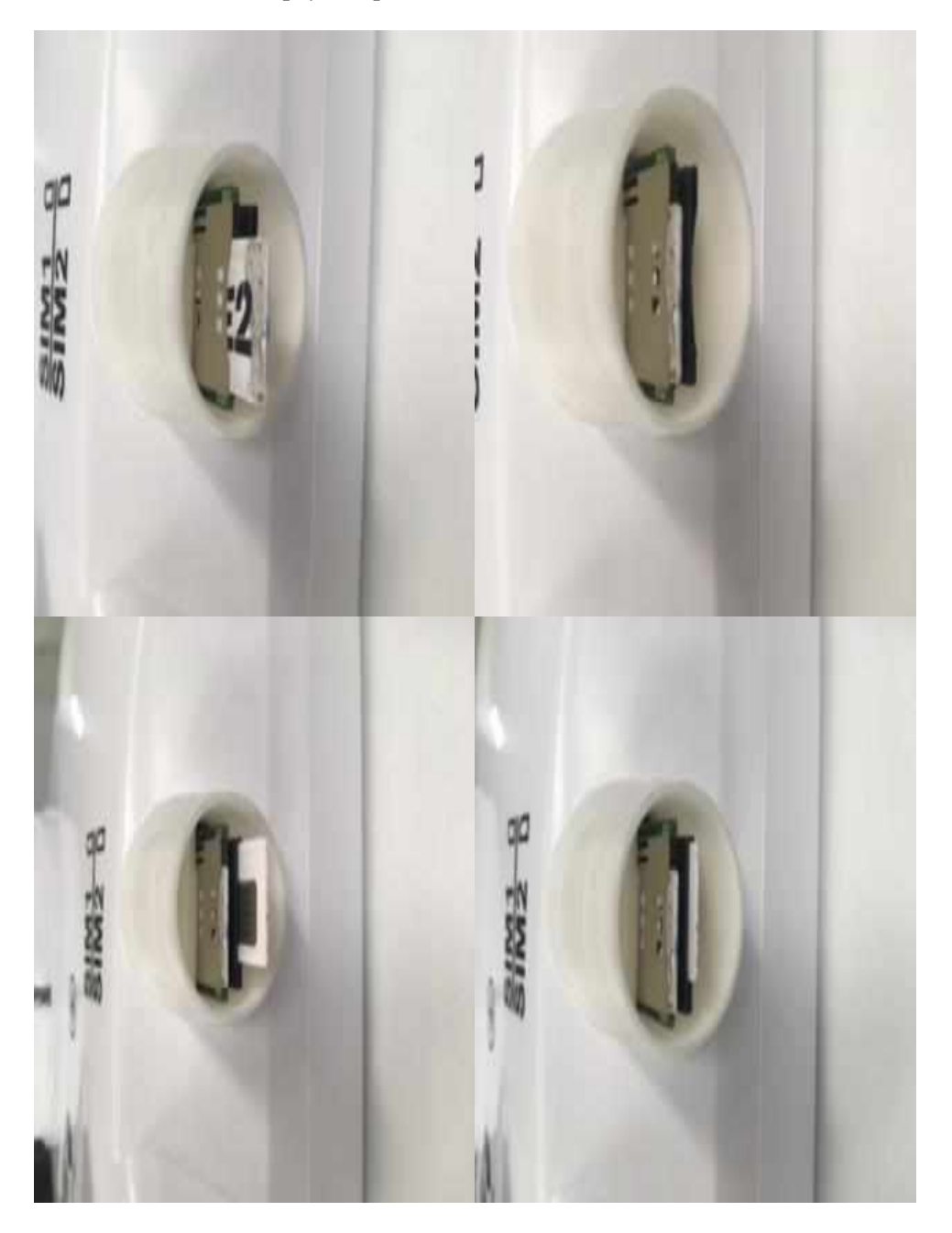

2.4.8. После обработки, необходимо установить в основную антенну (CPE) 2 (две) СИМ карты, в соответствии с информацией из ТЗ. Приоритетными являются Теле2/Ростелеком и МТС, далее МегаФон, Билайн и YOTA. СИМ карты устанавливаются в гнезда под желтой крышкой. Надо открутить крышку, установить СИМ карты в держатели до щелчка, закрутить крышку герметично.

На корпус устройства нанесена маркировка, которая соответствует расположению СИМ карт в держателях, SIM1 – это СИМ карта, которая будет работать в основной антенне, SIM2 – это СИМ карта, которая будет работать в дополнительной антенне.

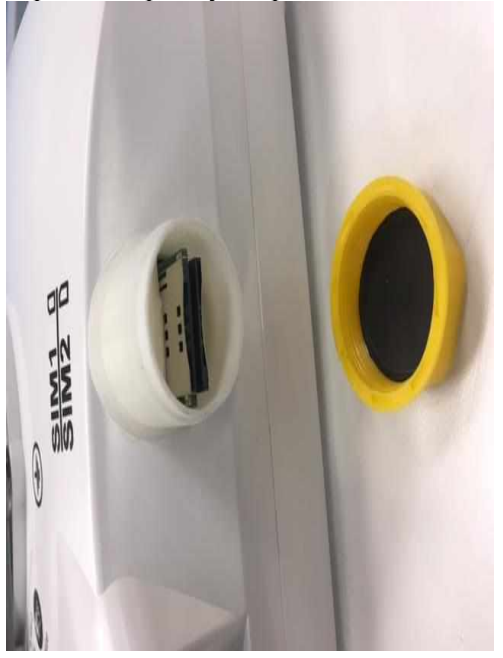

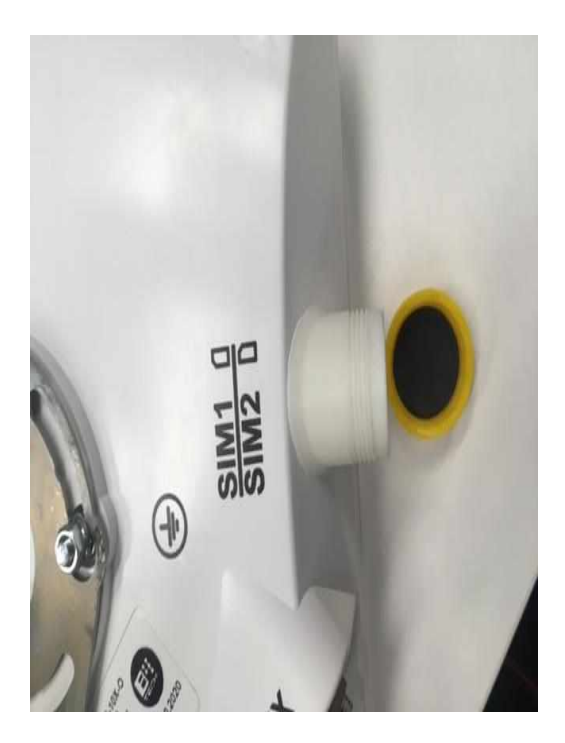

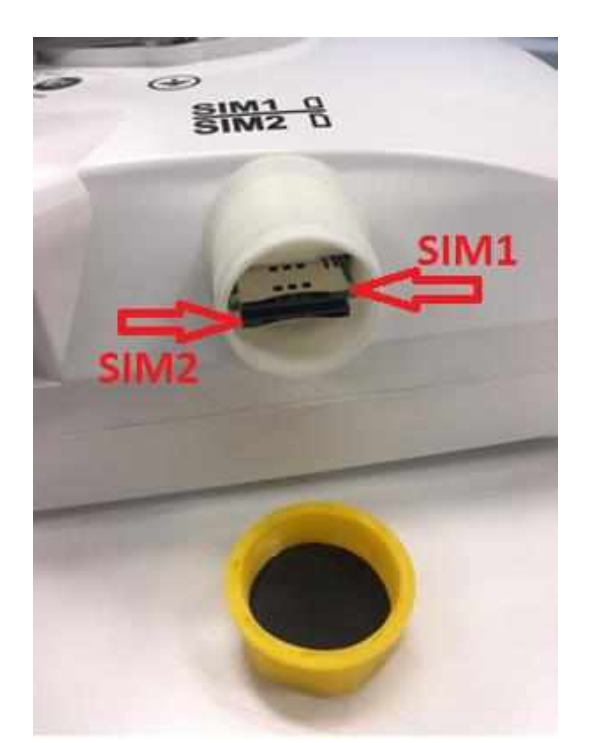

2.4.9. После сборки крепления антенны можно подключить 2 синих кабеля, из комплекта дополнительной антенны, для соединения антенн, если это удобно по условиям монтажа. Также допускает соединение антенн радиочастотными кабелями после их установки на стеновые кронштейны или мачту если по условиям монтажа собрать их до установки представляется неудобным.

- Соединить кабелями из комплекта основную и дополнительную антенны – разъемы N типа необходимо закручивать руками, не допуская проворачивания ответного разъема в корпусе антенны, без применения дополнительного инструмента.

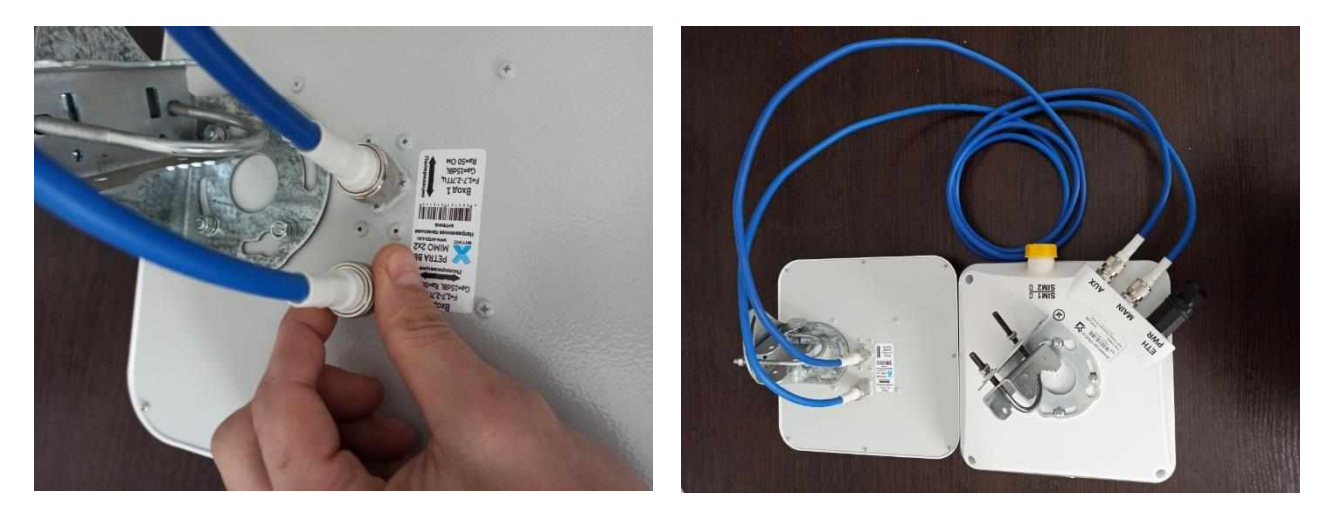

- Необходимо загерметизировать разьёмы на обоих антеннах с помощью сырой резины (гермоленты). Сырую резину сверху необходимо замотать черной изолентой.

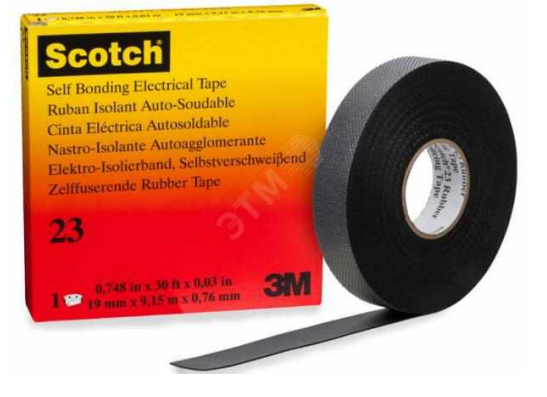

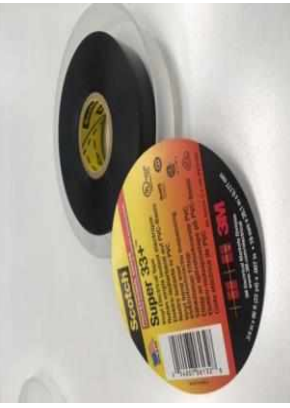

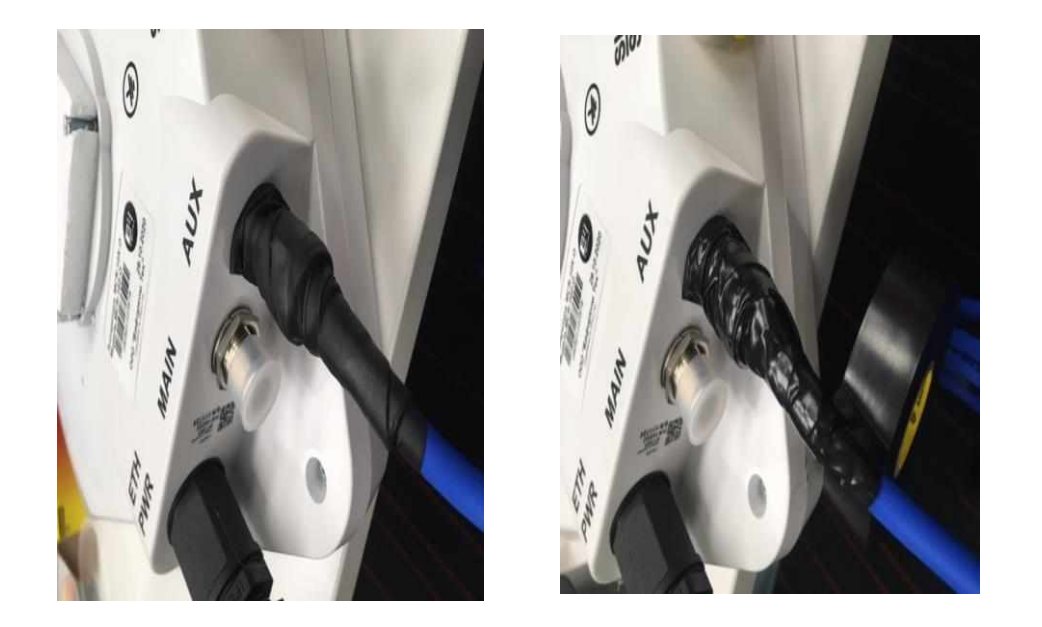

2.5.Необходимо смонтировать стеновые кронштейны или мачту для размещения антенн в соотвтетствии с ТЗ.

2.5.1. Необходимо надежно закрепить кронштейн на стене здания или мачту на кровле здания, в месте, выбранном ранее. При монтаже кронштейна необходимо учитывать особенности материала здания – например при монтаже на деревянном здании допускается прикручивать кронштейн саморезами непосредственно к деревянной стене, при монтаже на бетонной стене требуется просверлить отверстие, установить закладной дюбель и вкручивать саморез в него. Между шляпкой самореза и отверстием в кронштейне необходимо устанавливать шайбу подходящего диаметра, стобы шляпка самореза не проваливалась в крепежное отверстие кронштейна.

2.5.2. При установке кронштейнов или мачты необходимо предусмотреть возможность свободного вращения антенн в горизонтальной и вертикальной плоскостях для дальнейшей настройки – юстировки.

- 2.5.3. Необходимо наждежно закрепить антенны на кронштейнах или мачте.
- 2.5.4. С помощью установленной на антенну скобы необходимо надежно закрепить ее на кронштейне или мачте, при этом надо не затягивать гайки крепления до конца, чтобы возможность вращения антенн в горизонтальной и вертикальной плоскостях для дальнейшей

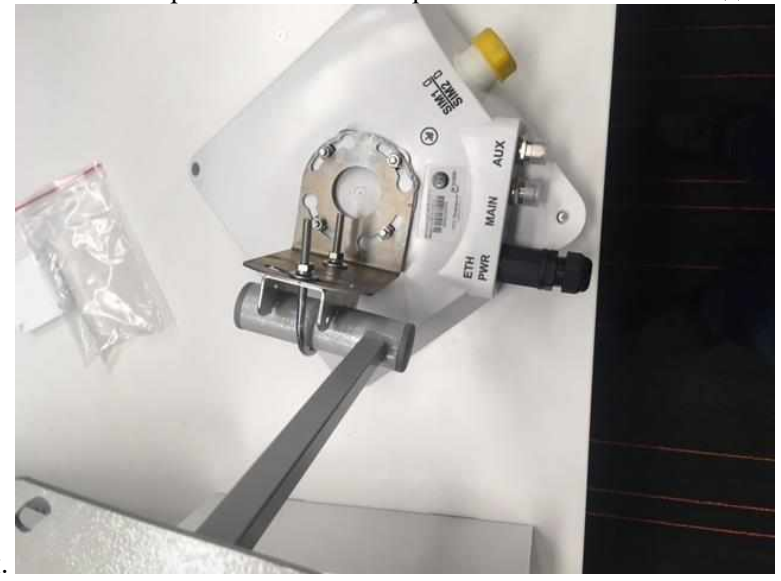

настройки – юстировки.

2.5.5. Радиочастотные кабели между антеннами необходимо аккуратно уложить и закрепить пластиковыми стяжками на кронштейне. При этом со стороны разъемов каждой антенн должна быть сделана противодождевая петля на этом кабеле таким образом, чтобы разъем был выше выходящего из него кабеля, и вода от остадков стекала вниз по кабелю и не попадала в разъем.

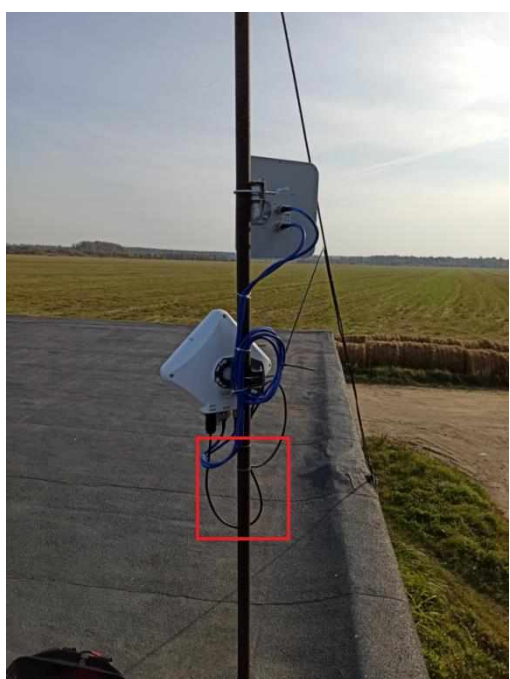

2.5.6. Необходимо проложить наружный (OUTDOOR) кабель FTP между устройством CPE на улице и блоком питания в помещении.

2.5.7. От блока питания внутри помещения клиента до CPE на улице необходимо прокладывать медный (прокладка омедненного алюминевого кабеля не допускается) наружный (OUTDOOR) кабель FTP категории 5е.

2.5.8. . Необходимо проложить кабельную трассу в соовтетствии с рекомендациями Клиента и со следующими рекомендациями:

- При прокладке кабеля использовать крепеж каждые 0.8 м;

- При прокладке кабеля лучше всего использовать существующие кабельные вводы, кабельные латки, кабель каналы или прокладывать рядом с уже существующими линиями путем крепления к ним либо самостоятельными креплениями;

- В местах прохождения кабеля по острым углам здания, кровли и т.д. в которых возможно повреждение кабеля, требуется его прокладка в гофре;

- Выбирать безопасный способ прокладки исходя из возможных факторов его обрыва, прегиба, залома или повреждения.

2.6. . Запрещается прокладка кабеля:

- По рекламным плакатам, вывескам и тд.;

- кабель не должен препятствовать открытию окон, дверей, чердачных и мансардных люков, шкафов и тд.;

- Нельзя прокладывать кабель по полу.

2.7. . При сврелении сквозного отверстия в стене здания для прокладки кабеля, необходимо чтобы входное отверстие с внутренней стороны стены было выше чем выходной отверстие с наружной стороны стены для предоствращения попадания воды в помещение. Сквозное отверстие после прокладки кабеля должно быть загерметизировано герметиком с наружной стороны и с внутренней стороны стены. Кроме того, рядом с отверстием для ввода кабеля в здание необходимо следать противодождевую петлю таким образом, чтобы она распологалась ниже отверстия – для предотвращения попадания воды в него.

2.8. Рядом с антенной необходимо оставить достаточный запас свободного конца кабеля для изготовления противодождевой петли. При этом со стороны гермоввода для разъема RJ45 антенны CPE должна быть сделана противодождевая петля на этом кабеле таким образом, чтобы гермоввод был выше выходящего из него кабеля, и вода от остадков стекала вниз по кабелю и не попадала в разъем.

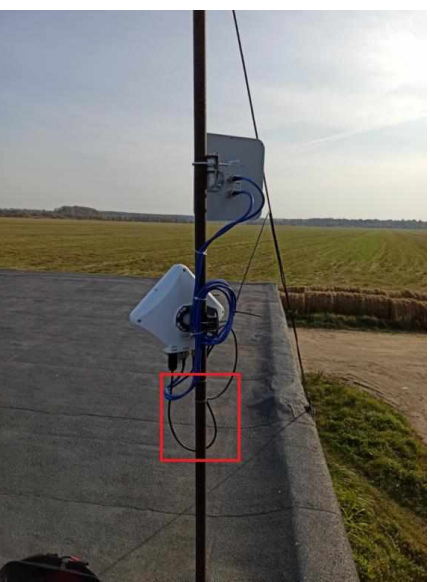

2.9. После прокладки кабеля необходимо обжать конекторы RJ45 на обоих концах кабеля (внутри помещения и рядом с антенной) по раскладке «B». Схема обжимки приведена на рисунке ниже.

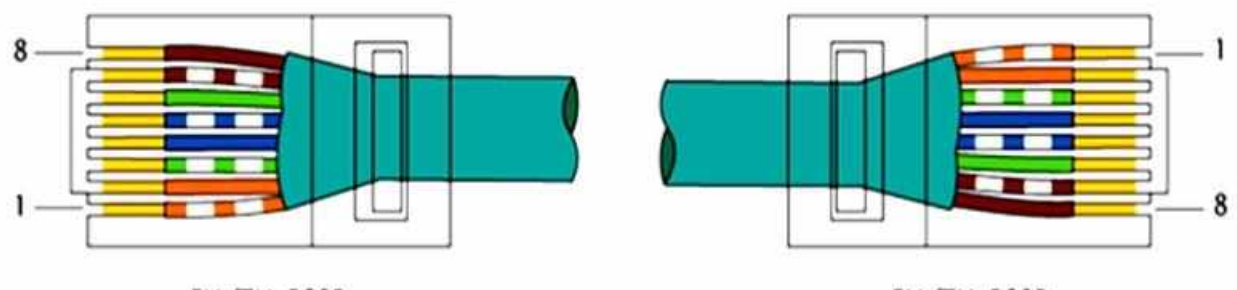

**EIA/TIA-568B** 

**EIA/TIA-568B** 

Внешняя оплетка кабеля должна быть внутри пластикового разъема, иначе кабель может выпасть из разъема. 2.10. При обжимке разъема RJ45 кабеля со стороны антенна CPE, на кабель предварительно надо надеть ответную часть гермоввода. Пример обжима показан ниже.

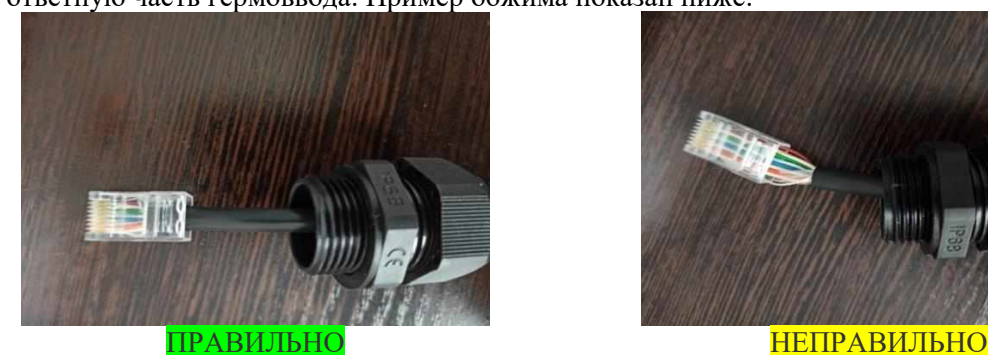

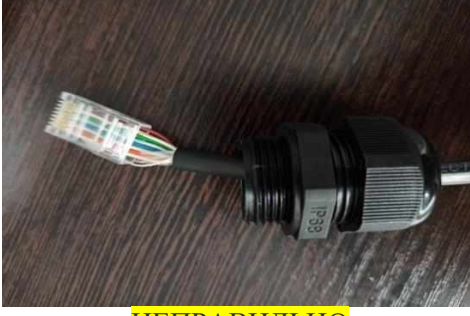

2.11. Обжатый разъем RJ45 необходимо вставить в ответную часть гермоввода до щелчка и закрутить крышку гермоввода. Закручивать крышку гермоввода с кабелем надо двумя руками не допуская прокручивания разъема в корпусе антенны.

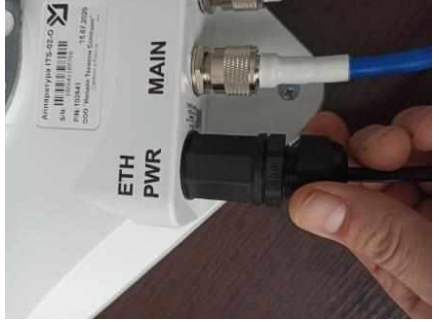

3. При установке блока питания в помещении и подключению его в CPE и к оборудованию Клиента необходимо:

- 3.1. согласовать место расположения блока питания антенны CPE с Клиентом.
- 3.2.Блок питания желательно распологать недалеко от розетки 220В и оборудования Клиента, при этом надо максимально исключить возможность его случайно выключить предметами мебели или ногами.
- 3.3.Подключить в разъем блока питания с маркировкой POE кабель от антенны CPE, в разъем LAN кабель от оборудования Клиента. При подключении оборудования клиента можно использовать патч-корд из поставки если его длины достаточно.

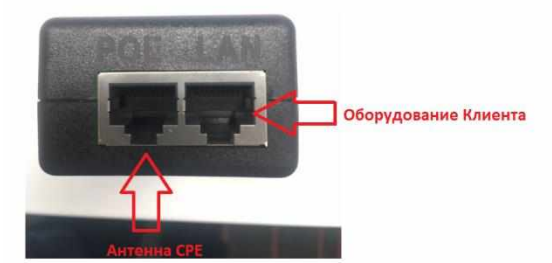

3.4.Кабеля выходящие из блока питания и блок питания необходимо промаркировать – разместить на них бирки с указанием оператора, который предоставляет оборудование. Наименование оператора для маркировки надо уточнить у Заказчика, например, Ростелеком или другой, который укажет Заказчик.

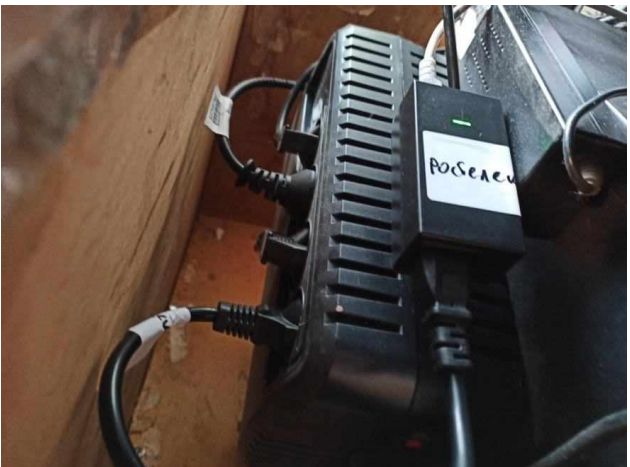

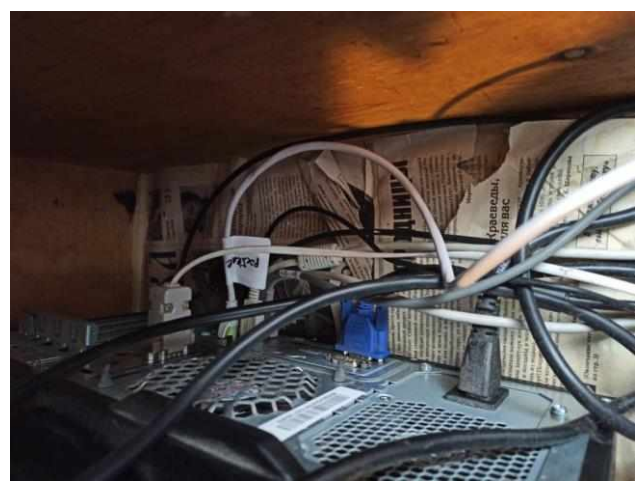

3.5.После окончания монтажа можно включить блок питания в сеть 220 В. При этом надо проверить плотность подключения кабеля питания к блоку питания.

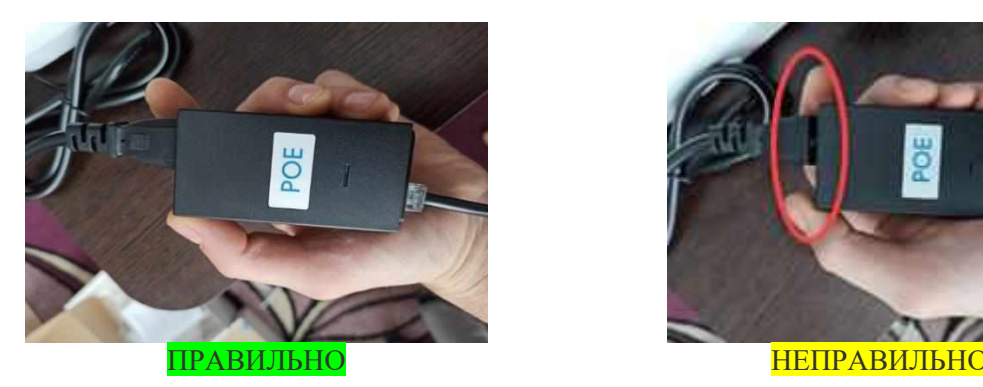

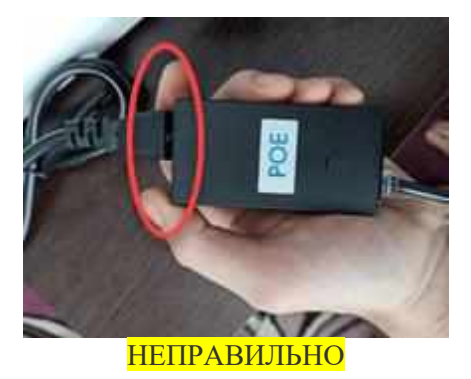

- 4. Настройка и Юстировка оборудования
- 4.1.Необходимо настроить ноутбук монтажника соответствующим образом.
- 4.2.Необходимо подключить ноутбук к CPE и загрузить страницу диагностики.
- 4.3.Необходимо провести настройку и юстировку антенн.

### 4.4.Для настройки ноутбука для доступа к устройству CPE надо сделать следующие настройки: 4.4.1. Отключить антивирус и брандмауэр (firewall).

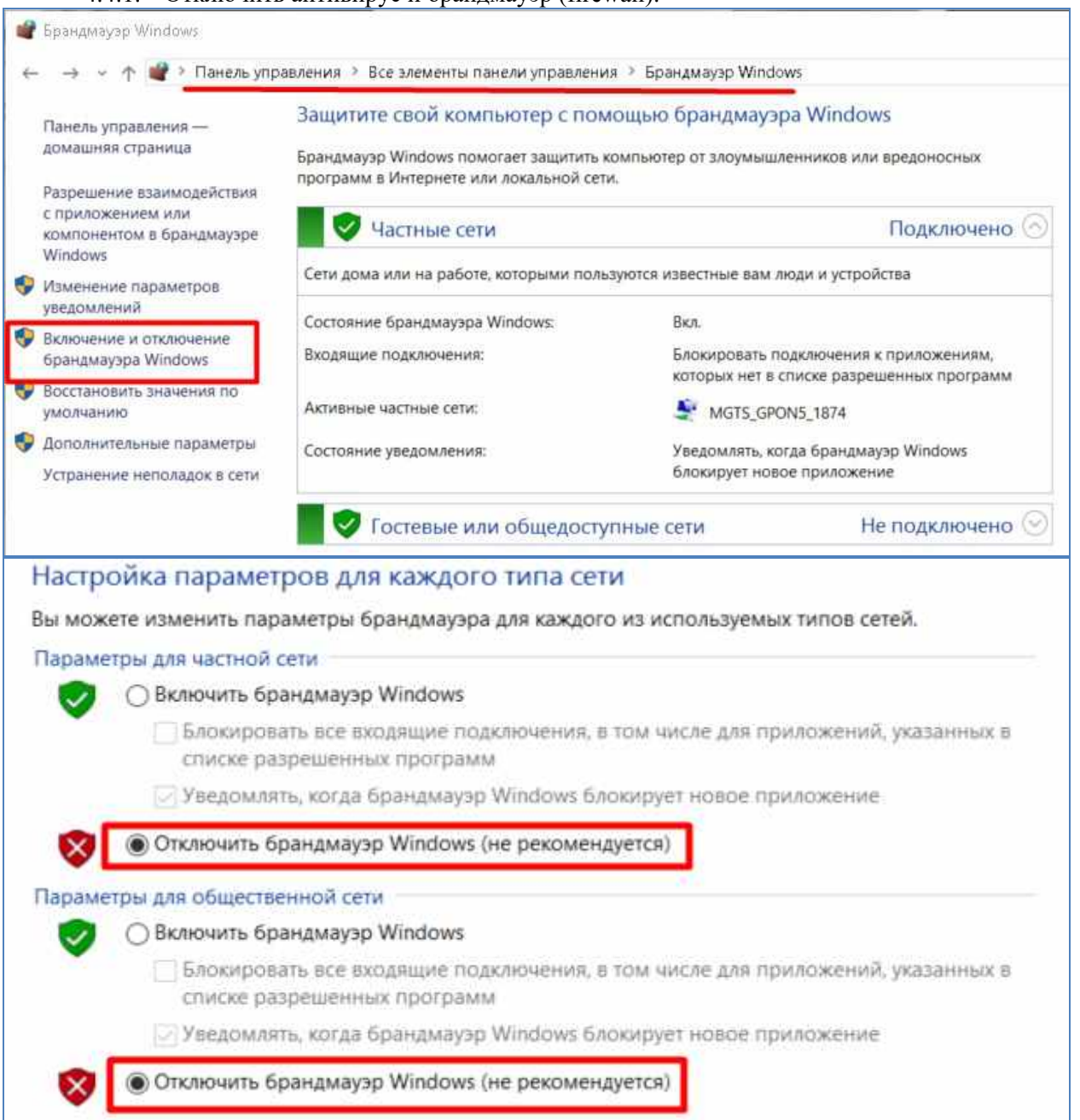

Необходимо ввести следующие Сетевые настройки на ноутбуке: IP-адрес: 172.30.30.29 Маска подсети: <mark>255.255.255.252 (/30)!</mark> Основной шлюз: <mark>оставить пустым</mark>

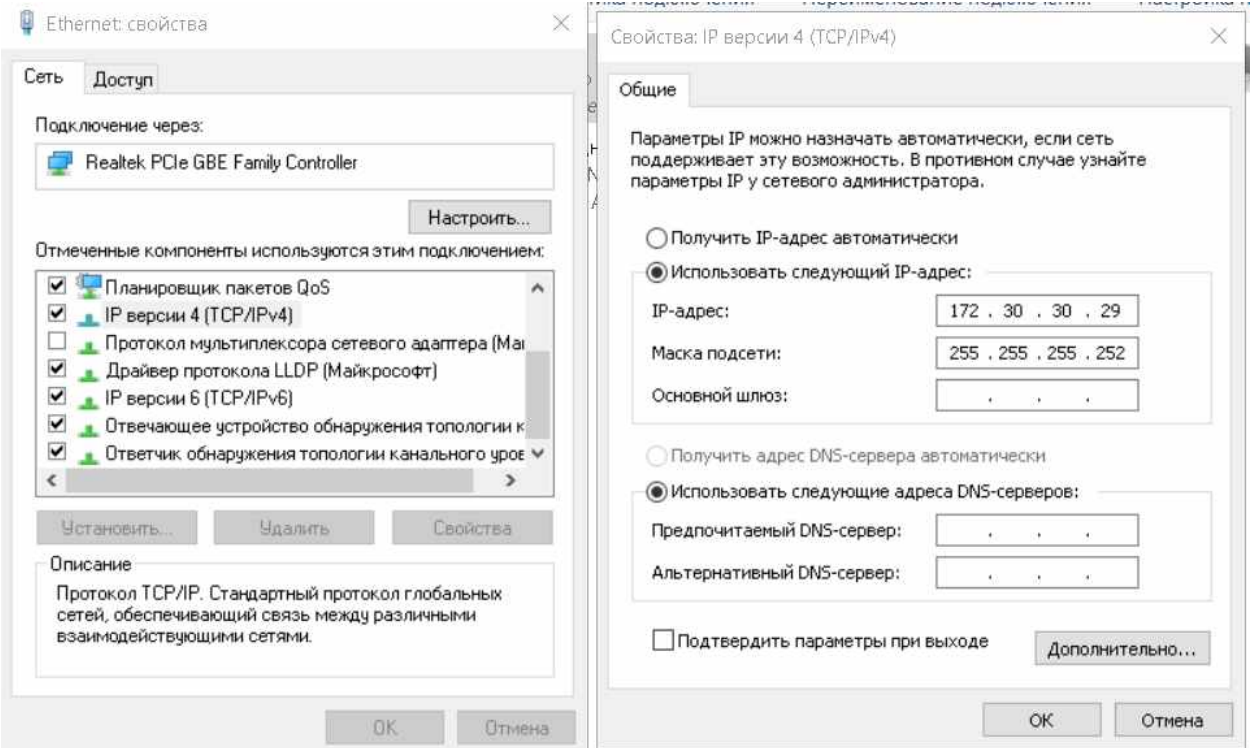

- 5. Подключение ноутбука к CPE и загрузка страницы диагностики.
- **5.1.** Для локального доступа к диагностическому интерфейсу необходимо подключить один конец кабеля Ethernet в порт ноутбука, второй конец в порт LAN POE инжектора CPE.

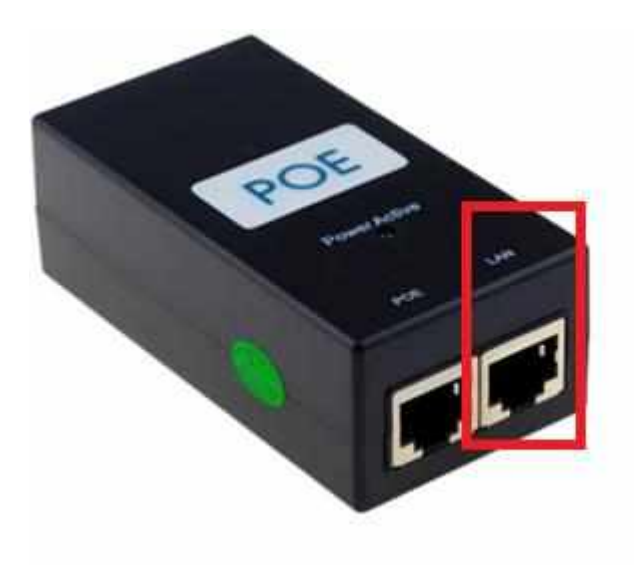

5.2.Подключить блок питания к сети 220В, предварительно проверить плотность подключения шнура питания с БП.

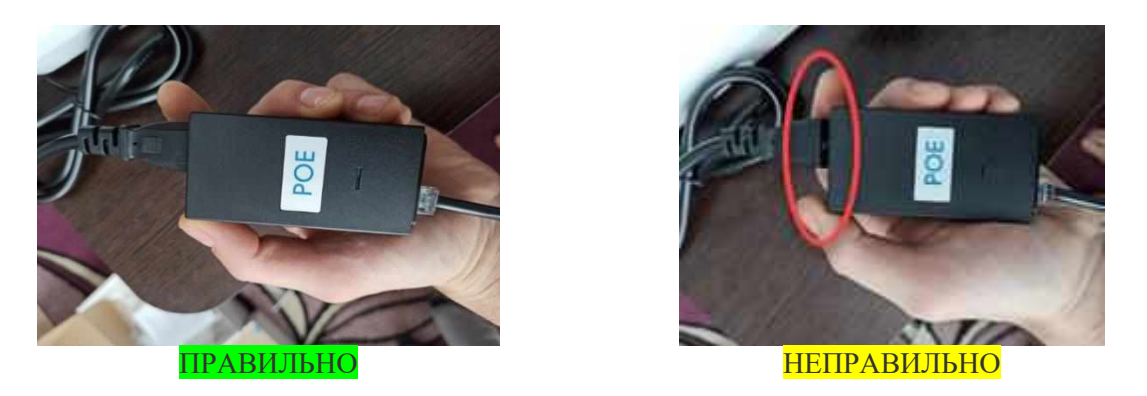

5.3.Открыть браузер на ноутбуке и в адресной строке прописать 172.30.30.30:1080, дождаться появления информации об уровнях сигнала.

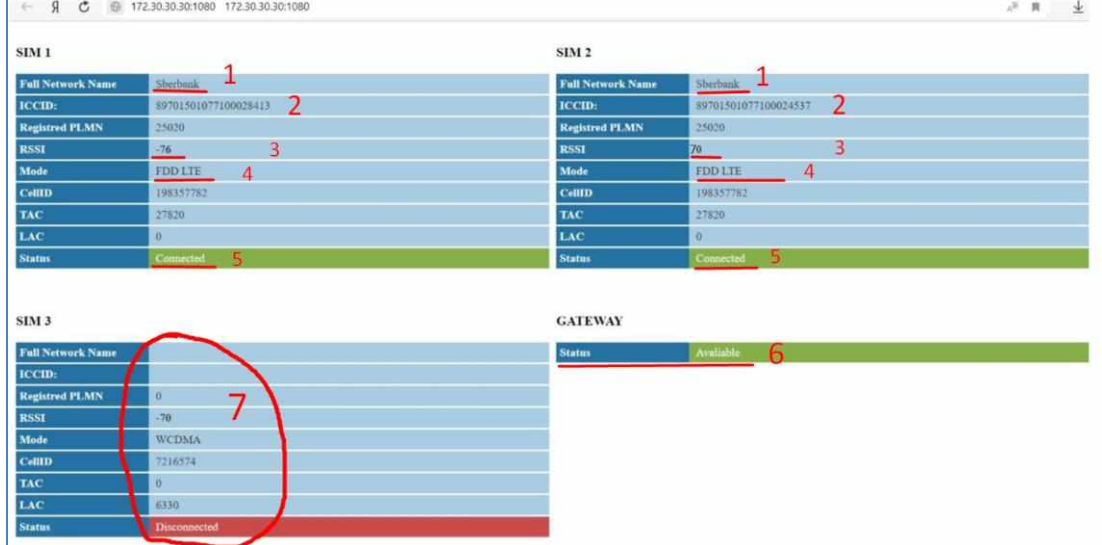

- 5.4. В открывшемся окне браузера загружается страница настройки/юстировки оборудования (картинка выше). Необходимо изучить следующие поля страницы:
- 5.4.1. Поле «Full Network Name» Имя сети, должно быть заполнено и должно отображаться название сети подключенного мобильного оператора «Megafon/Tele2/MTS» и другие.
- 5.4.2. Поле «ICCID» номер СИМ карты должно быть заполнено, оно соответствует «ID» на СИМ карте:

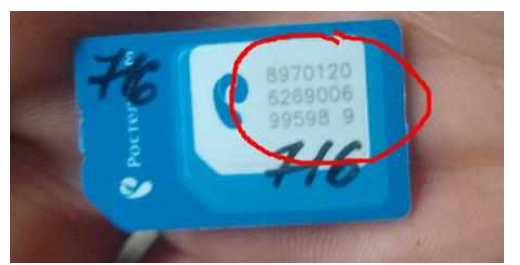

5.4.3. Поле "RSSI" - показатель уровня принимаемого сигнала, RSSI. Именно он и показывает качество юстировки. При юстировке антенн необходимо добиться, что бы этот показатель RSSI был максимально приближен к показателю Excellent в таблице ниже.

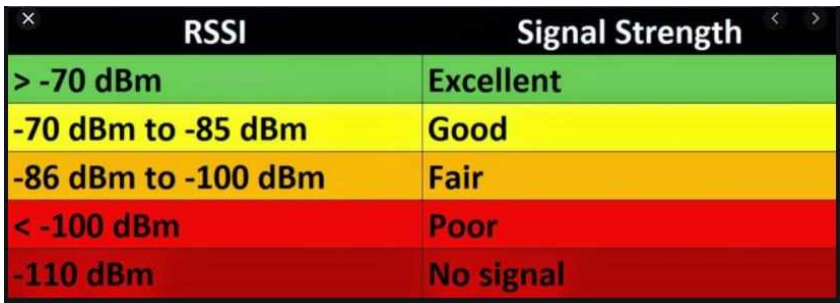

- 5.4.4. Поле "Mode" показывает к какой сети подключена СИМ карта, должно быть значение FDD LTE (4G) или WCDMA (3G). Другие значения в этом поле указывают на то, что модем подключился к низкоскоростной сети 2G, требуется юстировка антенны для переключения в другие режимы.
- 5.4.5. Поле "Status" должно быть написано «Connected». Этот статус значит, что СИМ карта присоединилась к сети мобильного оператора.

Если статус отличный от «Connected» необходимо проверить:

- Активирована ли СИМ карта (через Заказчика). Если СИМ карта не активирована ее надо заменить на активированную СИМ карту;

- Нет покрытия сети мобильно оператора - надо проверить покрытие. Если покрытия оператора мобильной связи нет – надо установить СИМ карту другого оператора, у которого есть покрытие сети.

- 5.4.6. Поле «Available» указывает на то, что CPE подключилось к системе управления Заказчика и к интернету. По этому полю можно ориентироваться есть ли на CPE Интернет или нет.
- 5.4.7. Статус СИМ карты в указанном поле показывает на то, что СИМ карта не определяется и необходимо перестыковать/почистить/заменить СИМ карту, если манипуляции с СИМ картой не приводят к ее нормально работе, необходимо замена оборудования CPE.
- 5.4.8. Необходимо провести юстировку антенн согласно азимутам, указанным в ТЗ. Юстировку каждой антенны необходимо проводить по отдельности.

Произведите настройку антенны необходимо, вращая ее влево, вправо с шагом 5-15 градусов и каждый раз после поворота надо попроверять уровень радиосигнала от базовой станции в поле "RSSI" страницы настройки по каждой СИМ карте/антенне отдельно. Значения уровня сигнала в этом поле меняются не сразу - выдерживайте между поворотами интервал времени в 0,5-2,0 минуты, чтобы наблюдать изменения. При юстировке надо добиться максимальных показателей уровня сигнала RSSI.

Затем вращайте антенну вверх-вниз с шагом 3-5 градусов до максимального уровня сигнала RSSI. Найдя положение, при котором сигнал наиболее сильный, затяните гайки (6 – см. рис. ниже). После этого, выберите оптимальную поляризацию: для этого вращайте антенну вокруг центра относительно детали (2 – см. рис. ниже). Выберите положение, при котором уровень сигнала максимальный и затяните гайки (3 - – см. рис. ниже).

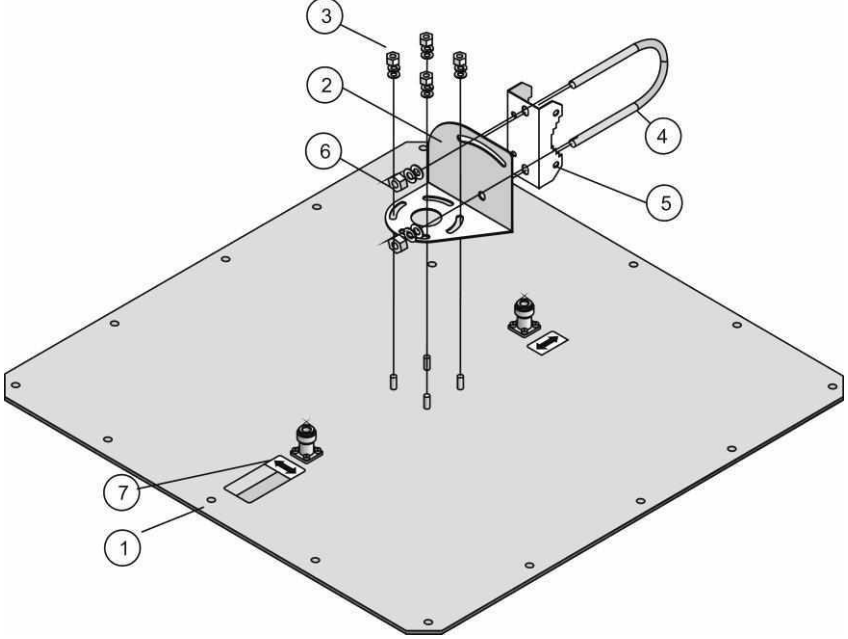

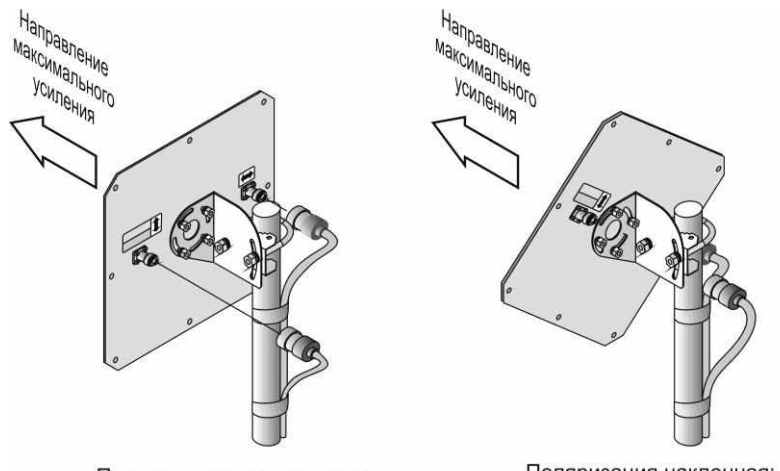

Поляризация: вертикальная и горизонтальная

Поляризация наклонная: +45 градусов и -45 градусов.

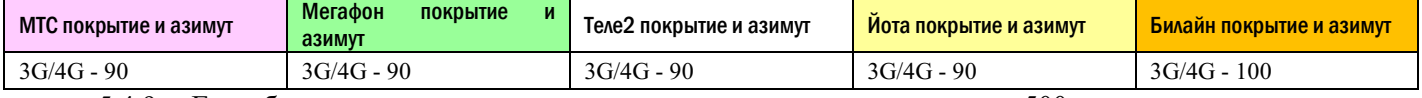

- 5.4.9. Если базовая станция оператора находится на расстоянии менее 500 метров от места установки антенн, возможно падения скорости интернета на этой антенне из-за слишком мощного сигнала. В этом случае, необходимо отвернуть антенну в сторону от БС оператора мобильной связи для понижения уровня сигнала на этой антенне.
- 5.4.10. В случае, если при настройке и юстировке оборудования CPE у монтажника возникают проблемы и он не может сам их решить, монтажник может попросить оказать удаленную помощь в настройке у Заказчика. Для этого будет необходимо предоставить удаленный доступ к рабочему столу своего ноутбука. Монтажнику необходимо подключить свой ноутбук к сети интернет через свой смартфон, запусти программу TeamViewer или AnyDesk и сообщить Заказчику ID и пароль для удаленного подключения.
- 6. Тестирование
- **6.1.Перед началом тестирования канала, монтажник должен уточнить у Заказчика каким методом необходимо тестировать канал на конкретном объекте монтажа и использовать метод из списка ниже.**

# **6.2. Тестирование канала программой для тестирования TestChannel**

6.2.1. Необходимо скачать и сохранить программу для тестирования канала по нижеследующим ссылкам на ноутбук монтажника: <http://freshtel.ru/uploads/testchannel.zip> [http://www.freshtel.ru/uploads/testchannel\(16\).zip](http://www.freshtel.ru/uploads/testchannel(16).zip)

6.2.2. Перед тестированием, монтажник должен поменять в своем ноутбуке настройки сетевой карты. В настройках сетевой карты надо указать получение IP адреса автоматически DHCP (для сервера тестирования МАРС), в случае тестирование сервера ПОЧТА указать IP адресацию для данного объекта. Какие именно настройки сетевой карты на конкретном объекте надо использовать, монтажник должен уточнить у Заказчика.

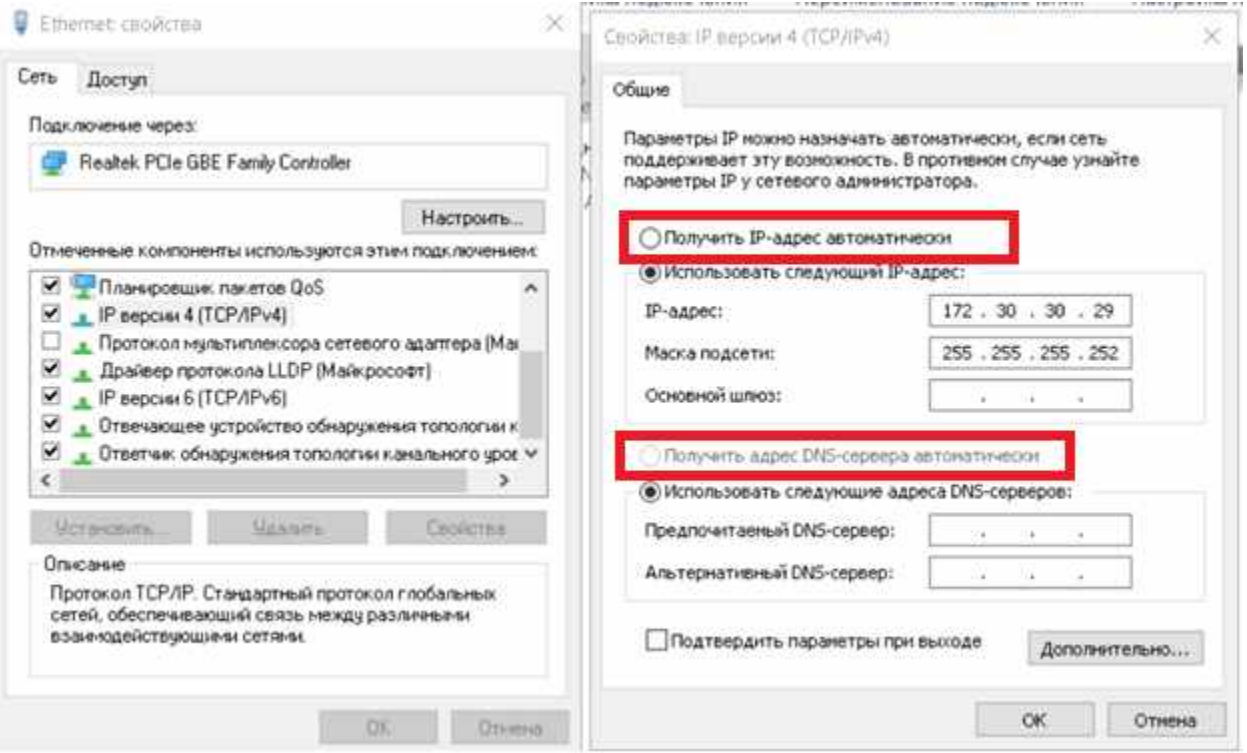

- 6.2.3. Запустить программу для тестирования канала. В открывшемся окне программы надо указать сервер тестирования, номер объекта, тип монтажа и параметры необходимы скоростей из ТЗ. Какие именно данные для конкретного объекта надо указывать в программе тестирования монтажник должен уточнить у Заказчика.
- 6.2.4. Нажать на кнопку «Начать тест» и провести тестирование канала. Убедится, что результат тестирования положительный. Сохранить результаты тестирования в лог файл и приложить его к фотоотчету.

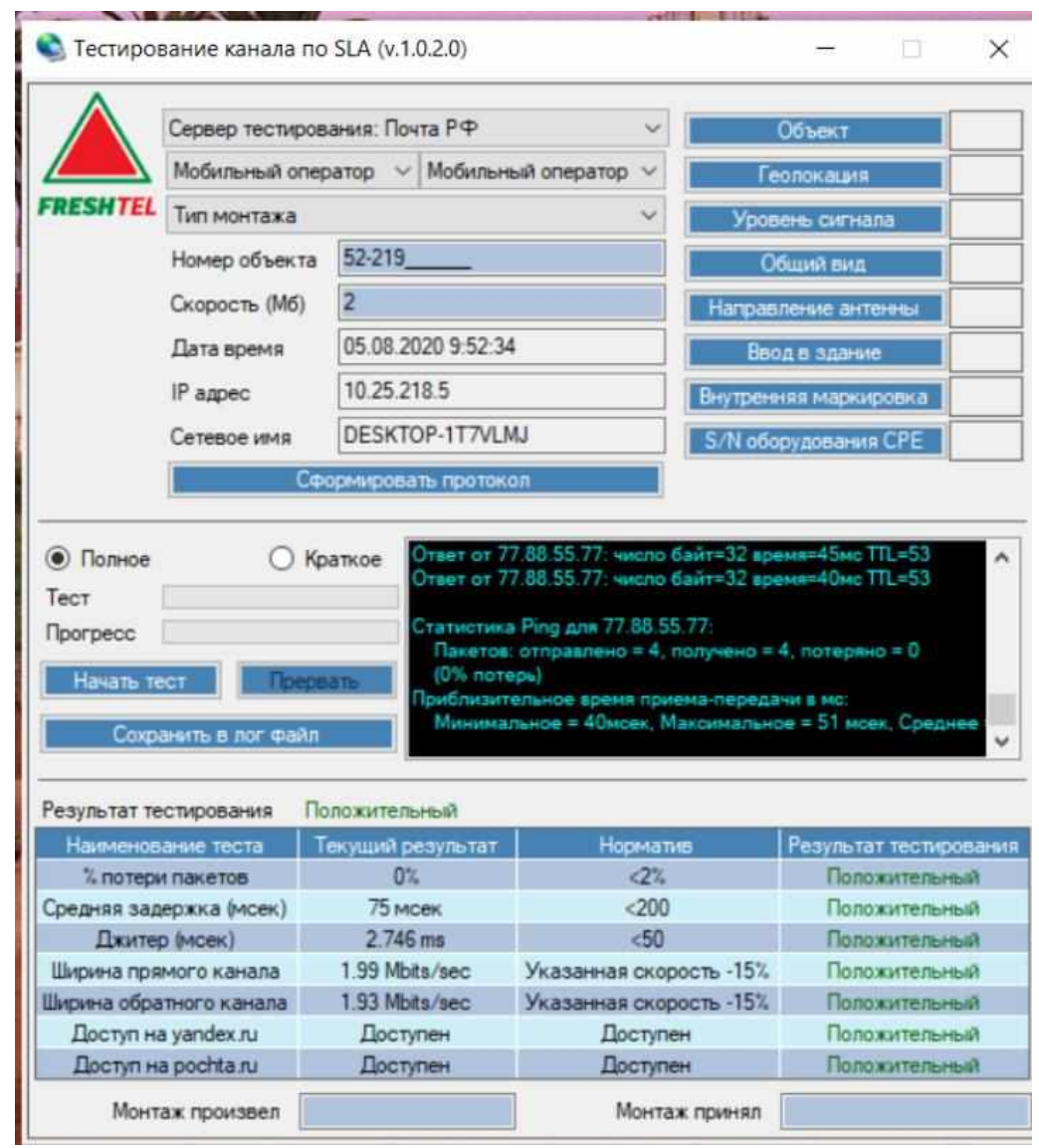

- 6.2.5. Если результат тестирования будет отрицательный, необходимо повторно провести юстировку антенн для улучшения уровня принимаемых сигналов. Если это не помогает, надо связаться с Заказчиком для более глубокого изучения проблемы и принятия решения о дальнейшем устранении неисправности.
- **7. Тестирование канала с помощью ресурса Speedtest и Yandex для измерения скорости (для каналов Wildberries и других).**
- 7.1. Перед тестированием, монтажник должен поменять в своем ноутбуке настройки сетевой карты. В настройках сетевой карты надо указать IP адресацию для данного объекта. Какие именно настройки сетевой карты на конкретном объекте надо использовать, монтажник должен уточнить у Заказчика.
- 7.2.Открыть в окне браузера адреса URL [\(http://internet.ya.ru,](http://internet.ya.ru/) [https://www.speedtest.net/\)](https://www.speedtest.net/) и произвести тестирование нажав соответствующую кнопку «Начать».

# **INTERNET SPEED**

Download speed 167.31 Mbit/s = 20.91 MByte/s

Upload speed 106.43 Mbit/s = 13.30 MByte/s

**© СКАЧАТЬ Mb** • ЗАГРУЗИТЬ  $14029$ 14305 9 Соединения ОЦЕНИВАТЬ AO TRC Odintsovo **HAYATE** \*\*\*\* Поменять сервер **MGTS** 

[http://internet.ya.ru](http://internet.ya.ru/) <https://www.speedtest.net/>

### 7.3.Приложить результаты тестирования к фотоотчету.

- **8. Тестирование канала с помощью ping (для каналов Федеральное Казначество и т.д.)**
- 8.1.Перед тестированием, монтажник должен поменять в своем ноутбуке настройки сетевой карты. В настройках сетевой карты надо указать IP адресацию для данного объекта. Какие именно настройки сетевой карты на конкретном объекте надо использовать, монтажник должен уточнить у Заказчика.
- 8.2. На ноутбуке открыть окно командной строки. Для этого надо нажать кнопку «Пуск» и в открывшемся меню в текстовом поле написать "cmd", нажать ввод.

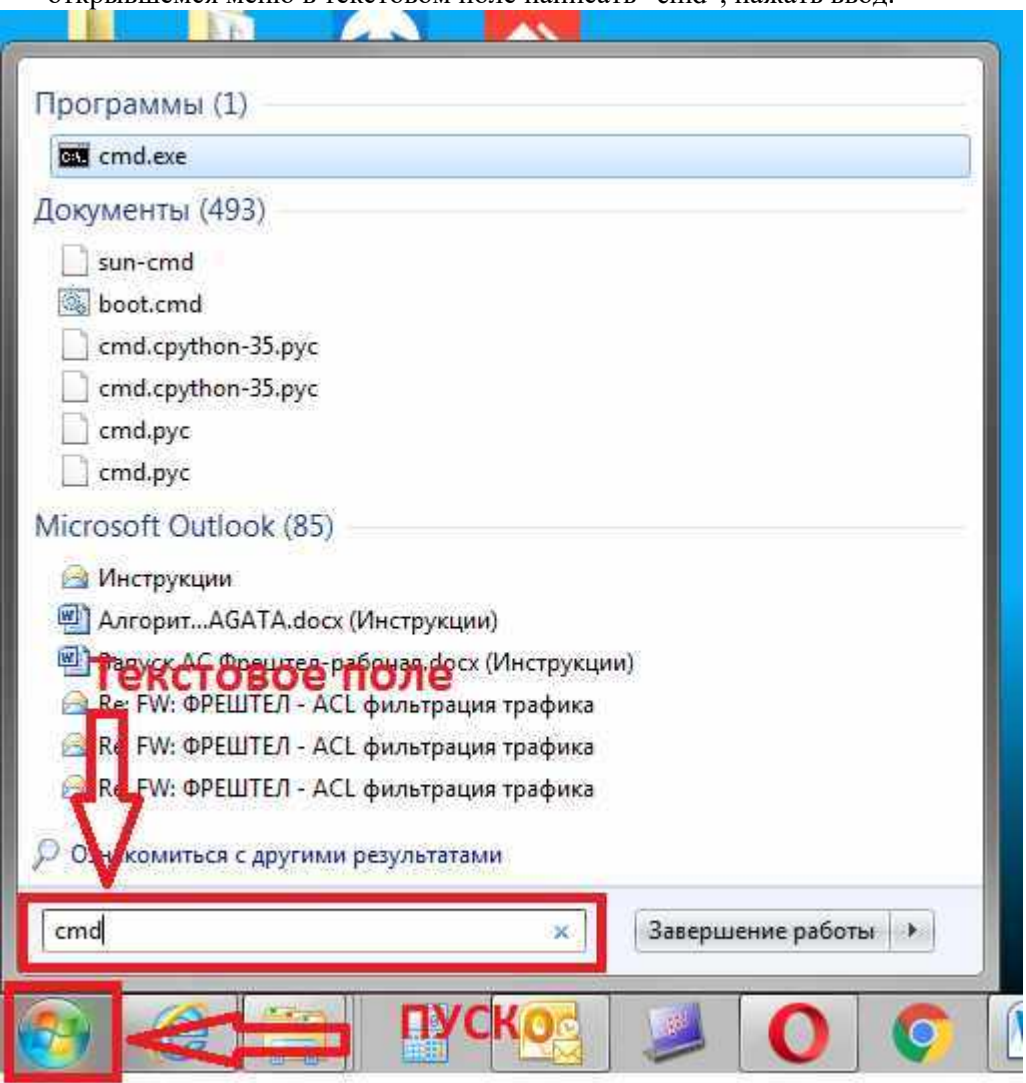

8.3.В открывшемся окне командной строки надо написать команду для выполнения: «ping <gw> -n 1000 -f -l 1472», где <gw> **-** IP адрес шлюза клиента, который надо уточнить у Заказчика. После ввода команды надо нажать ввод для выполнения.

```
твет от 172.16.3.173: число байт=1450 время=99мс TTL=64
твет от 172.16.3.173: число байт=1450 время=95мс TTL=64
лвет от 172.16.3.173: число байт=1450 время=103мс TTL=64
)твет от 172.16.3.173: число байт=1450 время=96мс TTL=64
Ответ от 172.16.3.173: число байт=1450 время=93мс TTL=64
Статистика Ping для 172.16.3.173:
    Пакетов: отправлено = 1000, получено = 1000, потеряно = 0
    (0% потерь)
 приблизительное время приема-передачи в мс:
     Минимальное = 69мсек, Максимальное = 128 мсек, Среднее = 83 мсек
 C:\Users\kills>ping 172.16.3.173 -n 1000 -f -l 1450
```
**8.4.** Надо дождаться полного выполнения команды. Критерий положительной оценки прохождения
теста – **0%** потерь. Если количество потерь больше 0%, необходимо повторно провести юстировку антенн для улучшения уровня принимаемых сигналов. Если это не помогает, надо связаться с Заказчиком для более глубокого изучения проблемы и принятия решения о дальнейшем устранении неисправности.

**8.5.** После проведения теста надо сделать скриншот результатов и приложить его к фотоотчету.

## **9. Тестирование канала с помощью программы psping (для каналов Федеральное Казначество, ФНС и т.д.).**

Возможно использование этого способа тестирования канала вместо тестирования с помощью команды ping, описанного в п.4. Данный способ позволяет провести тестирование быстрее и может применяться при условии, что клиент/заказчик принимает канал по результатам тестирования этим способом.

- 9.1.Монтажник должен до выезда на объект монтажа скачать из сети интернет программу psping на свой ноутбук. Скачать программу можно по ссылке - [https://download.sysinternals.com/files/PSTools.zip.](https://download.sysinternals.com/files/PSTools.zip)
- 9.2.После скачивания файла по указанной ссылке, его надо открыть. Откроется архив, в котором надо найти файл  $p$ sping.exe.

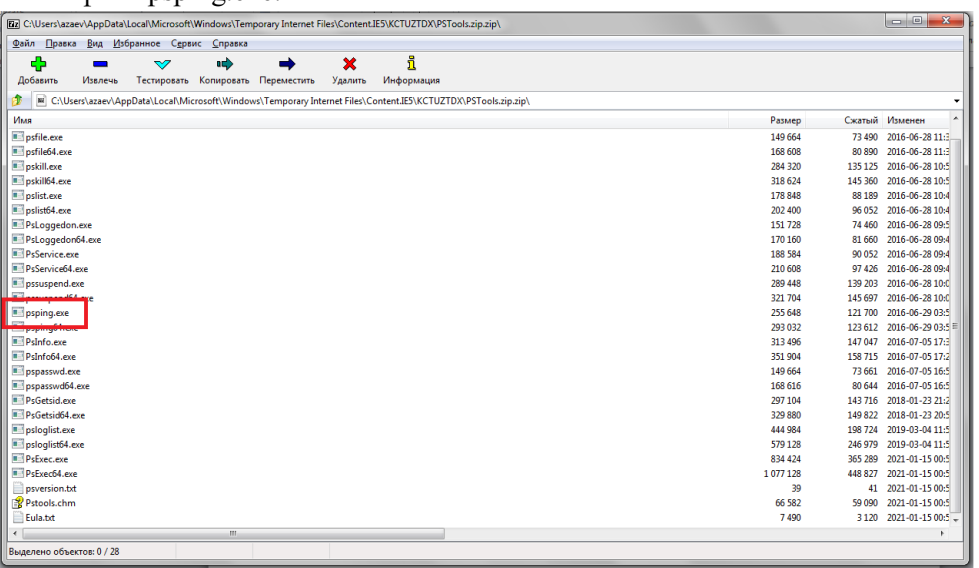

9.3.На ноутбуке открыть окно командной строки. Для этого надо нажать кнопку «Пуск» и в открывшемся меню в текстовом поле написать "cmd", нажать ввод.

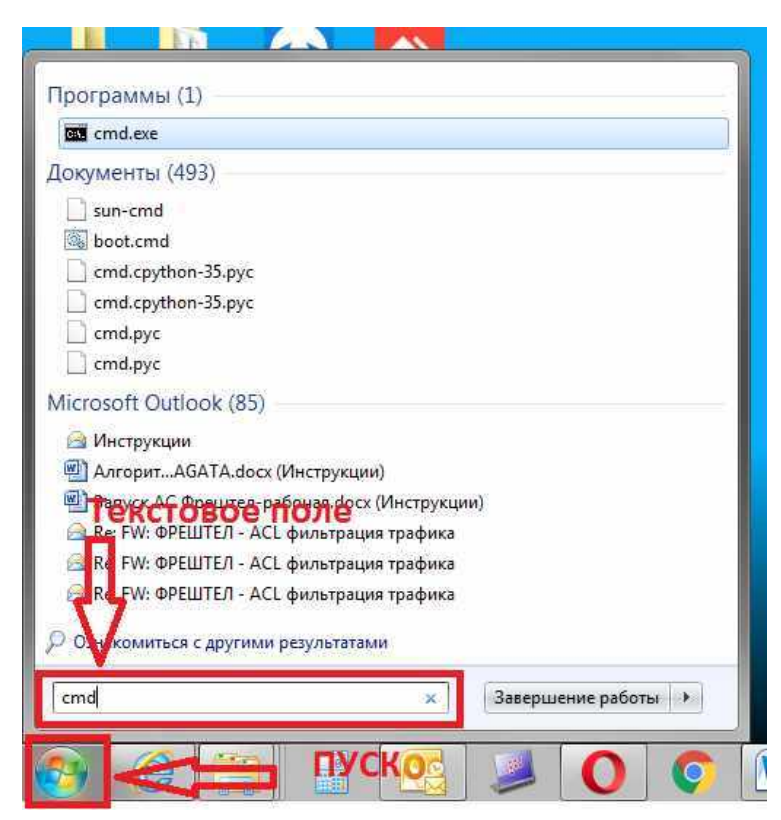

9.4.В открывшемся окне командной строки надо найти путь к папке, в которую надо положить файл с ПО psping – на рисунке нижу выделено красным.

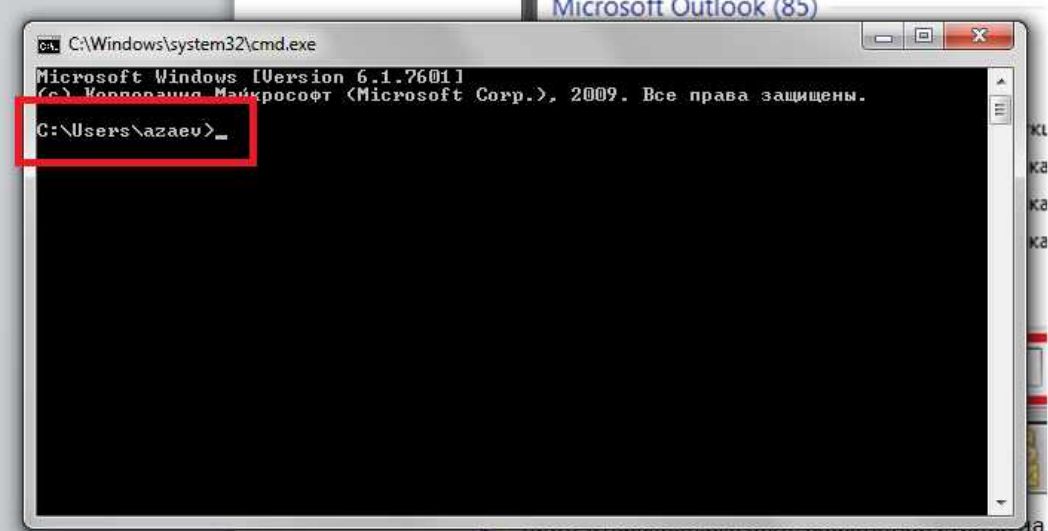

9.5.Далее необходимо открыть проводник Windows и в адресной строке написать указанный выше путь и нажать ввод.

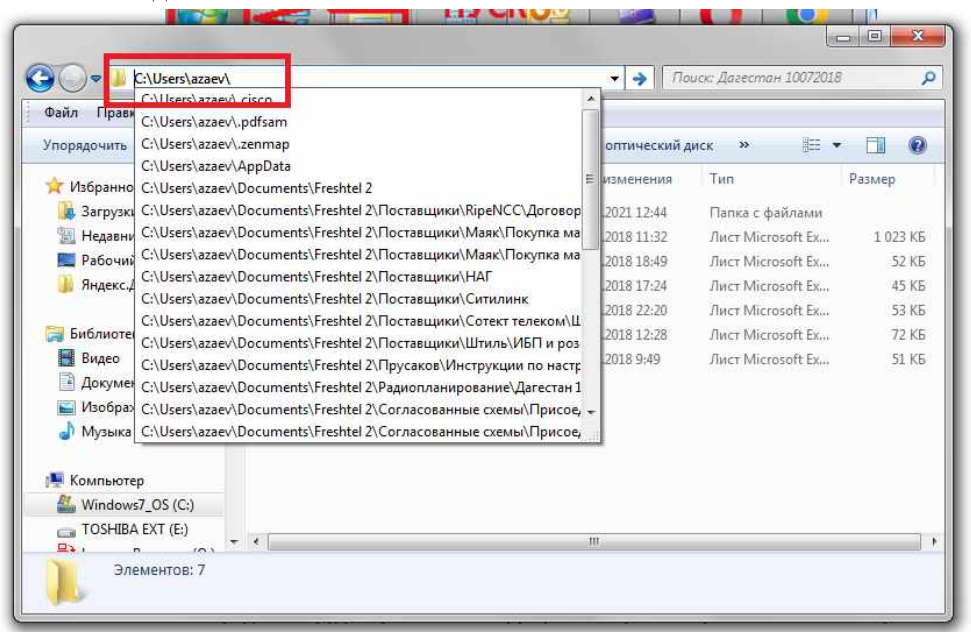

9.6.В открывшуюся папку надо перетащить мышью файл psping.exe из архива, который описан в п.5.2.

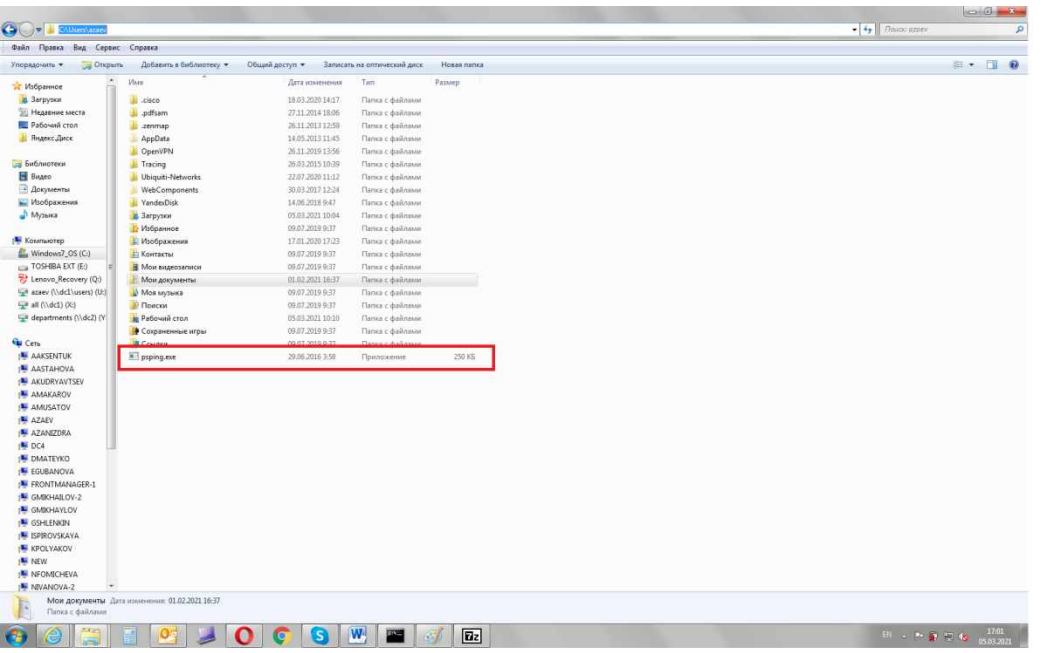

9.7.После этого можно открыть окно командной строки, в котором надо ввести команду для проведения тестирования: psping <gw> -f -i 0 -n 1000 -l 1472, где <gw> **-** IP адрес шлюза клиента, который надо уточнить у Заказчика. После ввода команды надо нажать ввод для выполнения.

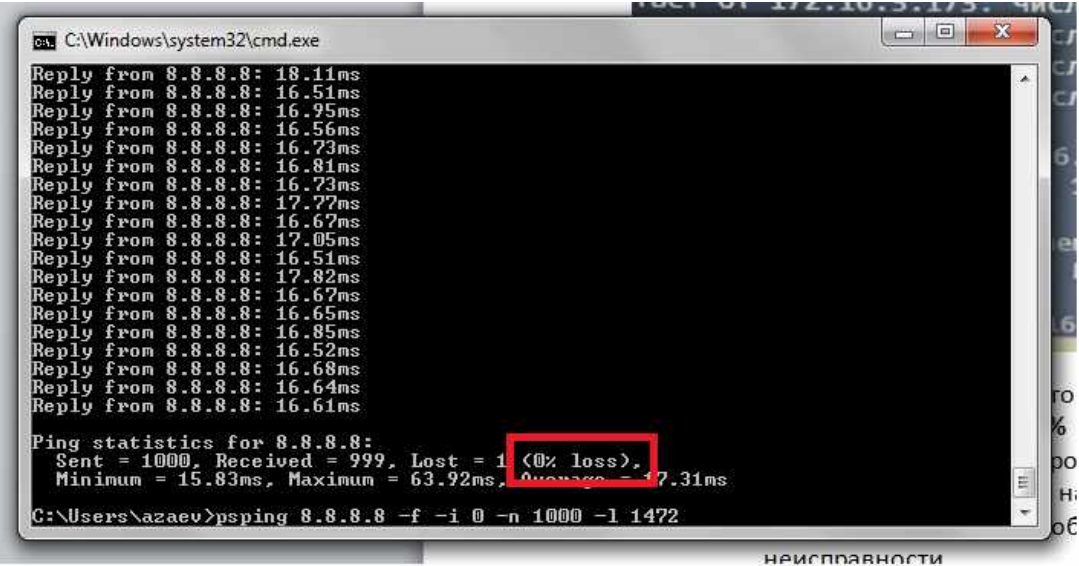

- **9.8.**Надо дождаться полного выполнения команды. Критерий положительной оценки прохождения теста – **0%** потерь. Если количество потерь больше 0%, необходимо повторно провести юстировку антенн для улучшения уровня принимаемых сигналов. Если это не помогает, надо связаться с Заказчиком для более глубокого изучения проблемы и принятия решения о дальнейшем устранении неисправности.
- 9.9. После проведения теста надо сделать скриншот результатов и приложить его к фотоотчету.

#### **10. После успешного проведения тестирование канала, монтажник должен:**

- 10.1. Продемонстрировать работоспособность услуги на компьютере клиента.
- 10.2. Передать сотруднику клиента инструкцию по первичному восстановлению сервиса.
- 10.3. Заполнить протокол по результатам монтажа и подписать его у Клиента. Требования к формату протокола для конкретного объекта необходимо уточнить у Заказчика. Скан копия или фотография подписанного протокола прикладывается к фотоотчету.

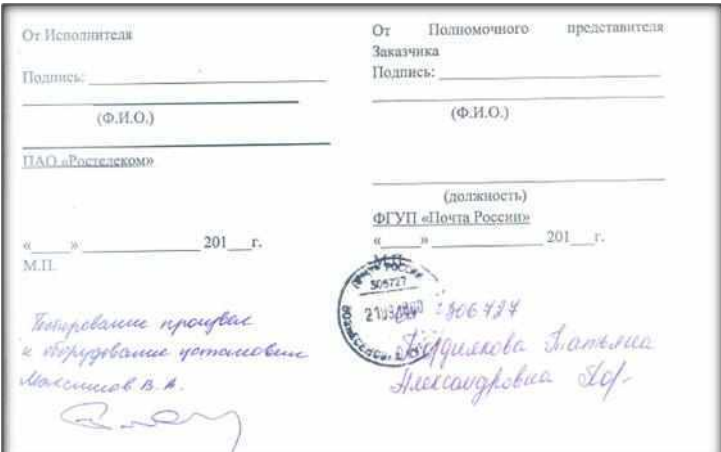

## 11. Фотоотчёт

После успешного выполнения тестирования необходимо сделать фотоотчет о монтаже, и направить его Заказчику для постановки объекта на мониторинг.

Фотоотчет должен содержать следующие материалы:

11.1. Место размещения антенн с **двух** ракурсов.

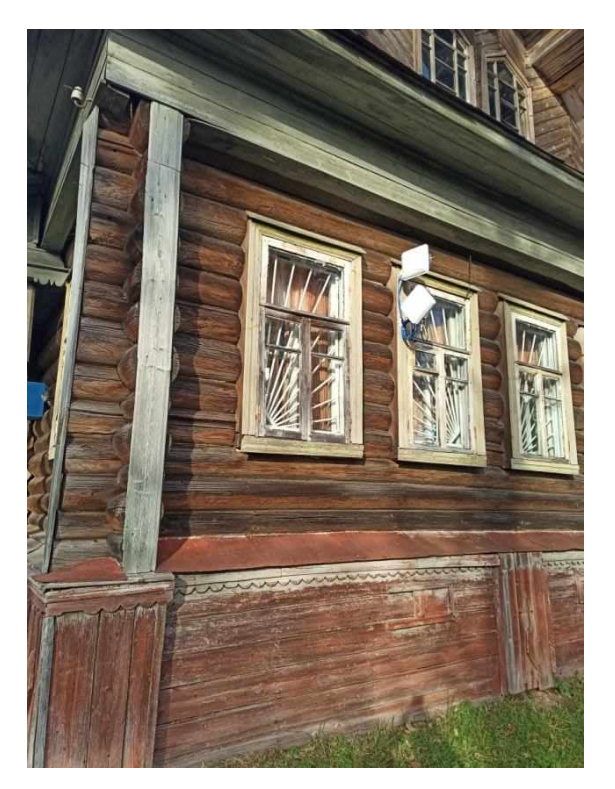

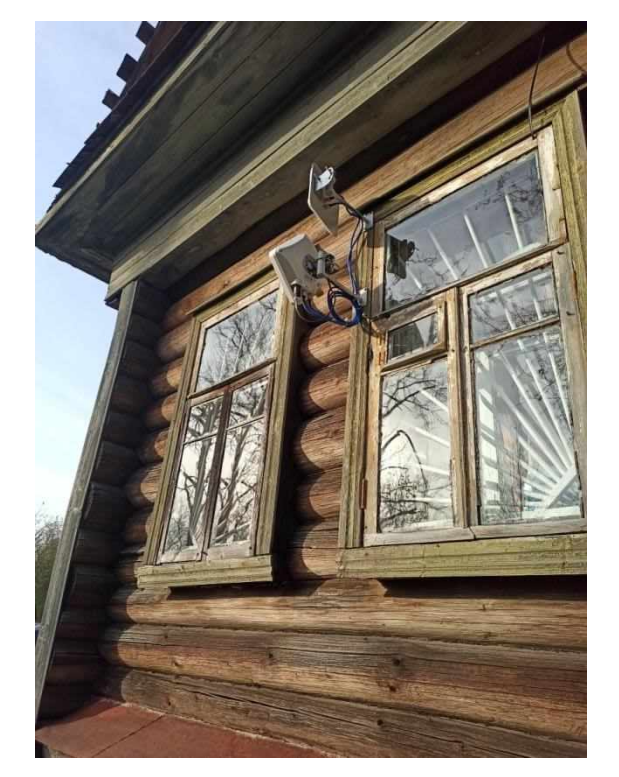

**11.2.** Направление **каждой** антенны с **азимутами**.

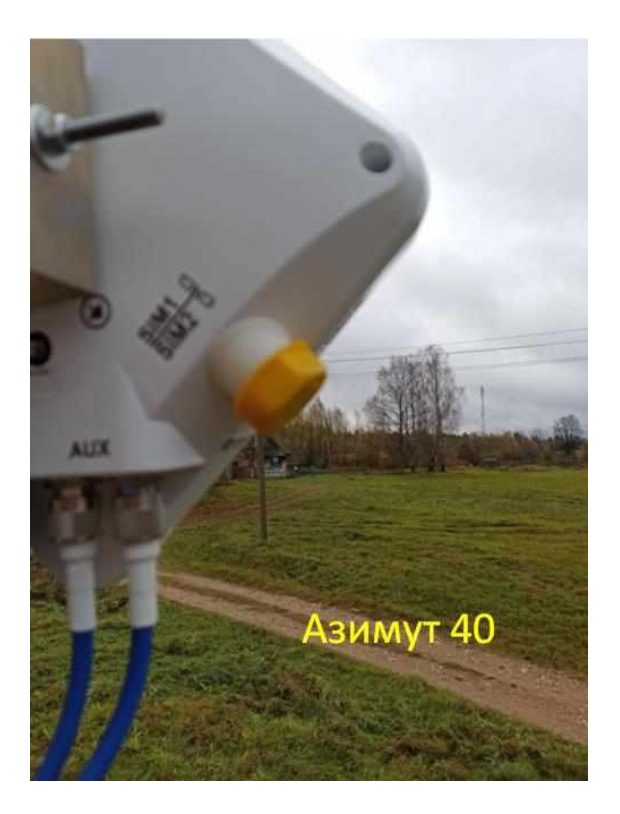

11.3. Вывеска (при ее отсутствии фото адреса).

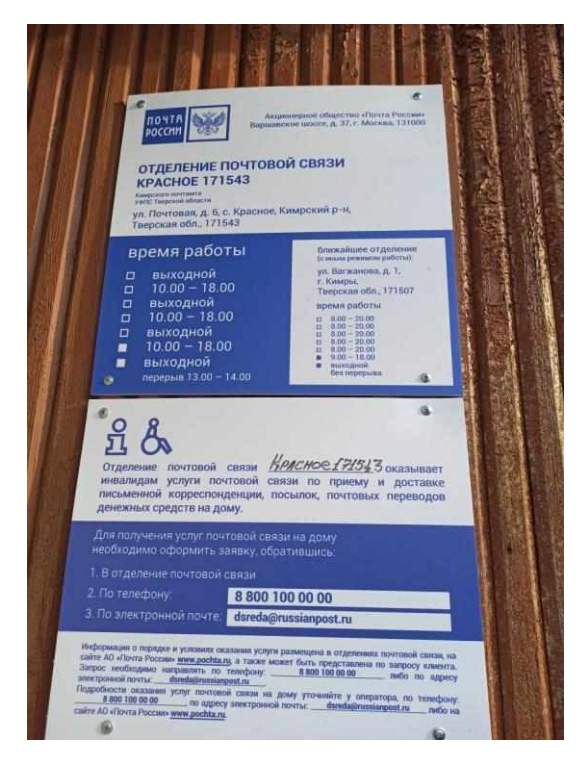

11.4. Кабельная трасса.

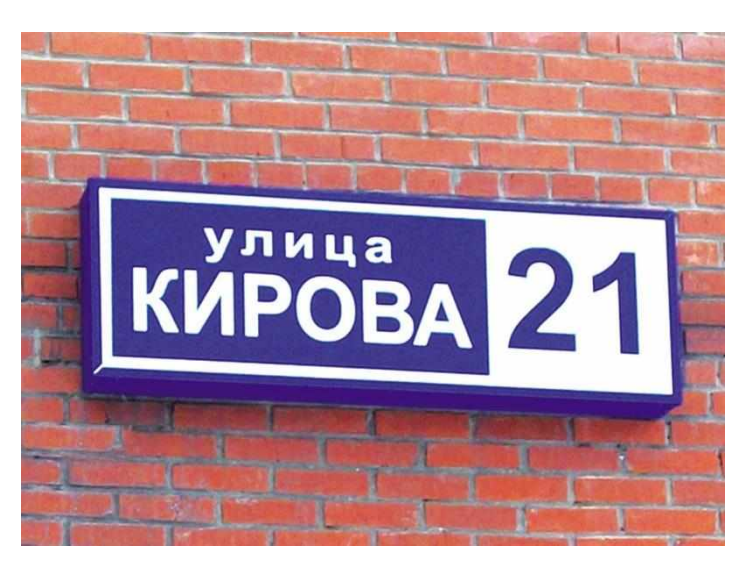

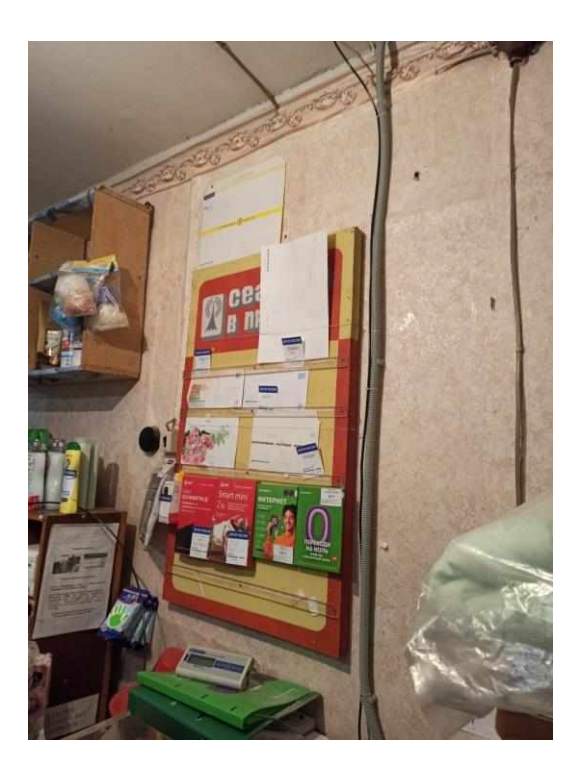

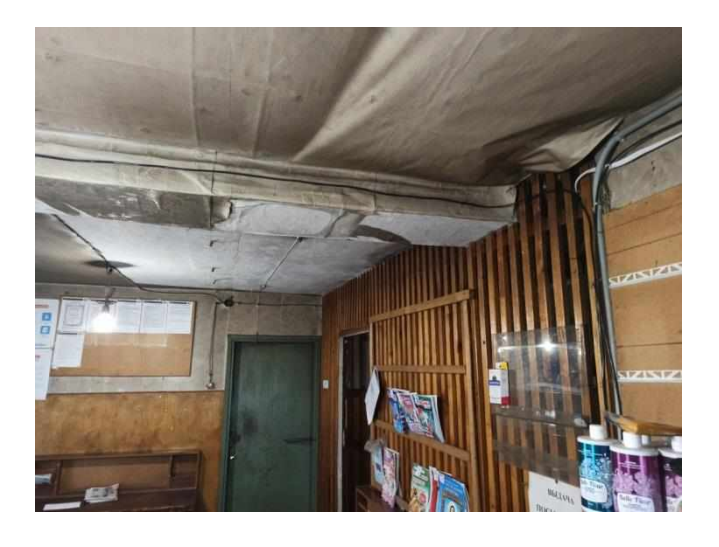

11.5. Фото обжимки **всех** коннекторов (PoE/Антенна/Клиент) и загерметизированных антенных соединений и бирки на кабелях.

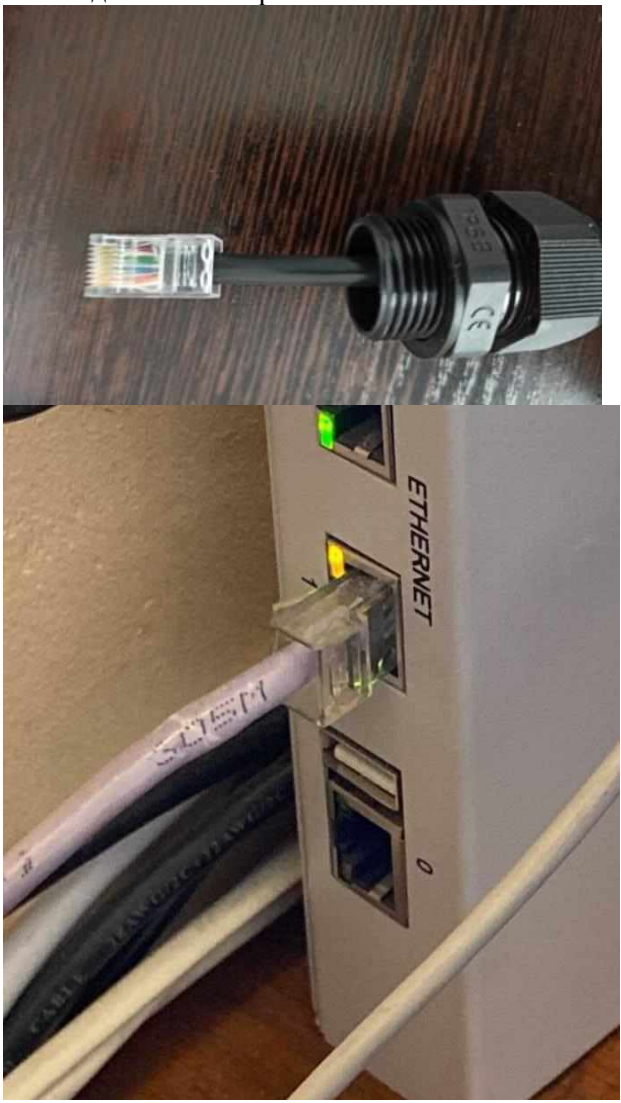

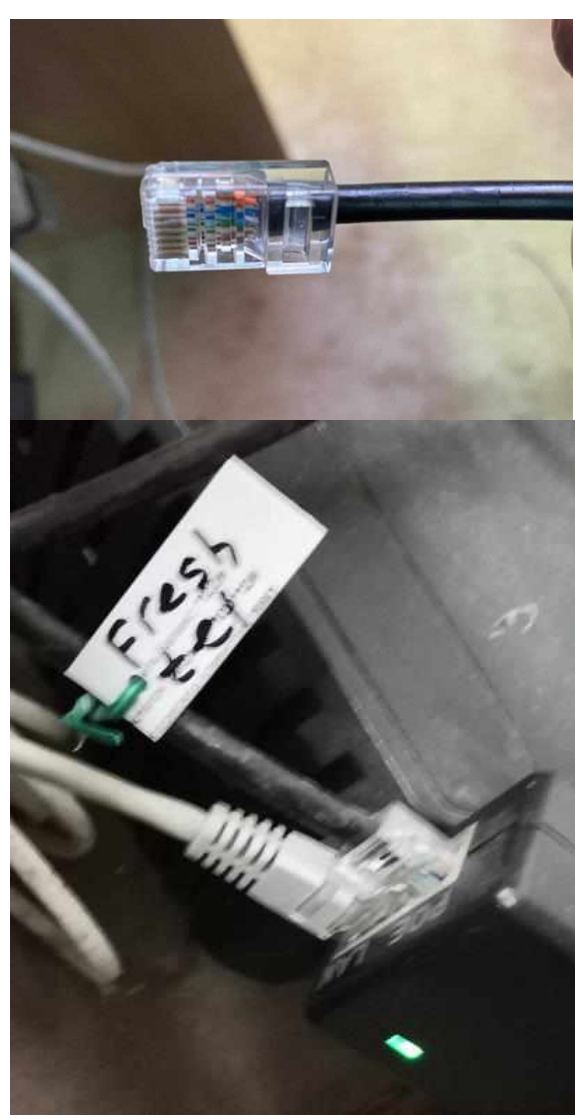

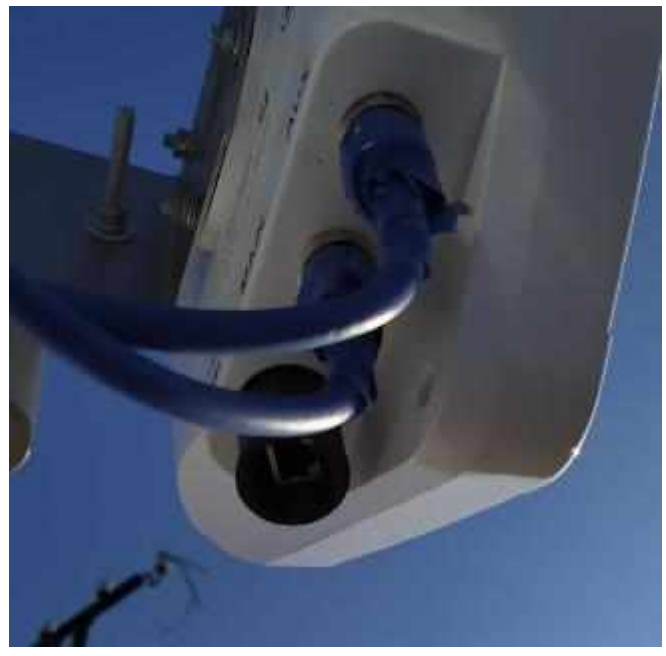

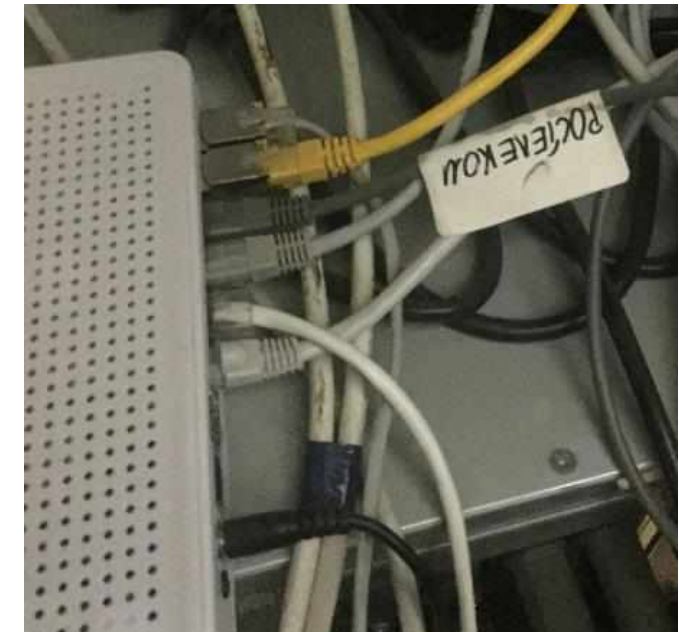

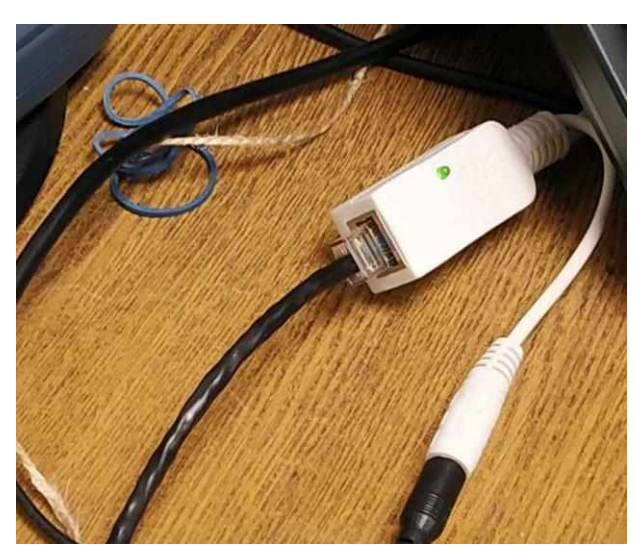

11.6. Уровни сигнала на странице диагностики.

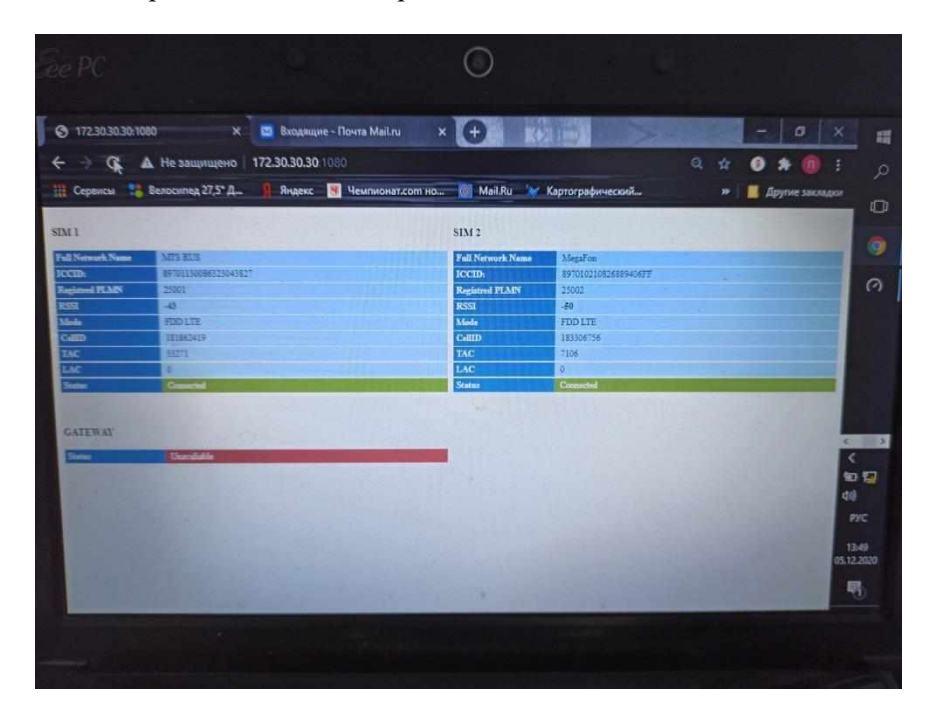

11.7. Открытые на оборудование заказчика страницы почты и яндекса.

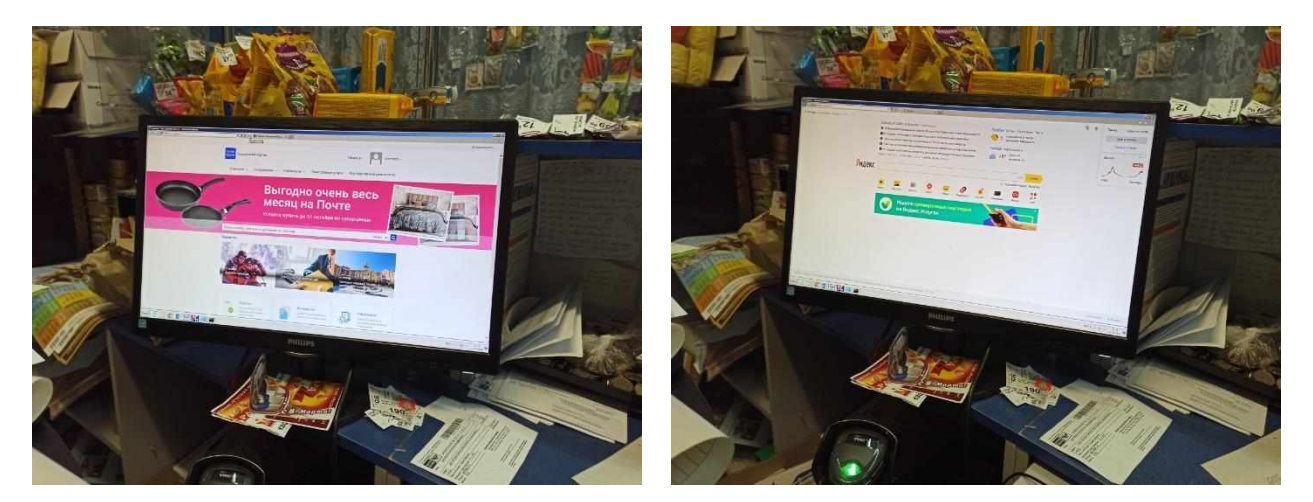

11.8. Фото подключения PoE в электросеть и включение патч-корда в оборудование заказчика.

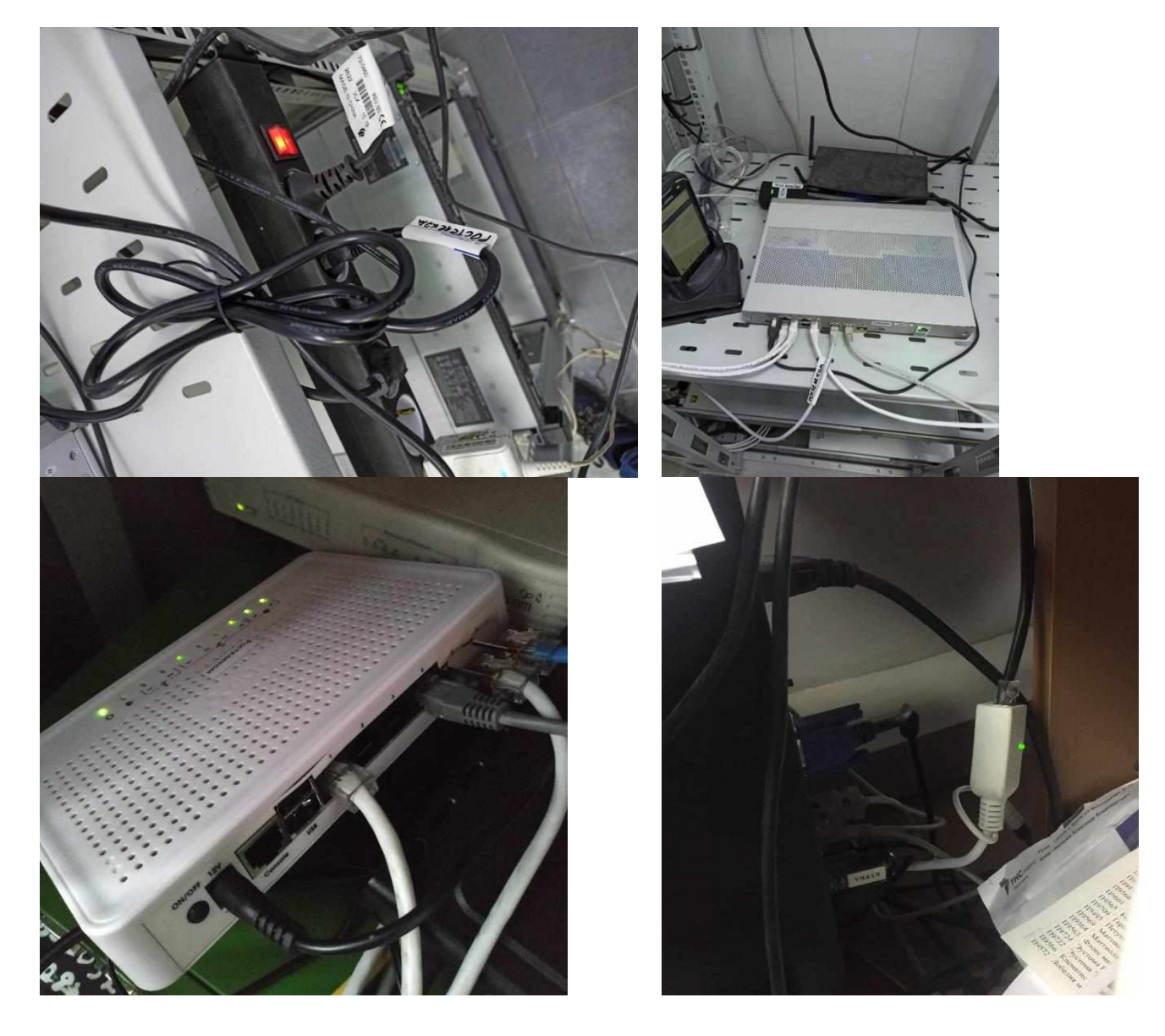

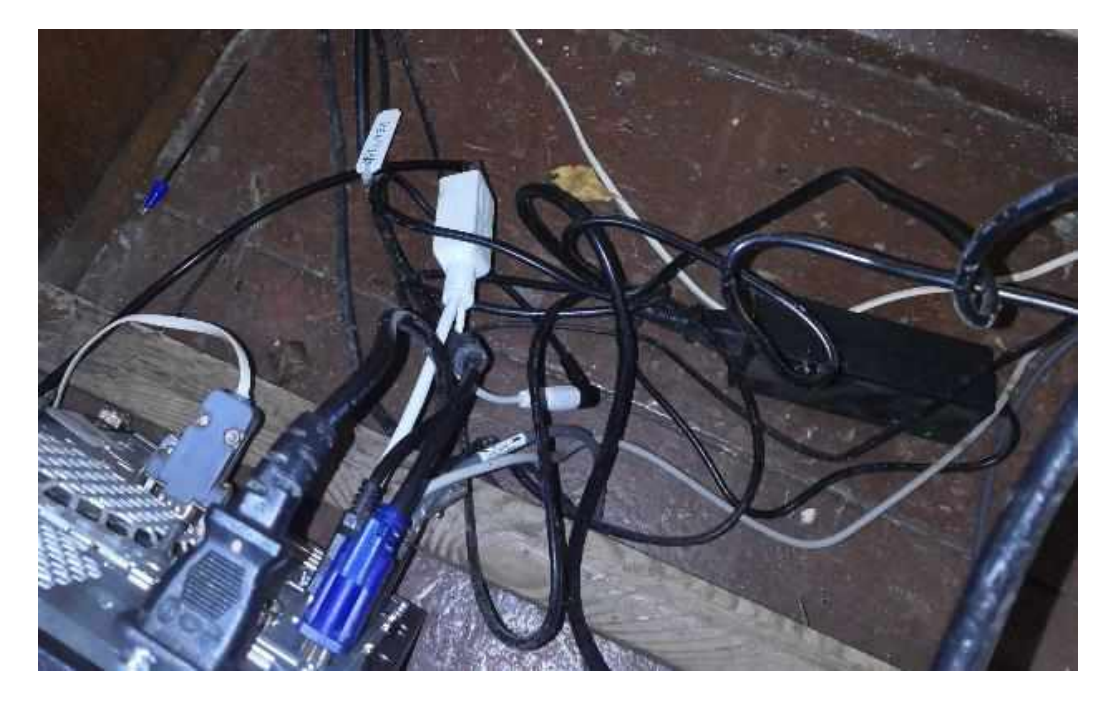

11.9. Фото рабочего места клиента.

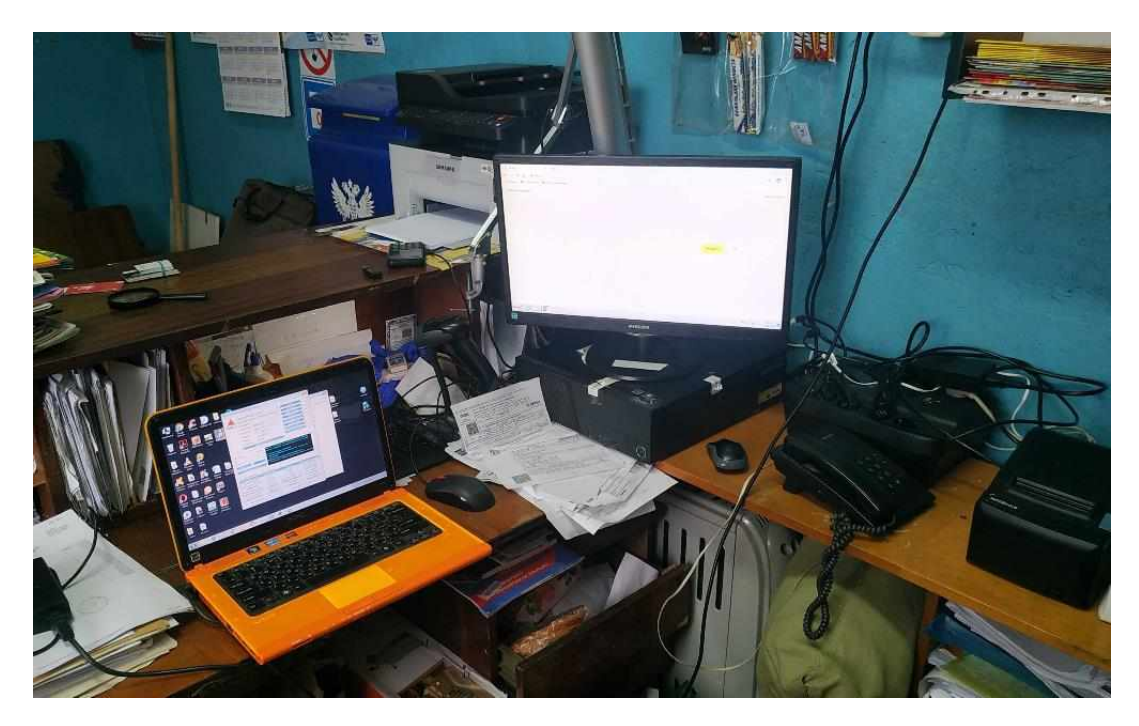

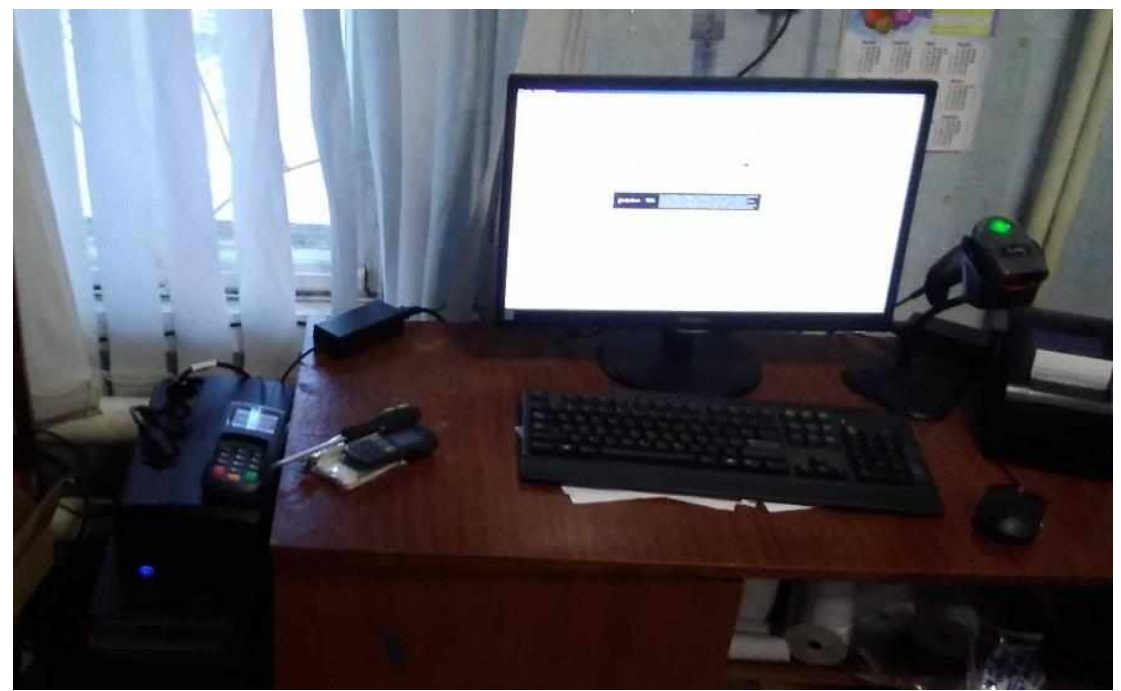

11.10. Скриншоты или лог файлы по результатам тестирования канала.

11.11. Заполненный и подписанный Клиентом протокол по результатам монтажа (при необходимости, зависит от Клиента).

11.12. Если не получилось добиться заявленных в Заказе и ТЗ параметров предоставляемого канала и канал невозможно сдать Клиенту, монтажник должен направить представителю Заказчика следующие материалы:

- Фото примененного способа монтажа оборудования – кронштейна, мачты или трубостойки с отметкой высоты антенны (для подтверждения невозможности организовать качественный канал);

- Фото использованных сим карт всех операторов в тесте (которые указаны в ТЗ);
- Подтверждение (фото) с указанием азимутов направления антенн;
- Результаты тестирования со всеми возможными операторами;
- Протоколы тестирования, подтверждающие отсутствие возможности организации требуемого канала (формат протокола надо уточнить у Заказчика по конкретному объекту); – Отчет по обследованию площадки (Приложение 9)

### **Инструкция по подключению и настройке оборудования на базе sim-решения (MikroTik)**

#### **1. Перед началом выполнения работ:**

#### **1.1. Подготовить оборудование, необходимое для проведения работ:**

1.1.1 Подготовленный ноутбук где:

- установлена утилита WinBox;

- установлен RDP клиент AnyDesk;

- установлена утилита iperf-3;

- выключены антивирусные программы и файрвол.

1.1.2. Кабель FTTP 5 cat уличного исполнения и коннекторы RJ 45;

1.1.3. Инвертор 12V-220V;

1.1.4. LAN-тестер;

1.1.5 . Стеновой кронштейн (входит в поставку оборудования Заказчика);

1.1.6. АМС (6-12м) (необходимо иметь независимо от рекомендаций в ТЗ);

1.1.7. Набор инструмента для фиксации СРЕ, кабеля и ввода кабеля через стену (бур 8х600);

1.1.8. Переносная лестница минимум 4 метра;

1.1.9. Распечатанная инструкция по первичному восстановлению сервиса для клиента (для передачи на объект после монтажа);

1.1.10. SIM-карты всех операторов, указанных в ТЗ (Мегафон, РТК/ТЕЛЕ 2, Билайн, МТС), сим карты должны быть активированы и проверены до выезда на объект

1.1.11. Комплект оборудования для СМР.

1.1.12. Распечатанное Техническое Задание

1.1.13. Распечатанный протокол сдачи канала (только для Почты России)

1.1.14. Распечатанный протокол выбора оператора (при установке сим-карт Ростелеком заполнение не обязательно)

#### **1.2. Выполнить мероприятия по организации работ (перед выездом):**

1.2.1. Ознакомление с ТЗ, подготовка необходимого оборудования и материалов;

1.2.2. Созвониться с клиентом, уточнить график работы Объекта размещения, и кто будет представлять клиента;

1.2.3. Определиться с датой выполнения работ по подключению; составить график выполнения минимум на неделю.

1.2.4. За 3 **рабочих** дня предупредить Заказчика об объектах, которые планируется подключать (для согласования доступа, сетевых настроек, активации SIM карт).

1.2.5. За 1 рабочий день до выезда необходимо установить SIM-карту(ы) указанную(ые) в ТЗ с покрытием 4G в оборудование для монтажа. Включить комплект и связаться с Заказчиком для подтверждения работоспособности оборудования. Убрать оборудование в упаковку с ТЗ, протоколом сдачи канала, протоколом выбора оператора.

#### **1.3. Выполнить следующие действия до начала проведения СМР:**

1.3.1. Сфотографировать вывеску с названием организации, где будут проводиться СМР;

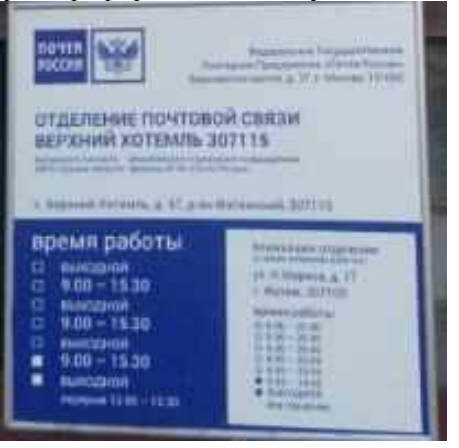

1.3.2. Сфотографировать серийный номер оборудования (АС), которое будет монтироваться;

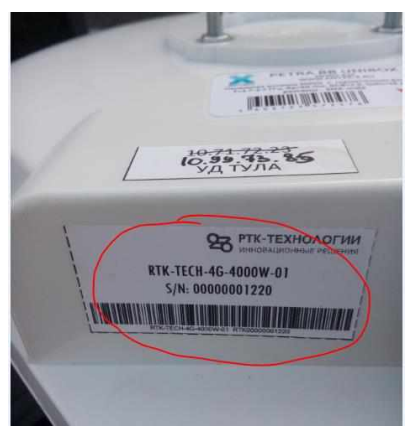

- 1.3.3. Выбрать основного оператора, и направление дискретного азимута по ТЗ;
- 1.3.4. Сфотографировать Sim или держатель сим карты;

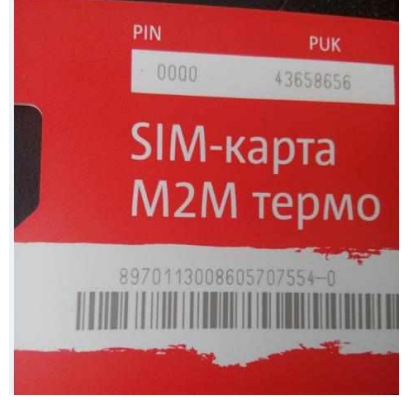

#### **2. В ходе выполнения СМР:**

2.1. Определить место монтажа СРЕ (абонентская станция) исходя из величины RSSI и технологии подключения к БС оператора. (величину узнать через WinBox);

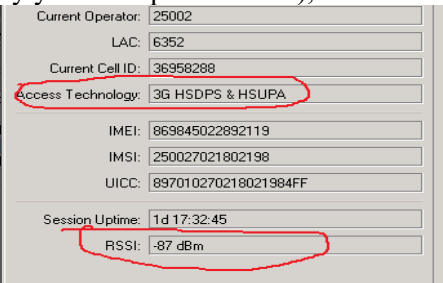

2.2. Смонтировать СРЕ на максимально возможной высоте. При наличии в ТЗ информации о необходимости установки мачты, монтаж мачты обязателен;

2.3. При монтаже СРЕ необходимо обеспечить физическую доступность оборудования при любых погодных условиях в целях проведения обслуживания и АВР;

2.4. Подключиться к СРЕ компьютером через утилиту WinBox (подключение не требует ввода IP адреса, достаточно подключение к MAC адресу устройства):

2.4.1. Ввести login и password, выданный Заказчиком;

2.4.2. При проблемном подключении к СРЕ проверить кабель UTP LAN-тестером.

2.4.3. В зависимости от установленной SIM-карты выбрать рабочий APN в Interface/LTE/General, в строке APN profile в соответствии с оператором выбранной SIM-карты.

2.4.4. Установку SIM-карт в слот Микротика выполнять в строгом соответствии со следующими действиями по подготовке:

2.4.4.1. Используемые материалы:

- Стирательная резинка (ластик);

- Изоляционная лента (изолента);
- Хомут;
- Силикагель.

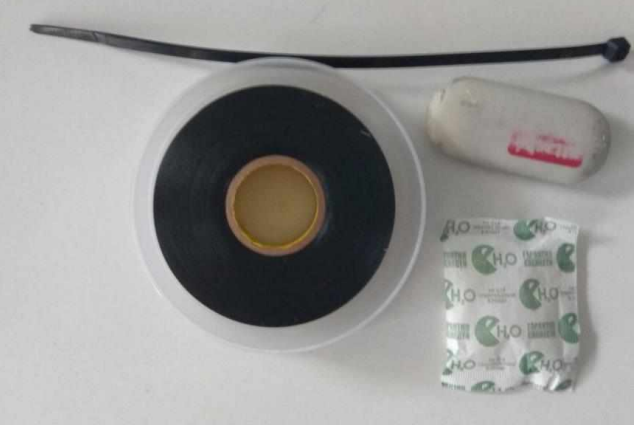

#### 2.4.4.2. Уплотнитель:

- В виду различной толщины SIM-карты и сим-слотов, для более плотного контакта необходимо применять уплотнитель. В качестве уплотнителя используется изолента. После повышения плотности соприкосновения, извлечение SIM-карты может быть затруднено, поэтому необходимо отрезки изоленты делать чуть длиннее симкарты, чтобы оставался «хвост». Извлекать сим-карту с помощью «хвоста» необходимо только в тех случаях, когда SIM-карты по щелчку не извлекается. Отрезаем изоленту, делим её пополам, наклеиваем на SIM-карты. В зависимости от толщины SIM-карты и сим-слота, возможно приклеивание 2х отрезков изоленты.

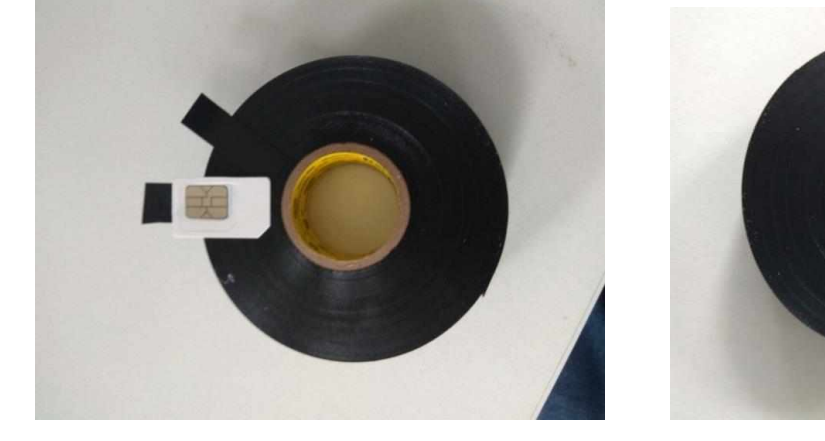

## 2.4.4.3. Подготовка SIM-карты перед установкой:

- После наклейки уплотнителя, необходимо аккуратно обработать контакты SIM-карты чистым ластиком и вставить SIM-карты в сим-слот, работать с платой и с SIM-карты необходимо только чистыми руками; к контактам SIM-карты ничем кроме ластика не прикасаться.

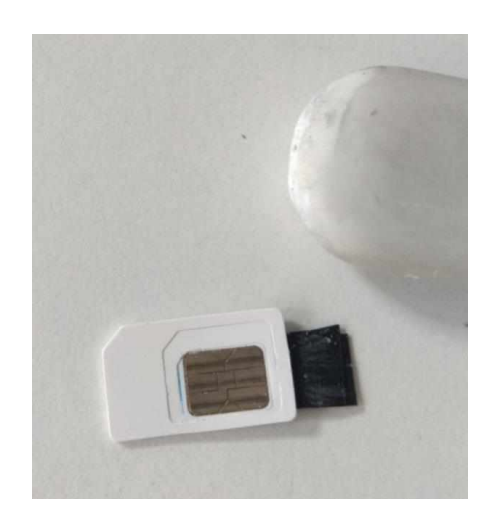

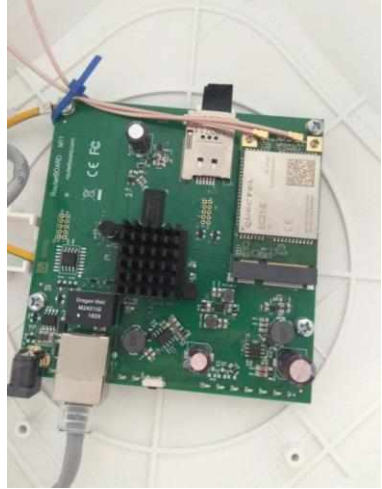

#### 2.4.4.4. Установка силикагеля:

- Мешочек силикагеля необходимо закрепить стяжкой к Ethernet кабелю.

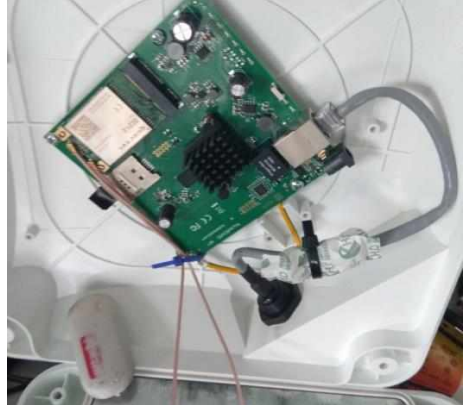

2.4.5. Определить состояние работоспособности интерфейсов (наличие значения «R» слева от интерфейса)

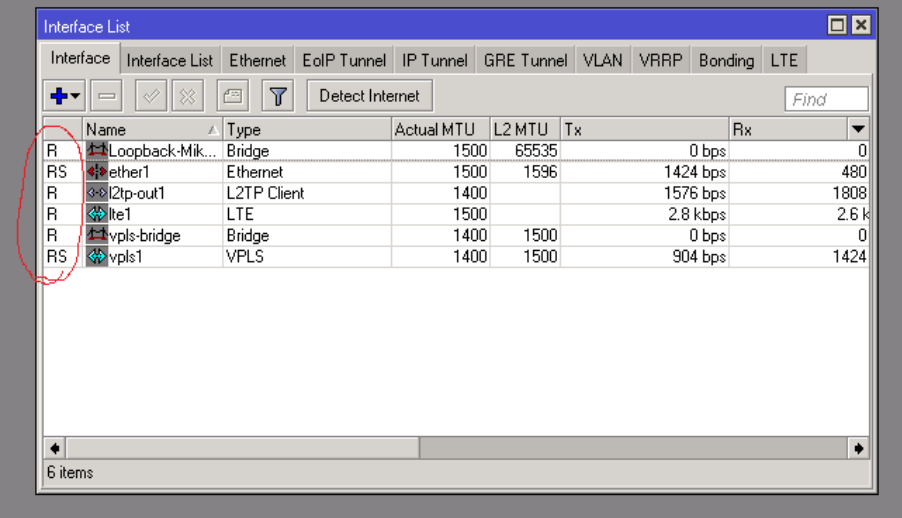

2.4.6. Через радио интерфейс (lte1 или ppp-out1) во вкладке status определить уровень сигнала (RSSI). Для открытия контекстного меню необходимо на интерфейс lte1 кликнуть 2 раза левой кнопкой мыши.

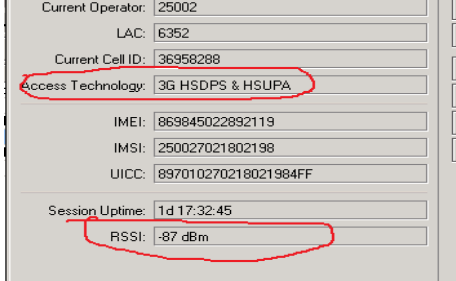

2.4.7. Произвести юстировку оборудования по азимуту до лучшего сигнала, потом по углу места до лучшего сигнала (юстировка производится короткими поворотами с остановкой каждые 5 градусов). Пороговые значения RSSI:

-95дБм для каналов 512Кбит/с;

-90дБм для каналов $>$  = 1Мбит/с.

В случае, если уровень сигнала ниже порогового значения, необходимо провести все возможные манипуляции для его улучшения: смена местоположения, замена сотового оператора, установка мачты.

2.4.8. При получении наилучшего сигнала сфотографировать страничку

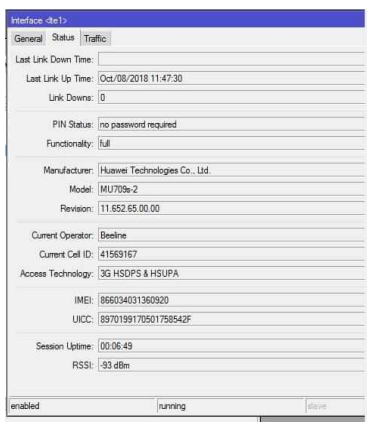

2.4.9. При правильных настройках радио интерфейса в статусе появится R – run, интерфейс запущен.

2.5. Сфотографировать общий фасад здания, после выполнения монтажа оборудования.

Антенна (устройство) должна(о) быть установлена на фронтоне здания так, чтобы исключить прямое попадание стекающей дождевой воды и лежащего на кровле снега.

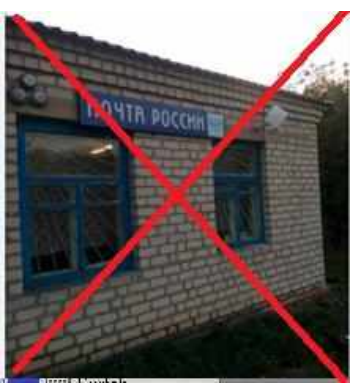

Так монтировать нельзя

2.6. Сфотографировать крепление антенны отображающее, что есть возможность юстировки  $(\pm 30^{\circ})$ 

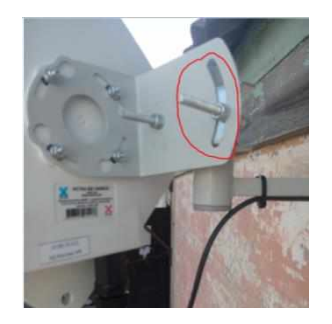

2.7. Кабельная трасса по внешней стороне здания по всей длине (кабель для наружного применения, крепление каждые 0,5 метров), открыто проложенные кабели и провода должны быть защищены от механических повреждений при прокладке на высоте менее 2,5м. Не допускать растяжения и перегибов кабеля. Кабельная трасса должна идти параллельно или перпендикулярно архитектурным линиям здания.

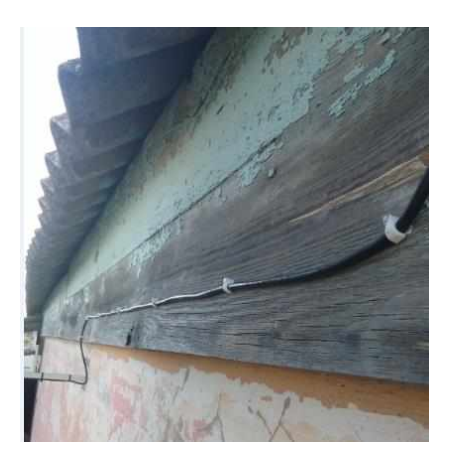

2.8. Ввод в здание производится с герметизацией отверстия и сооружением противодождевой петли

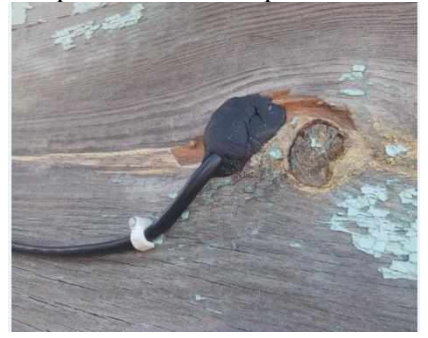

2.9. Кабельная трасса внутри здания фиксируется по всей длине

2.10 Блок питания оборудования должен быть закреплен на высоте от пола не менее 20см.

2.11. Маркировка внутреннего оборудования производится на специализированной бумаге или пластиковой бирке и должна содержать информацию (АО РТКомм.Ру питаниеCPE, АО РТКомм.Ру ПОЕ инжектор, АО РТКомм.Ру кабель снижения, АО РТКомм.Ру 220В) каждая бирка прикрепляется к соответствующему наименованию кабелю.

2.12. Обжим кабеля должен быть произведен качественно, не допуская облома жил. Обжим кабеля проводится по стандарту EIA/TIA-568B

**3. Мероприятия при выполнении окончательных сетевых настроек оборудования:**

**3.1. В случае переключения существующего канала стороннего оператора на ресурсы Заказчика, необходимо связаться с ответственным сотрудником стороннего оператора связи с просьбой о переключении канала на ресурсы Заказчика (необходимо довести адрес объекта, номер СУРМС). В случае отсутствия контакта с ответственным сотрудником стороннего оператора связи, необходимо связаться с Заказчиком.**

3.2. Произвести настройки сетевой карты компьютера (DNS настраивается после всех тестов)

3.3. Из командной строки компьютера осуществить проверку доступности пограничного маршрутизатора (cmd/ping) – пингуется IP адрес шлюза клиентской сети.

3.4. Результат команды ping 10.254.253.17 -n 1000 -l 1400 –f.

В протокол вносится: п.2 «% потерь»

п.3 «среднее время приема передачи»

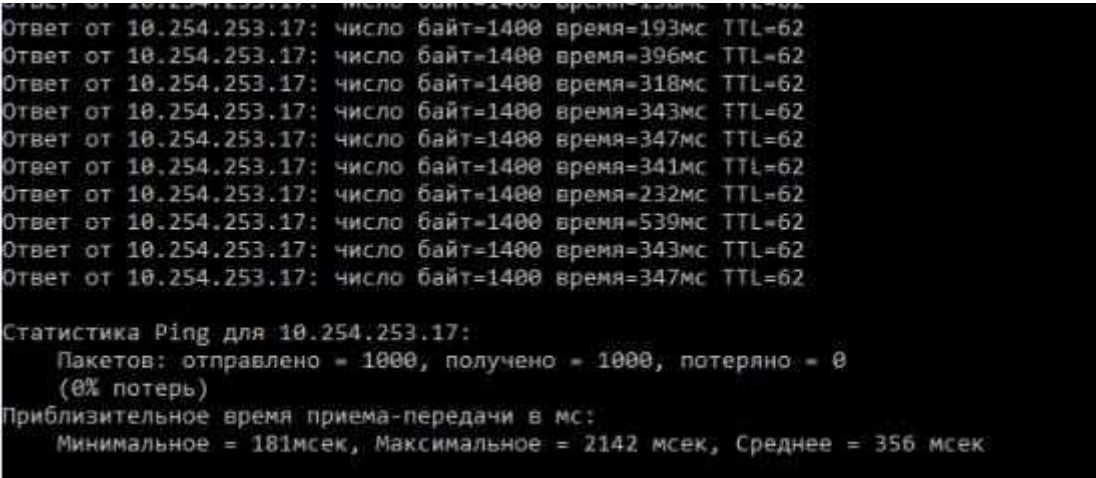

3.5. Результат команды iperf3 -c 10.254.253.17 -u -b 512K -i 60 -t 60 -l 1400 -R -p 5201 ( выбирается в диапазоне 5201 до 5210) (Потери в скорости не более 15%) 3.6. В протокол вносится :

- п.4 «Проверка джиттера»;
- п.5 «Пропускная способность от сервера к клиенту»

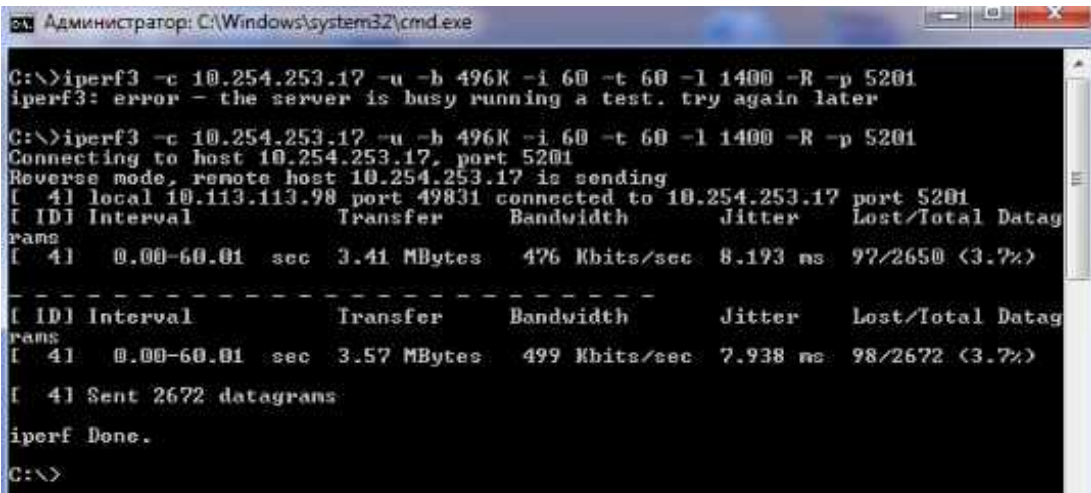

3.7. Результат команды iperf3 -c 10.254.253.17 -u -b 512K -i 60 -t 60 -l 1400 --get-server-output -p 5201 В протокол вносится: П.5 «Пропускная способность от клиента к серверу»

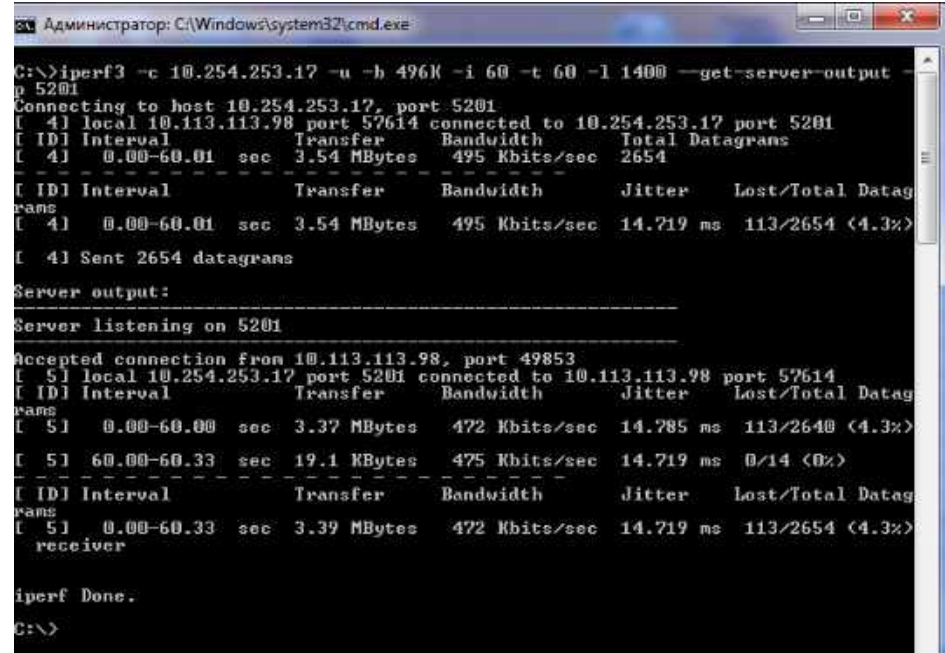

3.8. Если значения измеренных параметров не соответствуют пороговым значениям, необходимо проведение всех возможных мероприятий для приведения в требуемые значения (замена сотового оператора, смена местоположения оборудования, установка мачты). Пороговые значения параметров:

- Коэффициент потери пакетов: не более 0,5%

- Средняя круговая задержка (RTT): до 200мс.

- Джиттер: 50мс.

Пороговые значения можно уточнить у Заказчика.

- 1. 3.9. Настройка DNS:
- 2. IP-адрес DNS-сервера необходимо узнать у IT специалиста клиента или Заказчика.

**DNS серверы прописывать только после проверки и сдачи канала техническим службам стороннего оператора связи**

Фото страницы Yandex.ru

|                        |                   | of the new summary of the                                                                                                    | $-11$                                                                     |                                                    |                                                         |
|------------------------|-------------------|----------------------------------------------------------------------------------------------------|---------------------------------------------------------------------------|----------------------------------------------------|---------------------------------------------------------|
|                        |                   |                                                                                                    |                                                                           |                                                    | <b>STATISTICS</b>                                       |
|                        |                   | Tament (Illinois Debates) (Control control)                                                                                             |                                                                           |                                                    |                                                         |
|                        |                   | 2. Additional countries countries and programme of contributions on the                                                                 |                                                                           |                                                    |                                                         |
|                        |                   | 2 Street Limax supple arranged rate products and the                                                                                    |                                                                           |                                                    |                                                         |
|                        |                   | In farming to determine increase for the context program company of<br>To channels a state the the first of common to contributions are |                                                                           |                                                    | ×                                                       |
|                        |                   | to demonstrate an automobile contract state for three or                                                                                |                                                                           |                                                    | ٠                                                       |
|                        |                   | Jan-son-wid 112, concess mix it'd refer three-trift.                                                                                    |                                                                           | Lescurio Sterrett<br>I detail at a resource of the |                                                         |
|                        |                   |                                                                                                    |                                                                           |                                                    | -                                                       |
|                        |                   |                                                                                                    | fased righters; pattern leave there's injuriesed classific Municipal cash |                                                    | $\cdots$<br>-                                           |
|                        | <b>CONTRACTOR</b> |                                                                                                    |                                                                           |                                                    | -<br>-                                                  |
|                        | -                 |                                                                                                    |                                                                           |                                                    | <b>Britis</b>                                           |
|                        |                   | <b>THE CORPORATION CONTINUES.</b>                                                                                                    |                                                                           | <b>IN course there were</b>                        |                                                         |
|                        |                   | <b>Contract Contract Contract</b>                                                                                                    |                                                                           | ____                                               |                                                         |
|                        |                   |                                                                                                    |                                                                           |                                                    |                                                         |
|                        |                   |                                                                                                    |                                                                           |                                                    |                                                         |
|                        |                   |                                                                                                    |                                                                           |                                                    |                                                         |
|                        |                   |                                                                                                    |                                                                           |                                                    |                                                         |
|                        |                   |                                                                                                    |                                                                           |                                                    |                                                         |
|                        |                   | <b>The County</b>                                                                                                    | <b>Tacher</b>                                                             | <b>Francis Statistics</b>                          |                                                         |
|                        |                   | all statutions.                                                                                                    |                                                                           | <b>WELL-TOOL PACKAGE</b>                           |                                                         |
|                        |                   |                                                                                                    |                                                                           | <b>TATION OF ALLIANCE</b>                          |                                                         |
|                        |                   | <b><i>Charles Card Corporation</i></b>                                                                                                  | <b>Technologieans</b>                                                     |                                                    |                                                         |
|                        |                   | North Constitution                                                                                                    | THE WAR WILL BE                                                           | <b>ASSISTENT</b>                                   |                                                         |
|                        |                   | With resolves a little                                                                                                    | <b>CAR BANKING CO.</b>                                                    | <b>START COMMENTARY</b><br>--                      |                                                         |
|                        |                   | <b>Residence of Committee Con-</b><br><b>STATISTICS</b>                                                                                 | <b>STATE BASIC AND REAL PROPERTY</b>                                      |                                                    |                                                         |
|                        |                   | Watercolour Company and Color                                                                                                    | No. & State of the Merrill                                                | <b>STATISTICS</b>                                  |                                                         |
|                        |                   | The company's country.                                                                                                    | <b>Contract Contract</b>                                                  | <b>PRODUCTS SERVICE</b>                            |                                                         |
|                        |                   | Market Art Longitz                                                                                                    | that they come you four                                                   | When the children beam<br><b>Products - Barn</b>   |                                                         |
|                        |                   | <b>Management Construction</b>                                                                                                    | The Microsoft Control                                                     | 532.33                                             |                                                         |
|                        |                   |                                                                                                    | <b>State she www.common</b><br><b>Country May 1</b>                       |                                                    |                                                         |
|                        |                   | --                                                                                                    |                                                                           |                                                    | <b>Contract Contract</b>                                |
|                        |                   | <b>Thisman</b>                                                                                                    |                                                                           |                                                    |                                                         |
|                        |                   | <b>Statement</b>                                                                                                    |                                                                           | <b>Manager</b>                                     |                                                         |
| <b>STATISTICS</b><br>- |                   |                                                                                                    |                                                                           |                                                    | <b>All Processing</b><br>___<br><b>Mark &amp; March</b> |

Фото страницы Pochta.ru

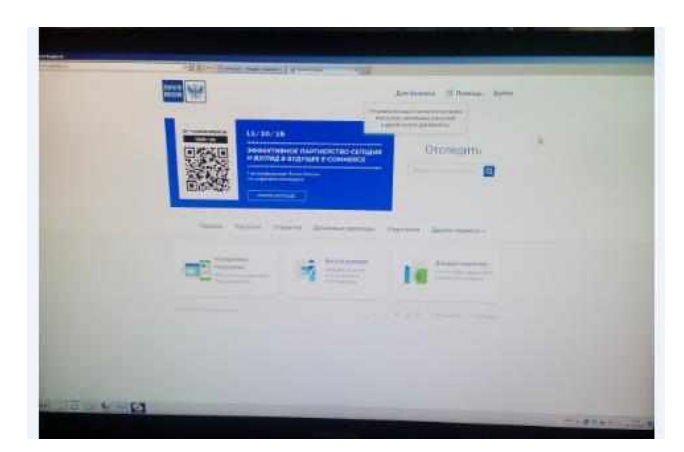

#### 4. **После окончания СМР:**

- 4.1. Продемонстрировать работоспособность услуги на компьютере клиента;
- 4.2. Передать сотруднику клиента инструкцию по первичному восстановлению сервиса;
- 4.3. В протоколе расписывается и ставит печать сотрудник клиента.(только для Почты России)

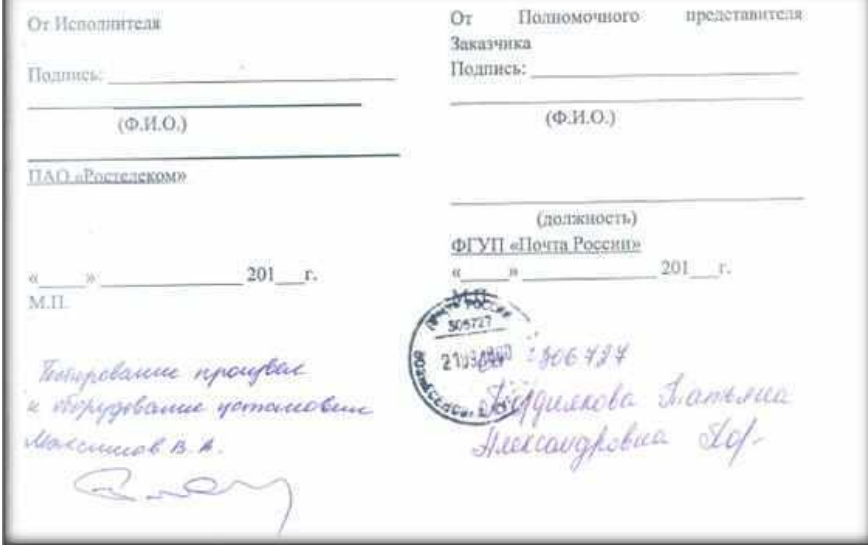

4.4. Отправить в адрес Заказчика фотоотчет монтажа оборудования, с информацией о сдаче канала стороннему оператору связи и фотоотчет о соблюдении рекомендаций по установке SIM-карт в SIM-слот в соответствии с п 2.4.4 данной инструкции, образец фотоотчета представлен ниже:

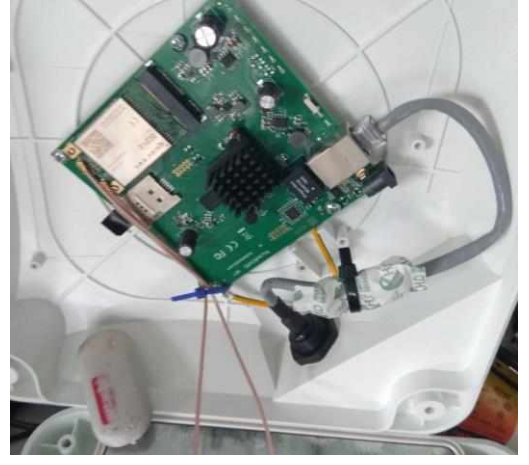

4.5. Если не получилось добиться заявленных в Заказе параметров предоставляемого канала, необходимо:

- Фото монтажа – мачты или трубо-стойки с отметкой высоты антенны (для подтверждения невозможности организовать качественный канал);

- Фото SIM-карты всех операторов, применённых в тесте (которые указаны в ТЗ);
- Подтверждение (фото) с указанием азимутов направления антенн;
- Результаты тестирования со всеми возможными операторами;
- Протоколы тестирования подтверждающие отсутствие возможности организации требуемого канала.
- Заключение по результатам обследования.

#### **5. Рекомендации по выполнению СМР:**

Во время проведения работ, необходимо минимизировать время отсутствия сервиса у клиента, убывать с объекта только при полной уверенности в наличии сервиса у клиента. Производить работы максимально качественно, в случае возникновения аварии на объекте по вине Подрядчика (некачественный монтаж оборудования, невыполнение требований ТЗ и настоящей инструкции).

## **Приложение № 8**

# **к Договору присоединения на выполнение комплекса работ по установке оборудования мобильного доступа**

#### **Инструкция по формированию внутреннего протокола «Тестирование канала по SLA (v.1.0.1.2)»**

Для фиксации объекта строительства, проведенных работ, затраченных материалов, и качества построенного канала используется фотографирование и программа, формирующая внутренний протокол отчетности построенного объекта.

Подрядчик после выполнения СМР проводит тестирование канала, используя программу «Тестирование канала по SLA (v.1.0.1.2)», актуальную версию программы можно получить по ссылке: [http://www.freshtel.ru/uploads/testchannel\(16\).zip](http://www.freshtel.ru/uploads/testchannel(16).zip). В результате работы программы формируются три файла:

1. Протокол принятия канала объекта XX-XXX от ДД.ММ.ГГГГ.pdf

2. LogTestSLA\_XX-XXX\_ДД-ММ-ГГГГ\_ЧЧ\_ММ-СС\_F81ECA370F2688F9FA9642E1533B9344

3. Фотоотчет объекта XX-XXX от ДД.ММ.ГГГГ

В данных файлах содержится вся необходимая информация об объекте строительства.

Полученные файлы отправляются Заказчику, который проверяет полученную информацию и должен убедиться в следующем:

- тестирование канала по параметрам SLA выдало положительный результат и файл LogTestSLA не подделан;

- имеется внутренний протокол, с указанием итогов тестирования с использованием SIM – операторов связи

- имеется внутренний протокол, где тест канала пройден с положительным результатом.

и при положительном результате при отсутствии замечаний внутренний протокол «Тестирование канала по SLA (v.1.0.1.2)» принимается.

#### **Инструкция по пользованию программой**

#### «Тестирование канала по SLA (v.1.0.1.2)»

Цель данной программы объединить всю информацию по результатам строительства объекта связи и предоставить в упорядоченном виде «Внутренний протокол» Интерфейс программы

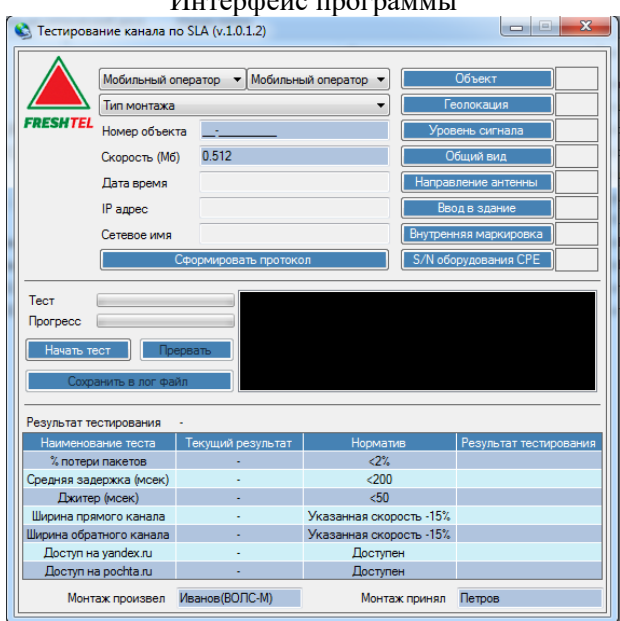

После того как строительство осуществлено происходит тестирование организованного канала согласно SLA:

- 1 Заполнить поле «Номер объекта» и нажать «Начать тест»
- 2 По завершению теста, нажать кнопку «Сохранить в лог файл»
- 3 Заполнить поля:
	- Мобильный оператор по фактически используемым в CPE
- Тип монтажа по факту выбранного способа и высоты крепления CPE
- В правой части программы прикрепляются фотографии, по темам
- Заполняются поля, кто произвел монтаж, кто монтаж принял
- 4 Нажать кнопку «Сформировать протокол»
- 5 В папке, где лежит исполняемый файл программы будут сформированы три файла:
	- Протокол принятия канала объекта на мониторинг XX-XXX от ДД.ММ.ГГГГ.pdf
	- LogTestSLA\_XX-XXX\_ДД-ММ-ГГГГ\_ЧЧ\_ММ-СС\_F81ECA370F2688F9FA9642E1533B9344.log
	- Фотоотчет объекта XX-XXX от ДД.ММ.ГГГГ.zip

Провести проверку на предмет несанкционированных изменений лог файла можно с помощью ресурса <http://onlinemd5.com/>

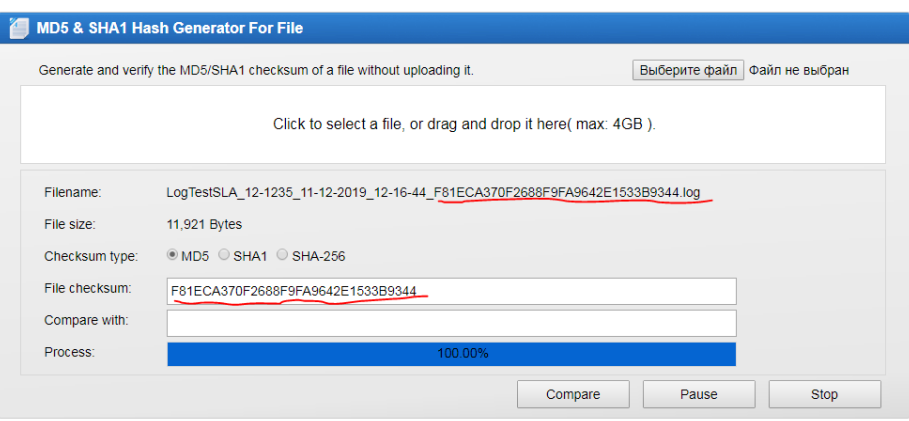

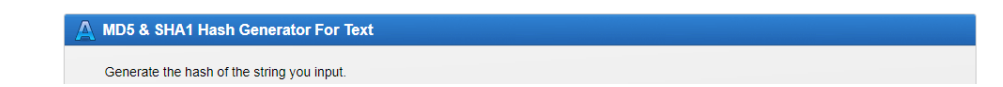

#### **Приложение № 9 к Договору присоединения на выполнение комплекса работ по установке оборудования мобильного доступа**

*Форма №1*

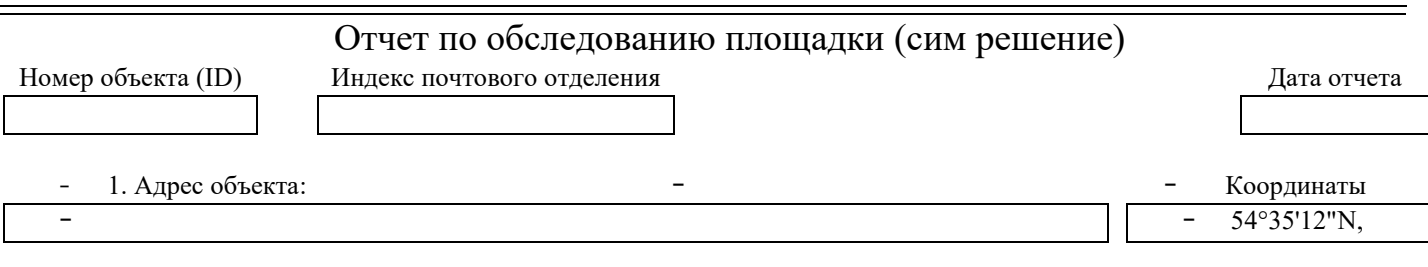

2. Результаты поиска покрытия сети операторов

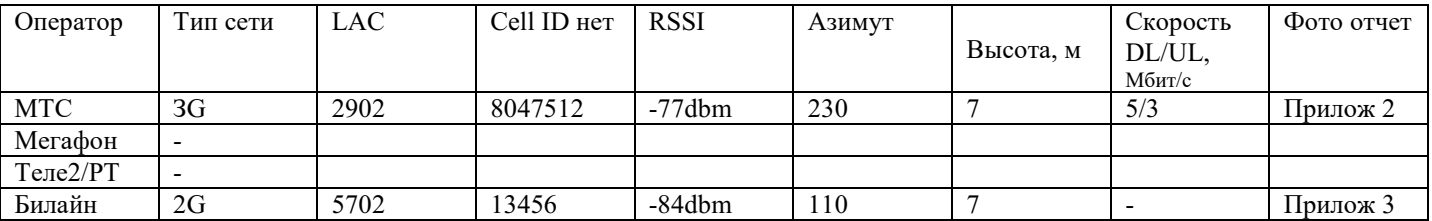

#### 3. Дополнительная информация

- − Краткое описание ситуации, в связи с которой необходимо было готовить данный отчет, например:
- − *Присутствует 3G сеть только МТС, но сдать канал не удалось, т.к. потеря пакетов 2% и более.*

#### 4. Заключение по результатам обследования.

5. Перечень обязательных приложений а Акту обследования:

- Приложение 1 Обзорные фотографии здания (минимум четыре ракурса);
- Приложение 2 Фотографии монтажа антенны (минимум два ракурса);
- Приложение 3 Фотография в направлении излучения антенны;

Приложение 4 Скриншот с параметрами радиолинка

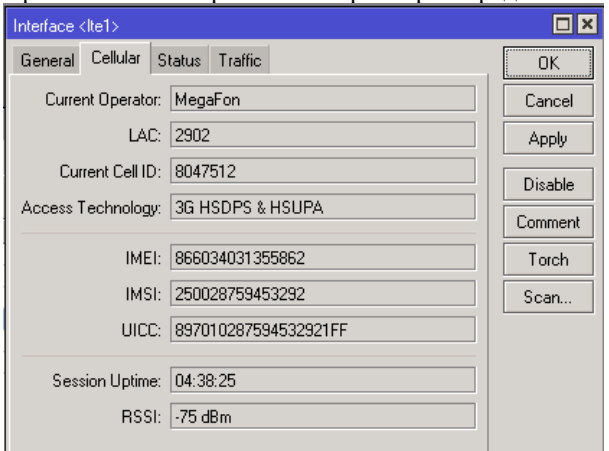

Если версия прошивки не отображает необходимые параметры, то их можно получить из командной строки, запустив New Terminal, и выполнив команду для модема huawei: **int lte at-chat lte1 input="at^monsc"**

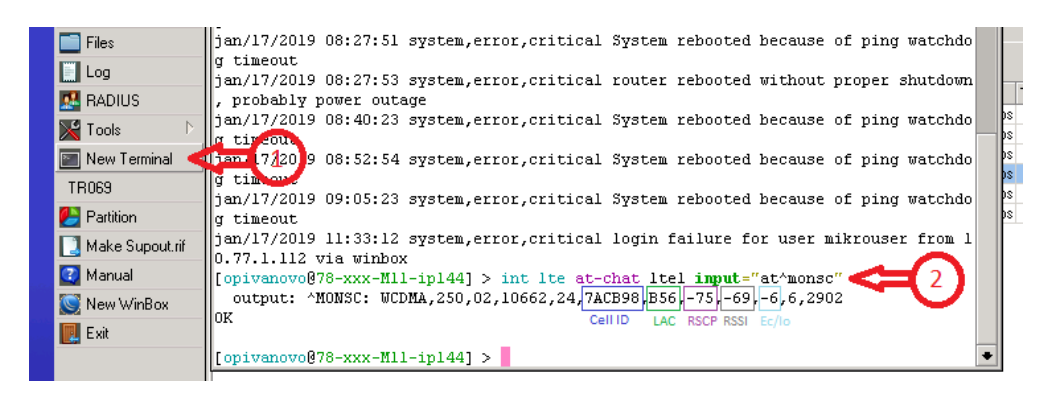

# и команду: **int lte at-chat lte1 input="at^monnc"** для определения соседей:

..<br>|/command Use command at the base level Topone1857-xxx-ip159] > int lte at-chat ltel input="at^monnc"<br>| content: ^MONNC: WCDMA,10587,95,-90,-4 ^MONNC: WCDMA,10587,101,-99,-13 ^MONNC: WCDMA, 10587, 300, -100, -13 ^MONNC: WCDMA, 10587, 84, -107, -20 ^MONNC: WCDMA, 10587, 62, -109, -23 OK

#### **В случае если есть соединение с сетью в режиме 3G/4G, скриншот с результатами bandwidth test.**

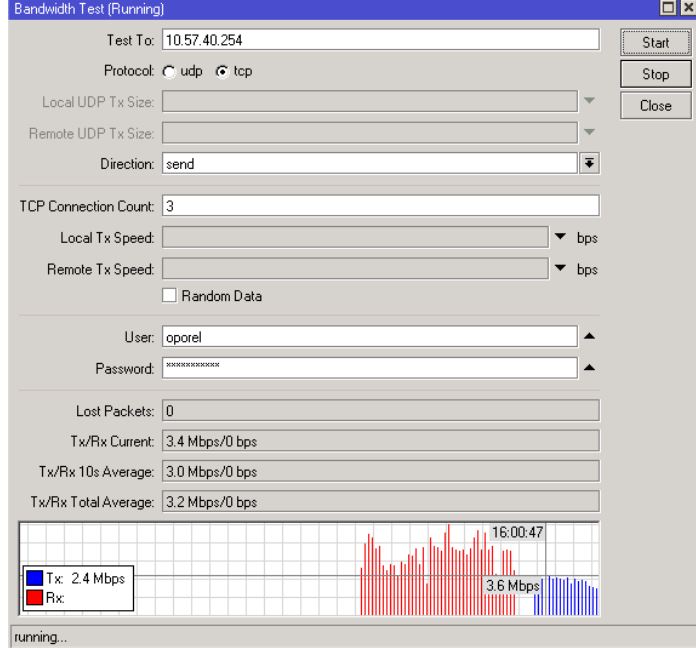

\* все операторы указанные в ТЗ, должны быть обязательно протестированы по предполагаемым в ТЗ азимутам.

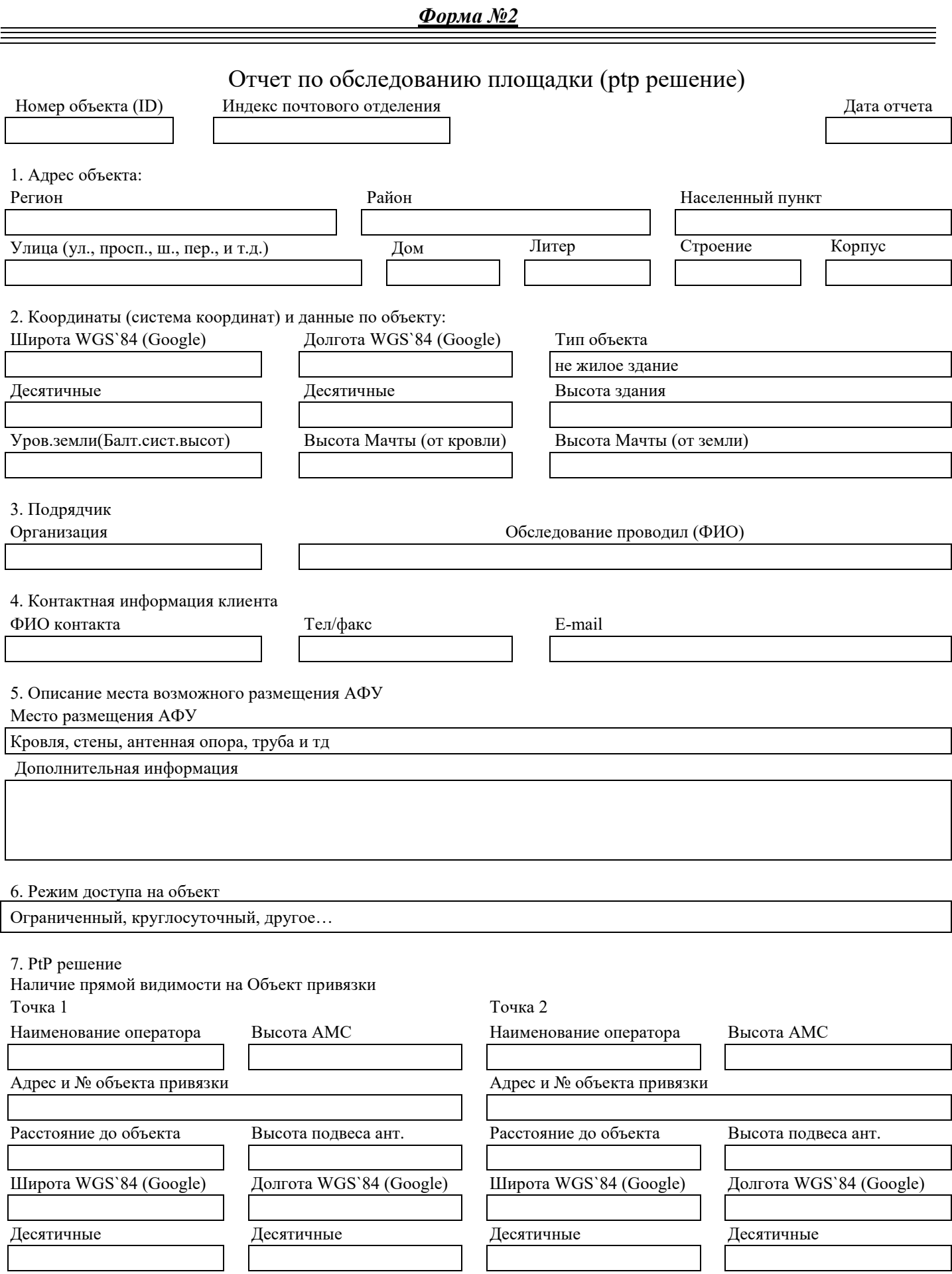

96

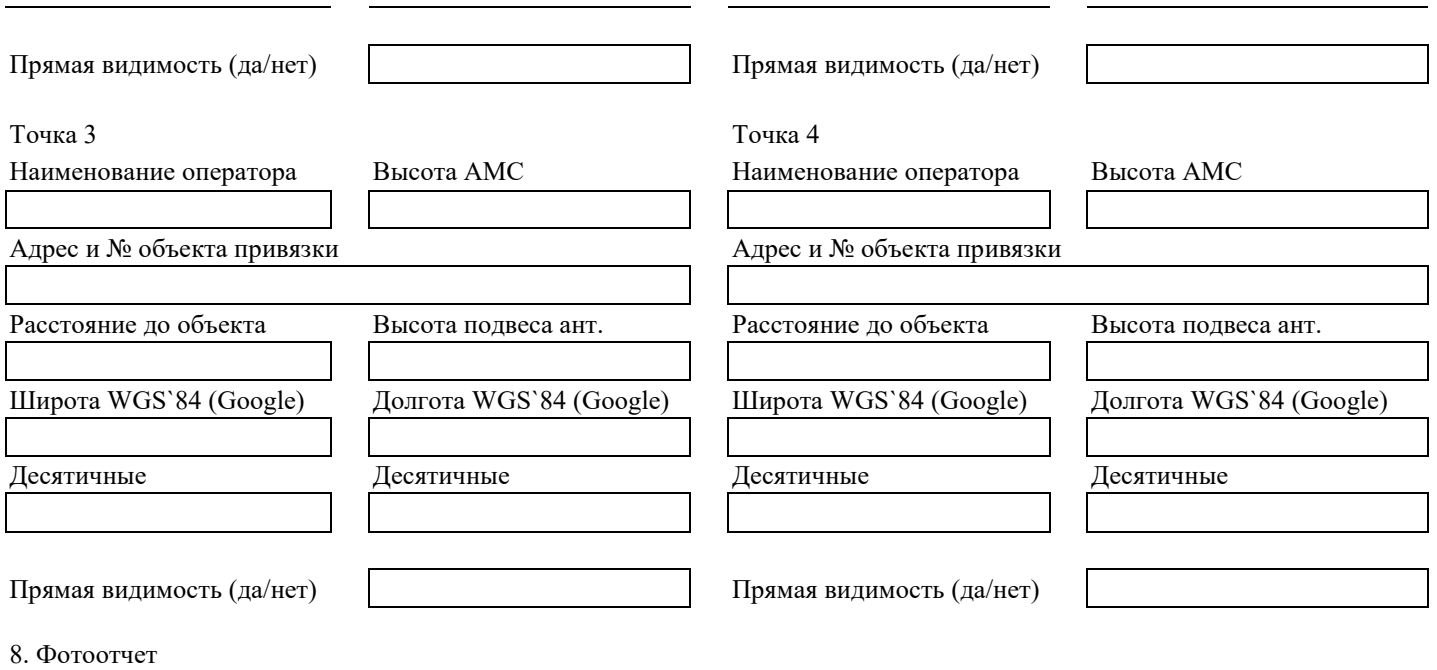

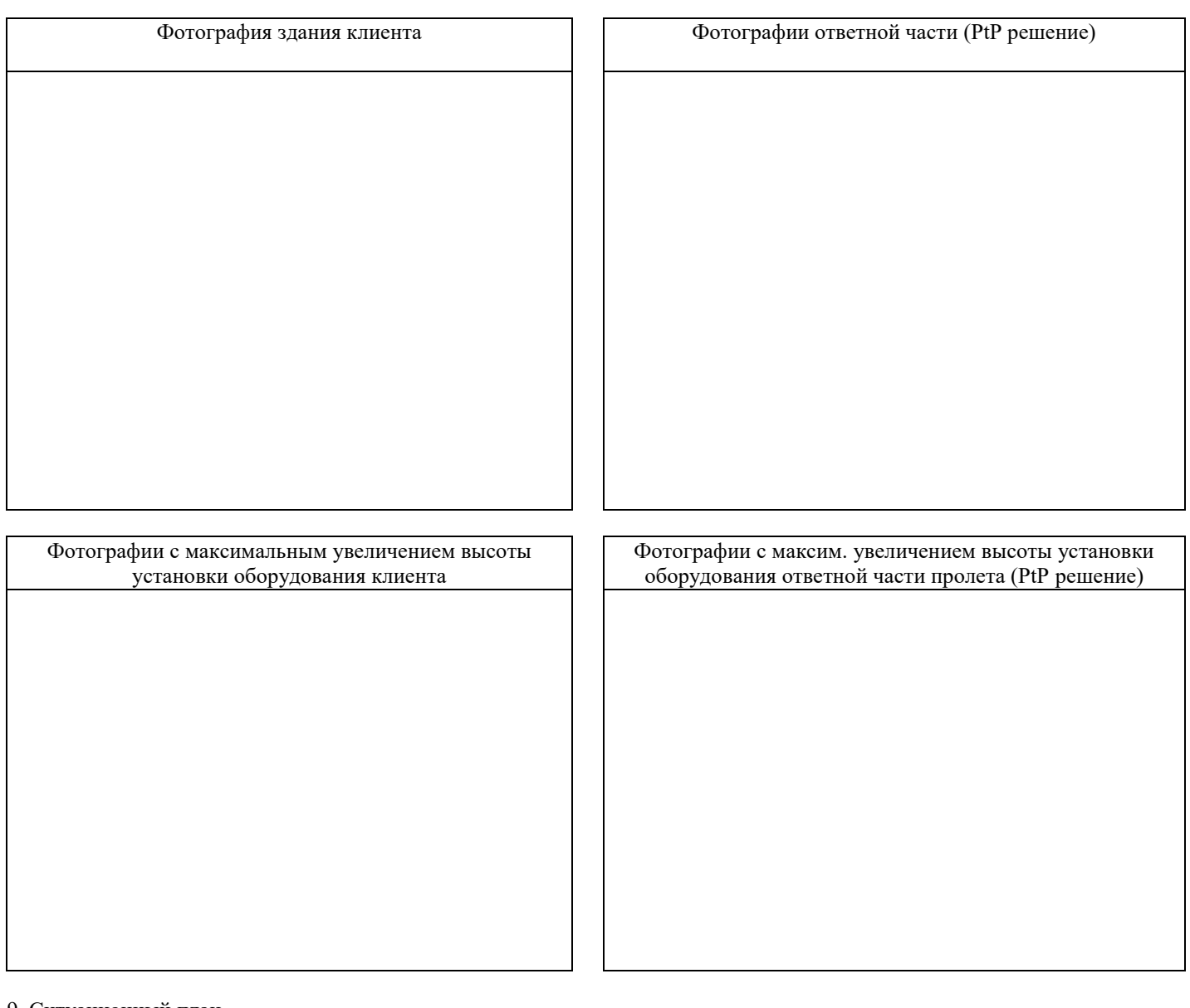

9. Ситуационный план

Ситуационный план ответной части (PtP решение)

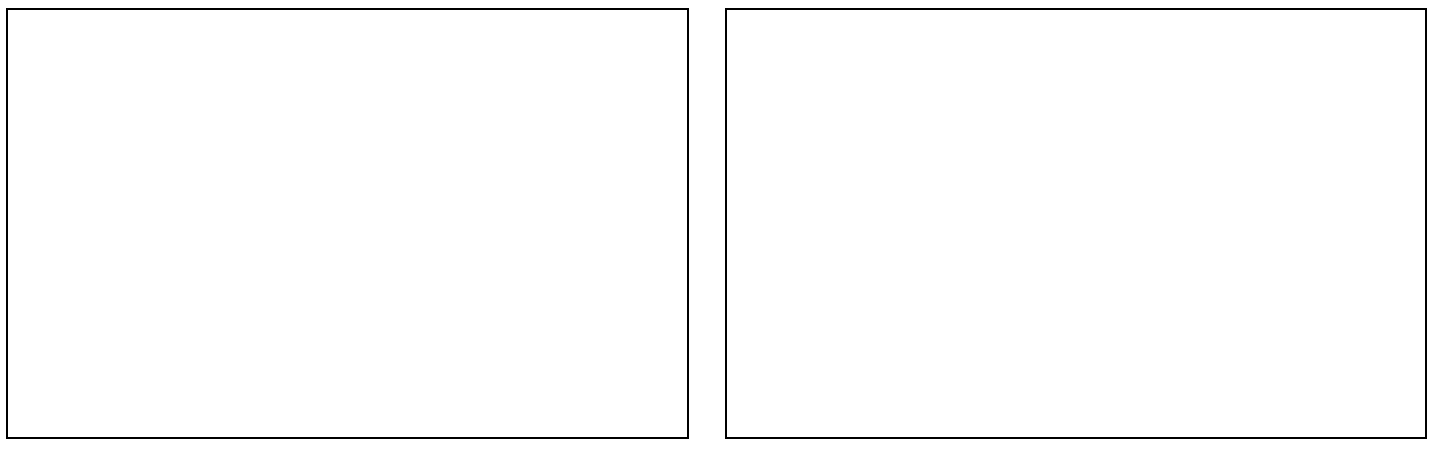

### **Порядок и условия возврата демонтированного оборудования**

1. Порядок и сроки возврата демонтированного оборудования, включая склад Заказчика определяется сторонами в Заказе, а при его отсутствии в Техническом задании к Заказу.

2. В том случае, если на момент осуществления демонтажных работ информация о порядке возврата демонтированного оборудования не согласована сторонами в Заказе и/или Техническом задании, Стороны в течении 5 (пяти) рабочих дней обязан согласовать с Заказчиком порядок дальнейшего использования демонтированного оборудования, в том числе при его повторном использовании для СМР оформить передачу Подрядчику от Заказчика такого оборудования по формам ОС-15, М-15.

3. При одновременной доставке оборудования по нескольким Заказам, упаковка должна позволять идентифицировать принадлежность грузового места конкретному Объекту.

4. Все возвращаемое оборудование должно быть упаковано в индивидуальную упаковку.

5. Оборудование должно поступать на склад в демонтированном виде, запрещено сдавать не разукомплектованные позиции, например: модем, антенна, POE, кронштейн (при наличии).

6. Модемы, маршрутизаторы, антенны необходимо размещать вместе с составляющими комплекта (модем, блок питания, провода питания).

# **Приложение № 11 к Договору присоединения на выполнение комплекса работ по установке оборудования мобильного доступа**

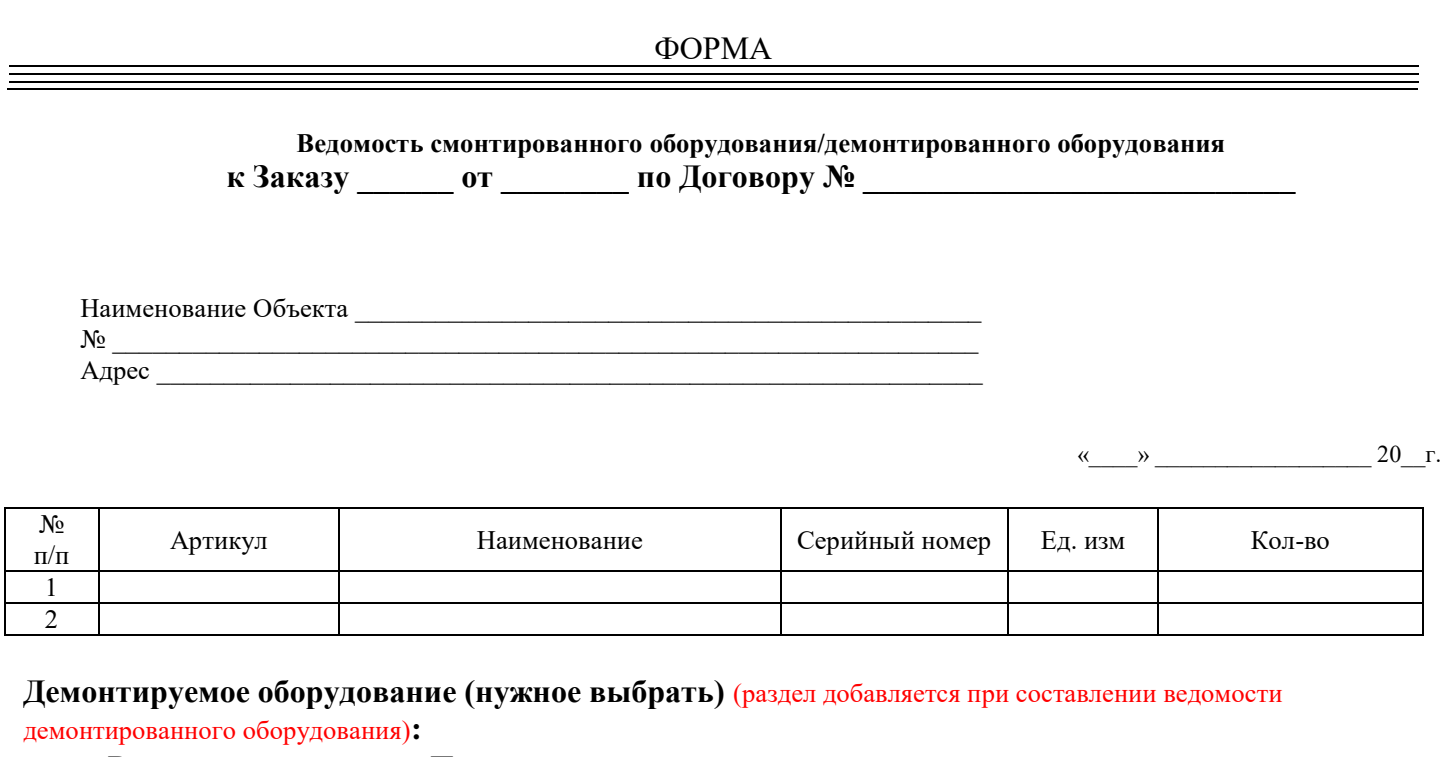

- Возвращается на склад Подрядчика;
- $\Box$  Возвращается на склад Заказчика по адресу  $\Box$

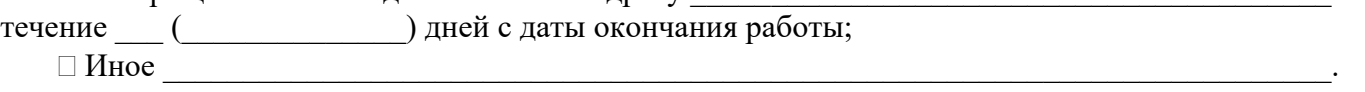

Заказчик к качеству и количеству смонтированного (демонтированного/переносимого) оборудования претензий не имеет.

# **ПОДРЯДЧИК**

**\_\_\_\_\_\_\_\_\_\_\_\_\_\_\_\_\_\_\_\_\_\_**

# **ЗАКАЗЧИК**

**\_\_\_\_\_\_\_\_\_\_\_\_\_\_\_\_\_\_\_\_\_\_**

# **Приложение № 12 к Договору присоединения на выполнение комплекса работ по установке оборудования мобильного доступа**

# **Стоимость услуг по установке, пусконаладке, демонтажу оборудования, выполняемых без использования оборудования Заказчика**

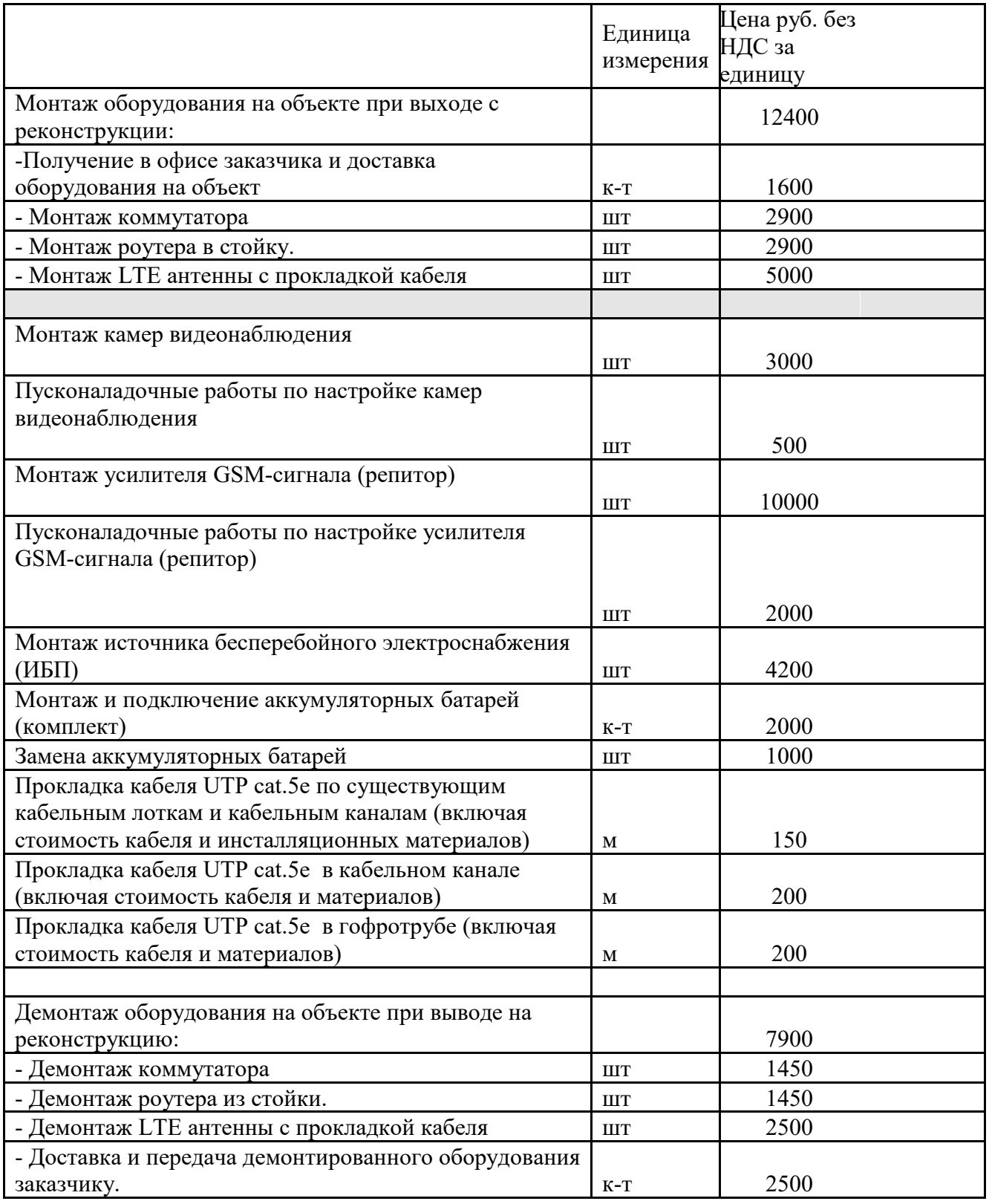

Примечание:Демонтаж оборудования составляет 50% стоимости монтажа.